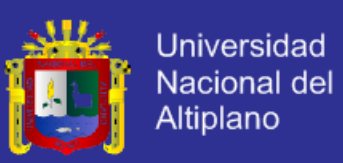

Universidad Nacional Del Altiplano

### FACULTAD DE INGENIERÍA MECÁNICA ELÉCTRICA, ELECTRÓNICA Y SISTEMAS

ESCUELA PROFESIONAL DE INGENIERÍA DE SISTEMAS

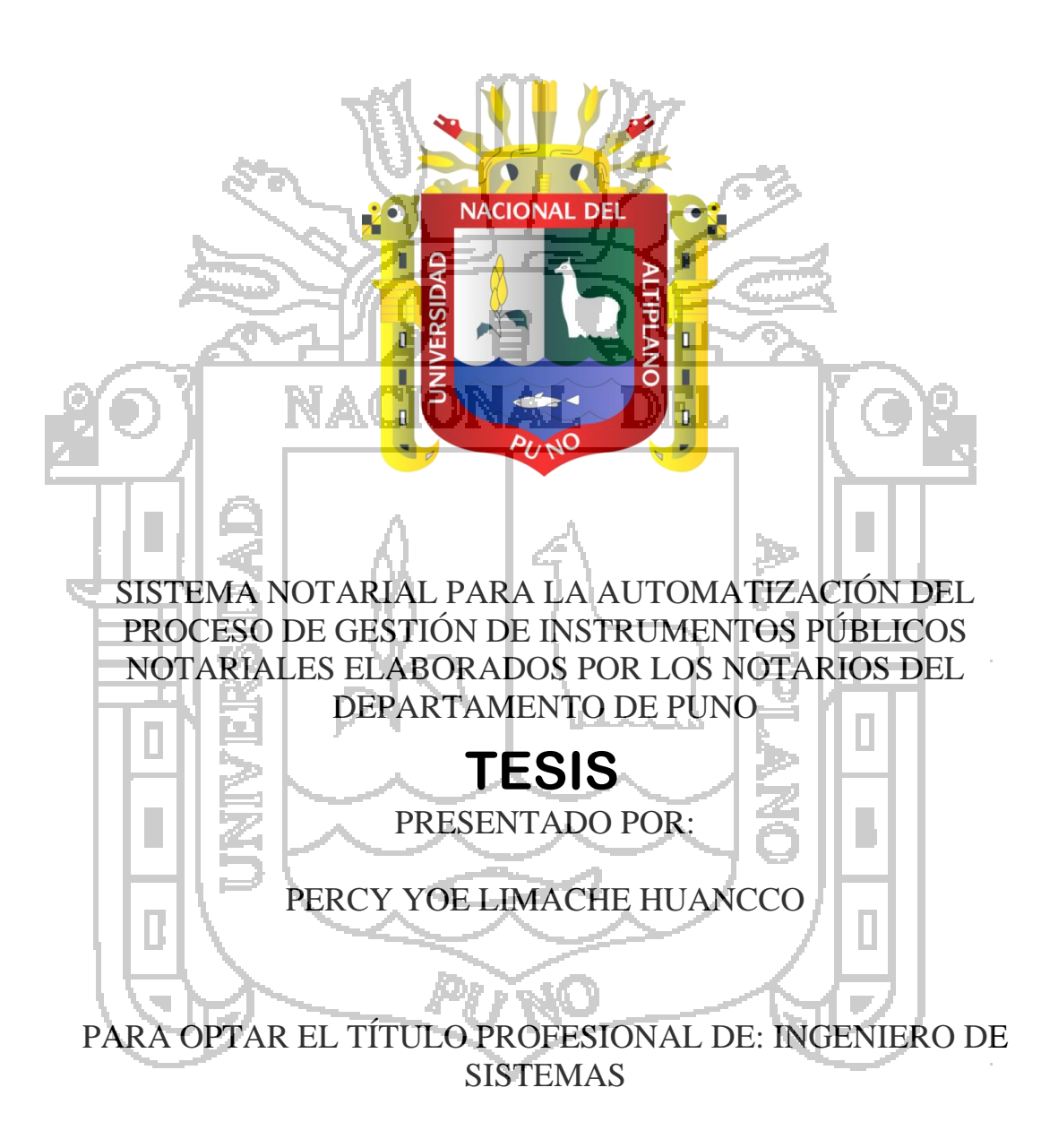

Puno – Perú

2014

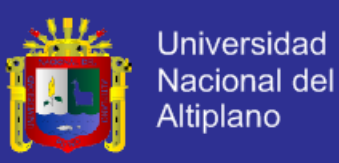

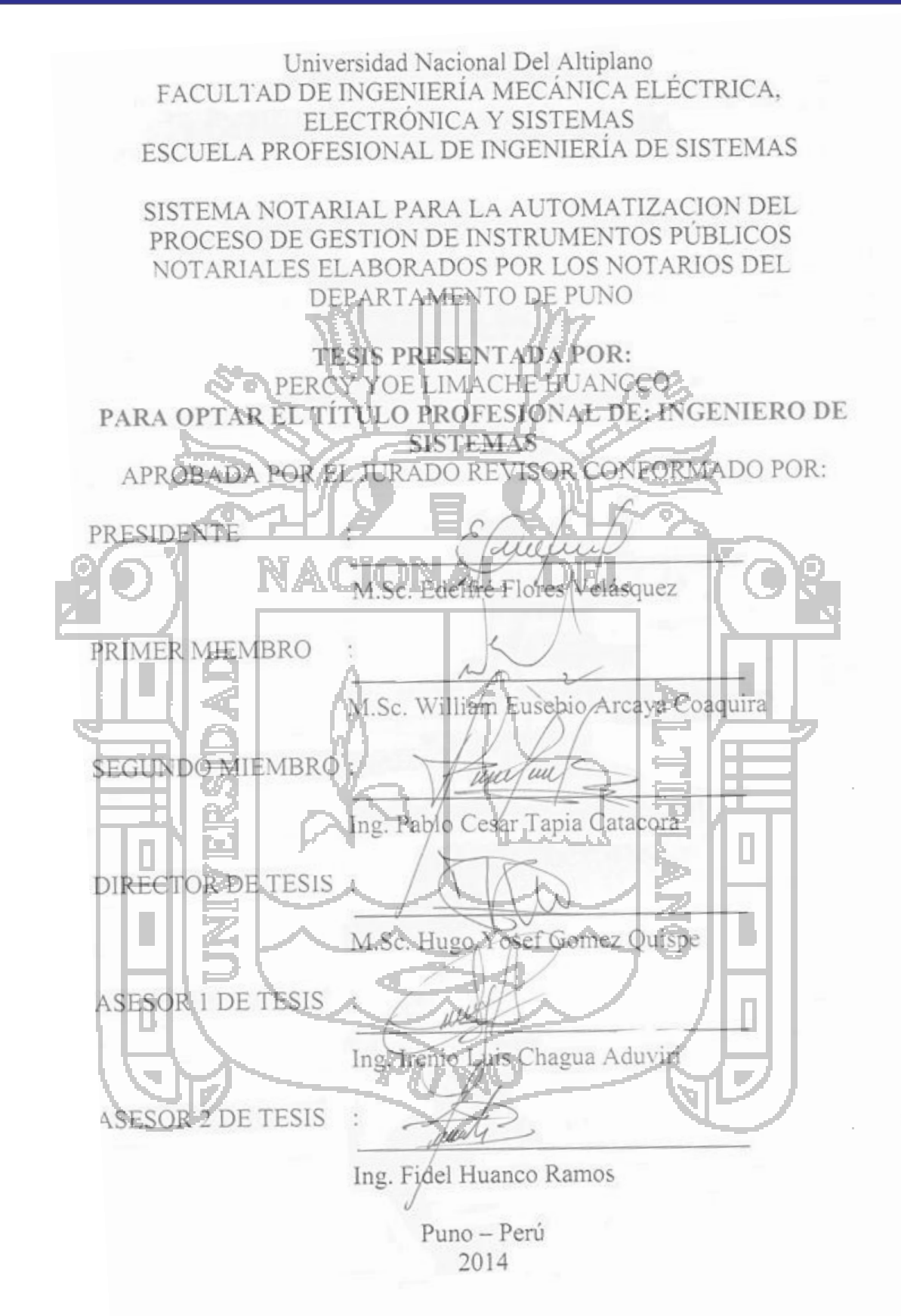

ÁREA: Informática<br>TEMA: Sistemas de información tradicionales y expertos<br>, institucional UNA - PUNO TEMA: Sistemas de información tradicionales y expertos

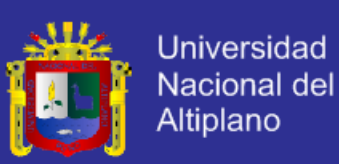

#### **AGRADECIMIENTOS**

Quiero iniciar agradeciendo a Dios por cuidarme y permitirme plasmar mis proyectos personales y familiares, también quiero agradecer de manera muy especial a mis padres por que se esforzaron enormemente por contribuir en mi formación personal y profesional, además de acompañarme en todo momento para guiarme en la búsqueda del camino correcto en la vida.

Al mismo tiempo quiero agradecer a todos los docentes de la Escuela Profesional de Ingeniería de Sistemas de la Universidad Nacional del Altiplano, quienes me capacitaron a raíz de sus conocimientos y experiencias, y contribuyeron sustantivamente a mi formación profesional.

Del mismo modo agradezco a los Notarios del Departamento de Puno quienes me han brindado la información necesaria para el desarrollo del presente trabajo de investigación y de manera especial agradezco al Abogado Notario Eva Marina Centeno Zavala y los trabajadores que conforman su oficio notarial.

Finalmente quiero agradecer a mis hermanos y amigos, debido a que me apoyaron incondicionalmente en la ejecución del presente trabajo de investigación.

**Percy Yoe**

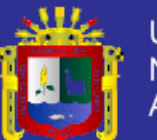

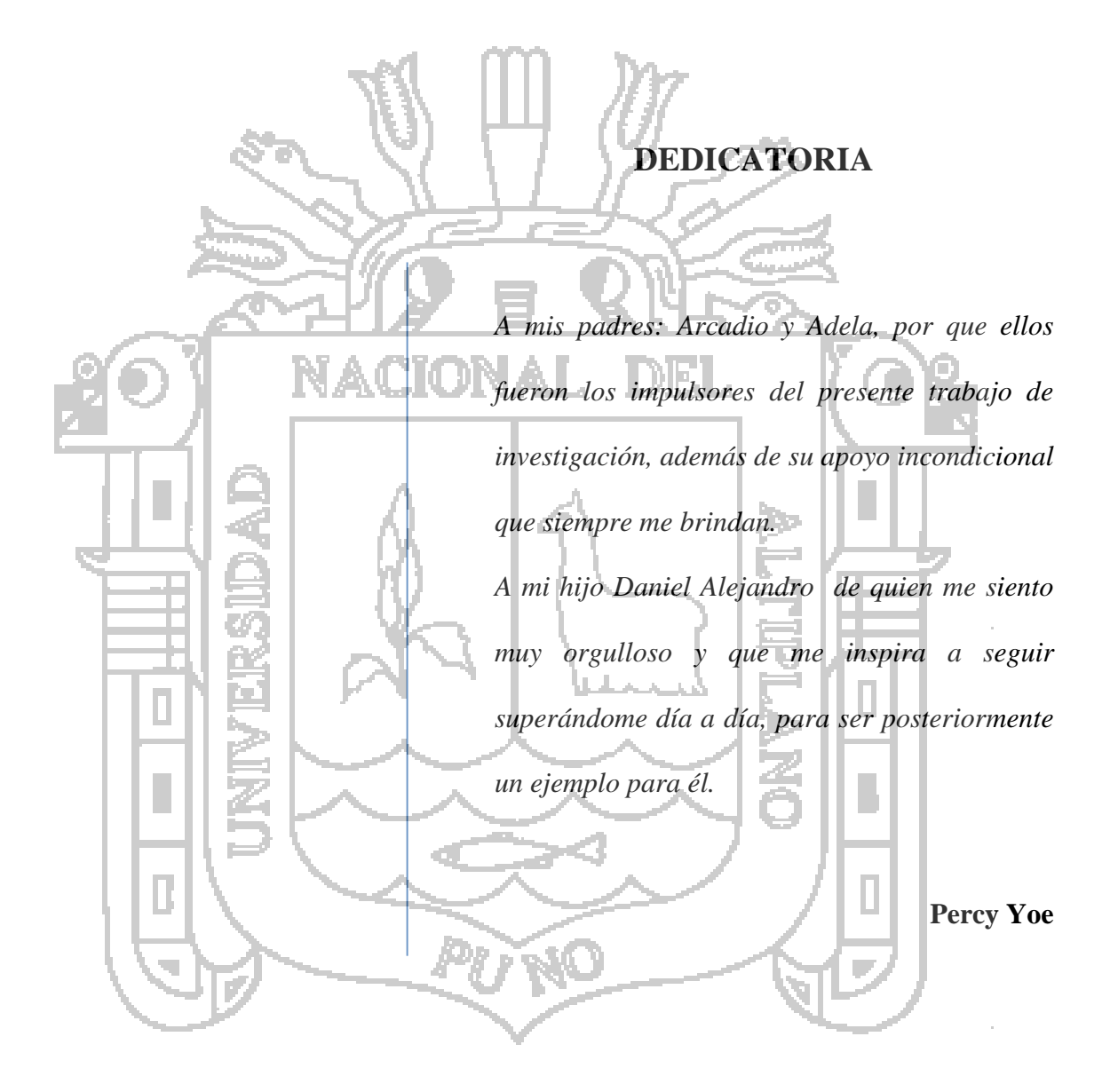

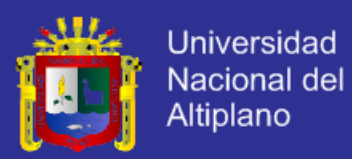

#### **INDICE**

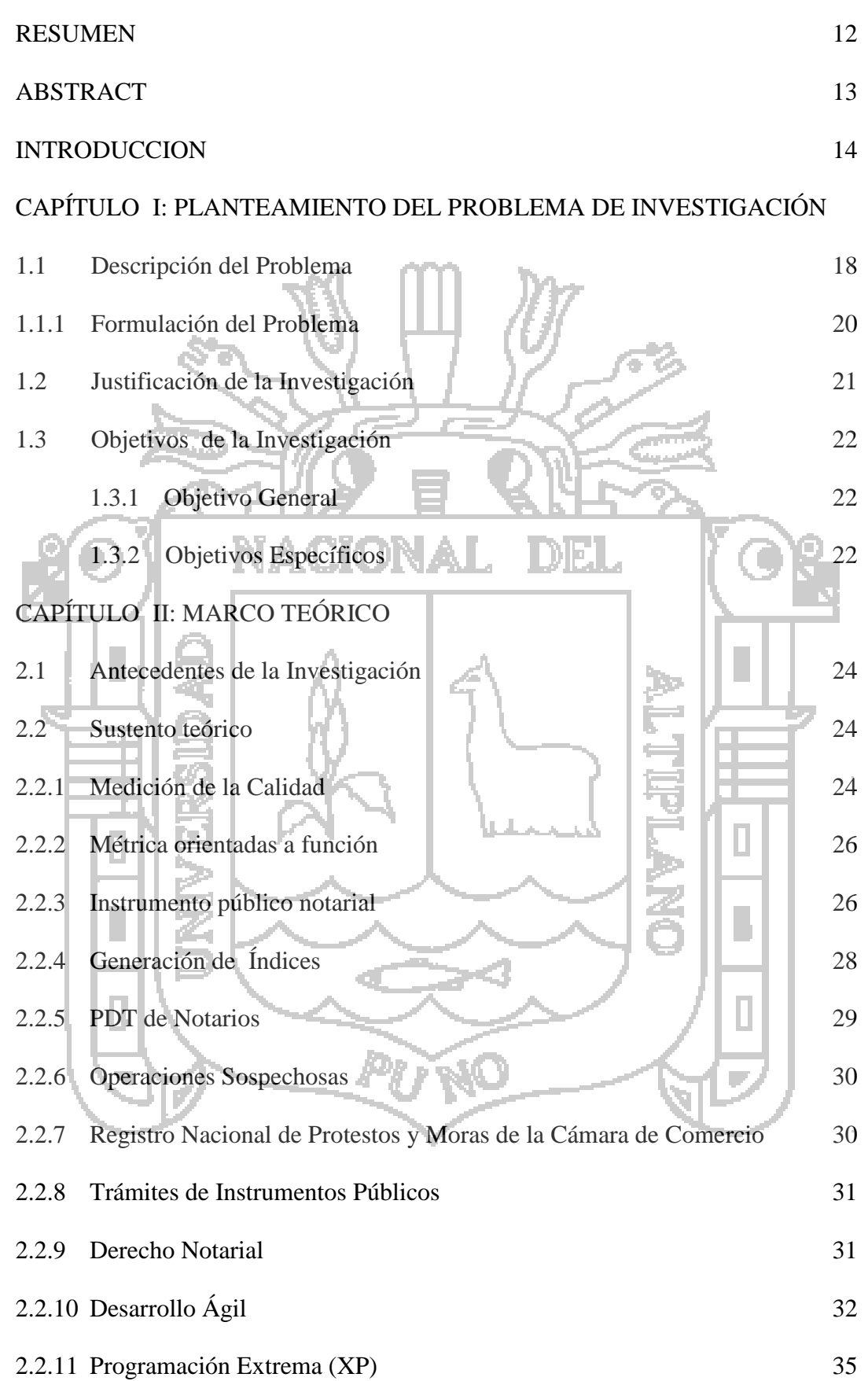

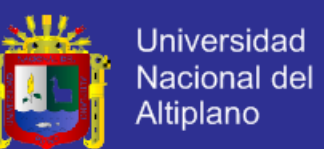

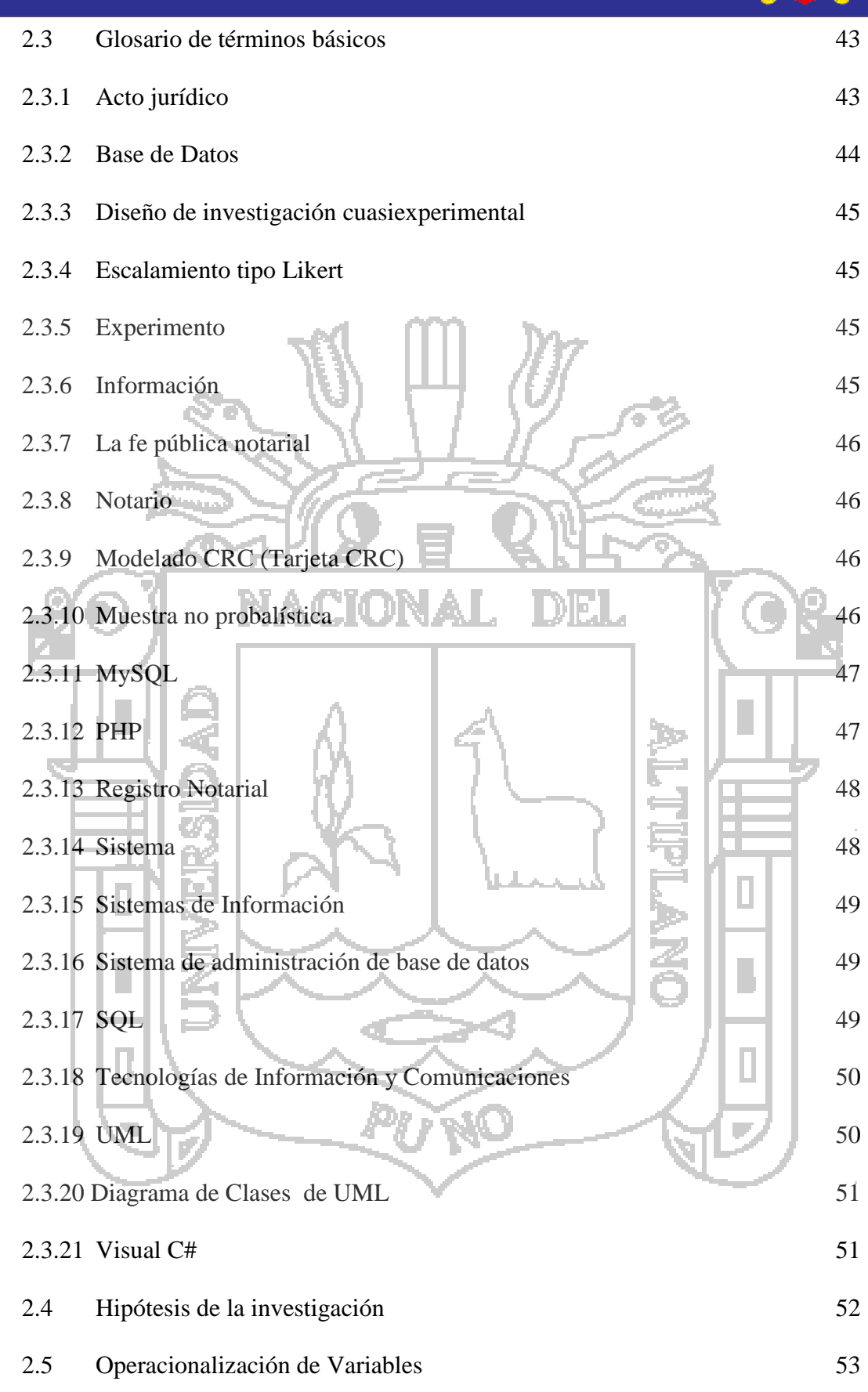

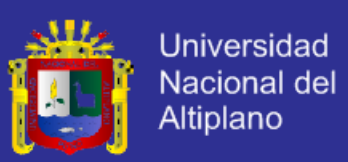

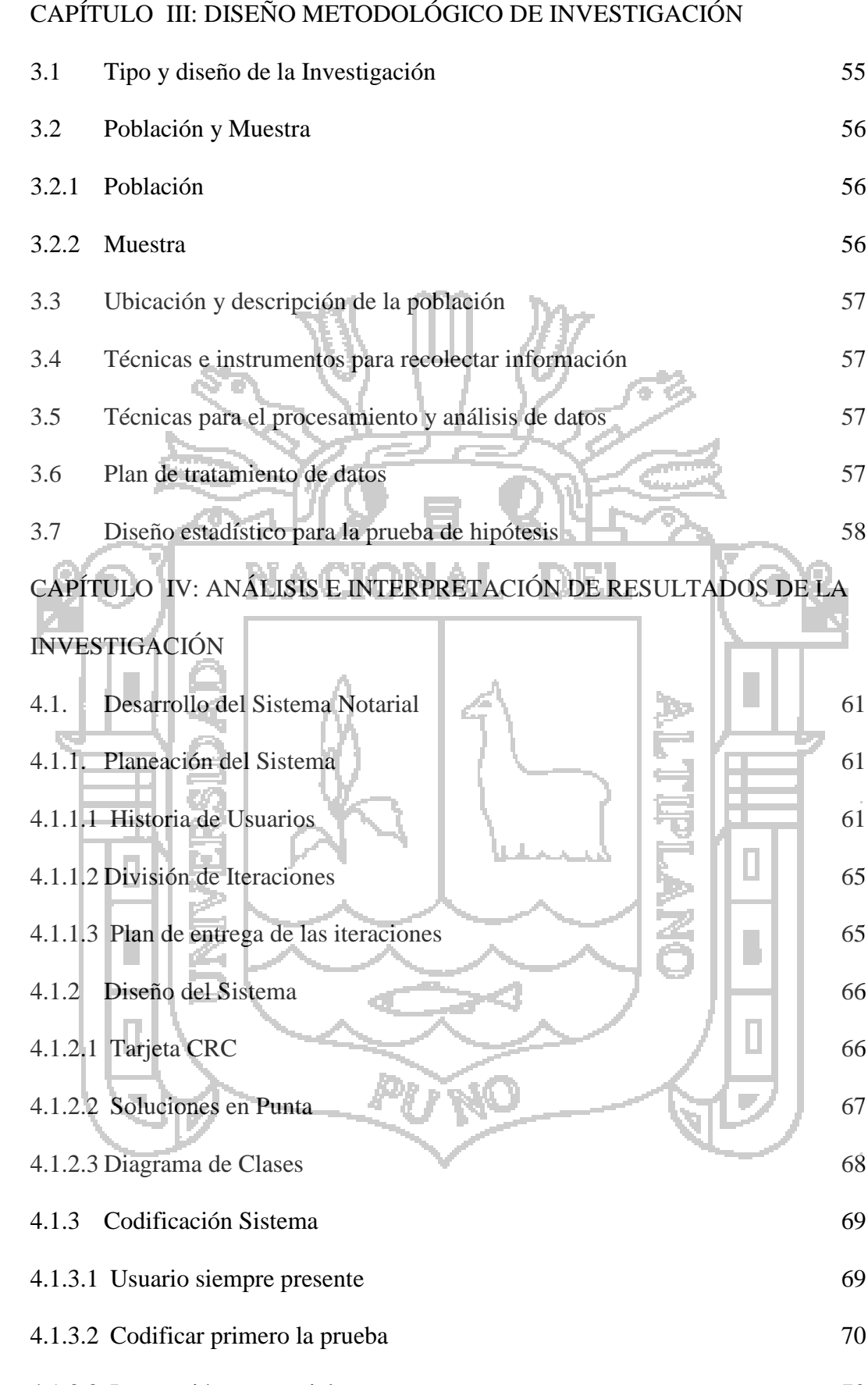

4.1.3.3 Integración secuencial 70

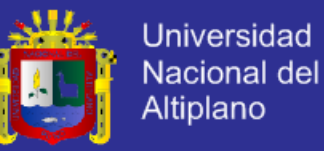

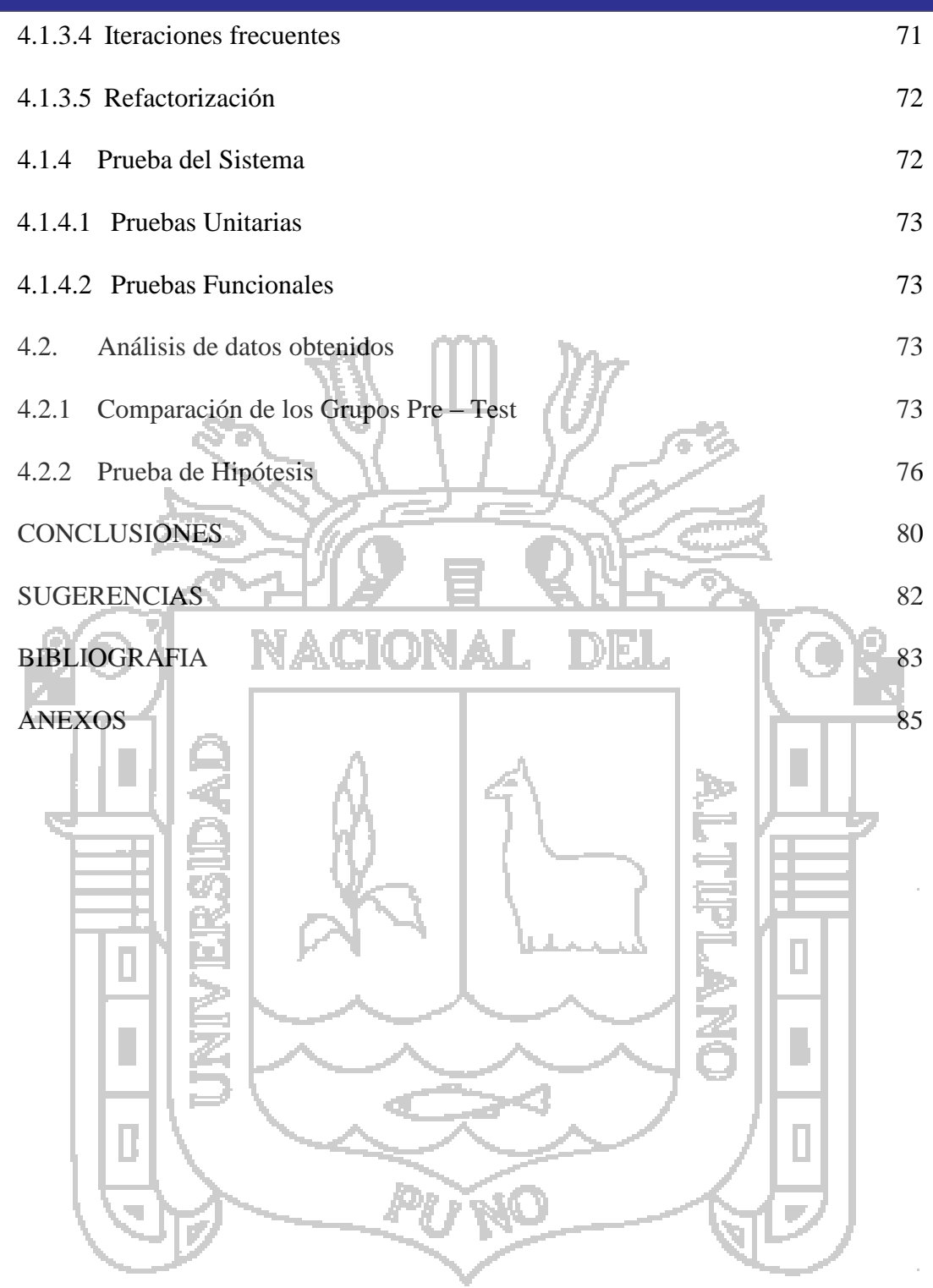

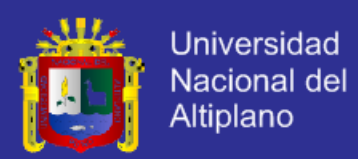

### **INDICE DE CUADROS**

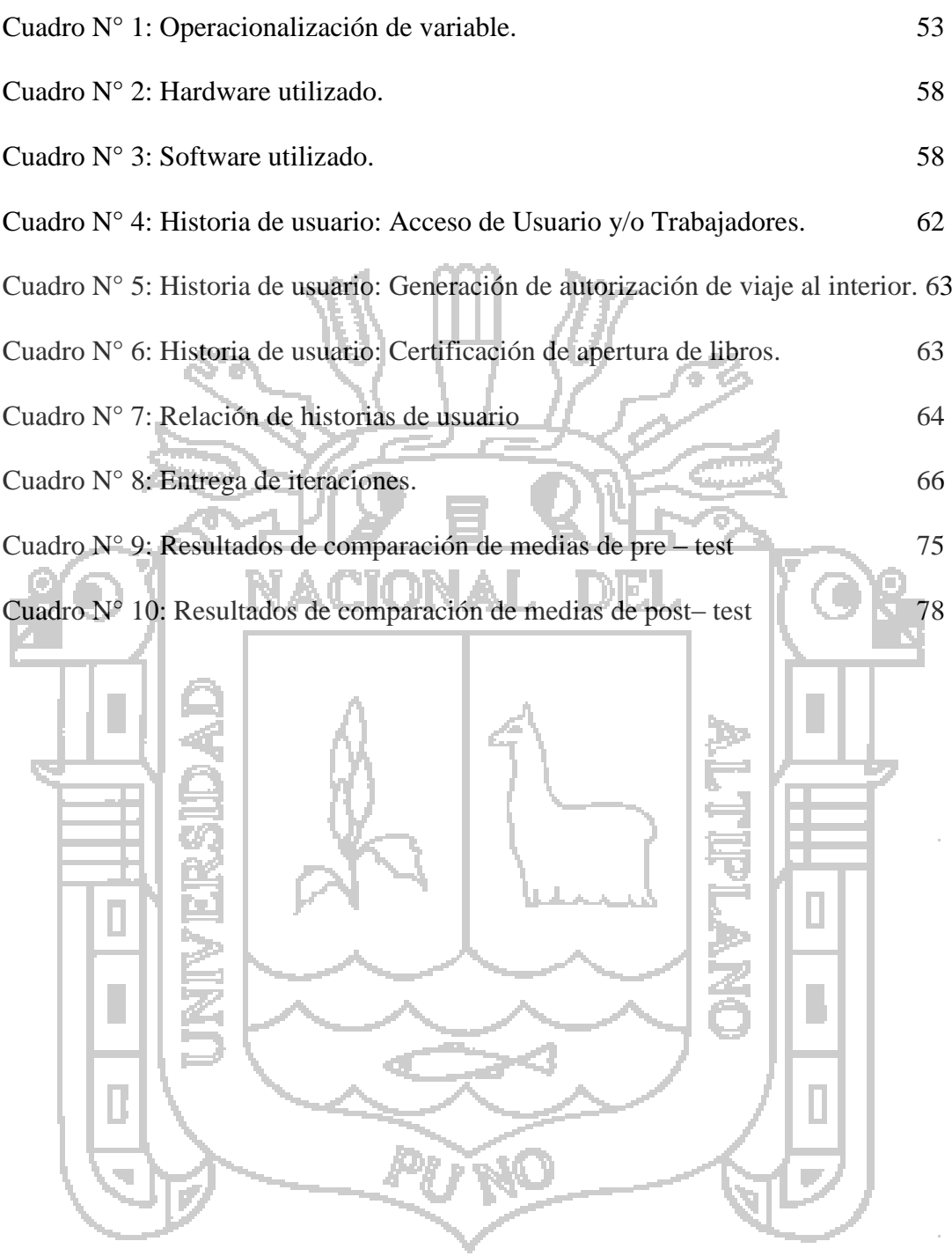

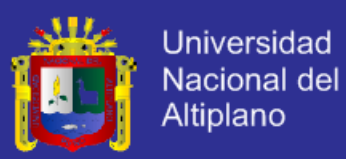

### **INDICE DE GRAFICOS**

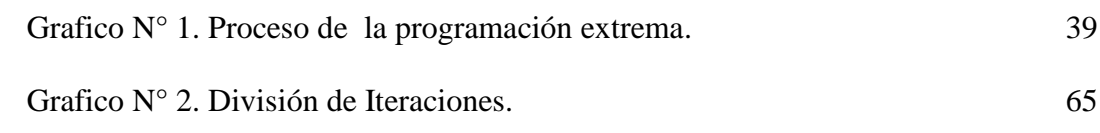

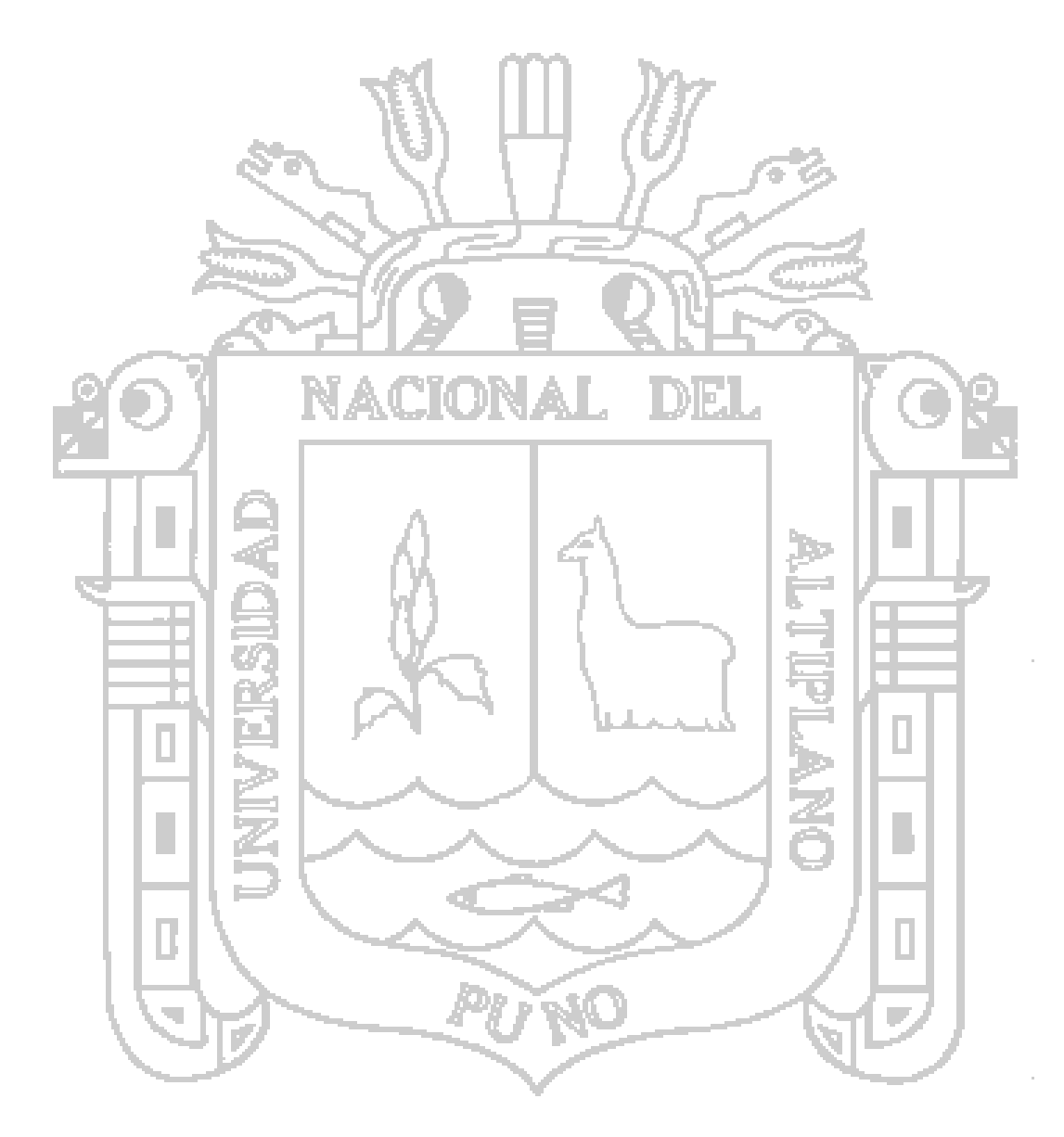

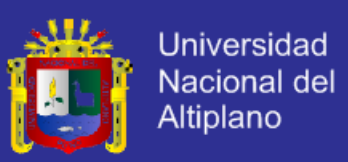

### **INDICE DE FIGURAS**

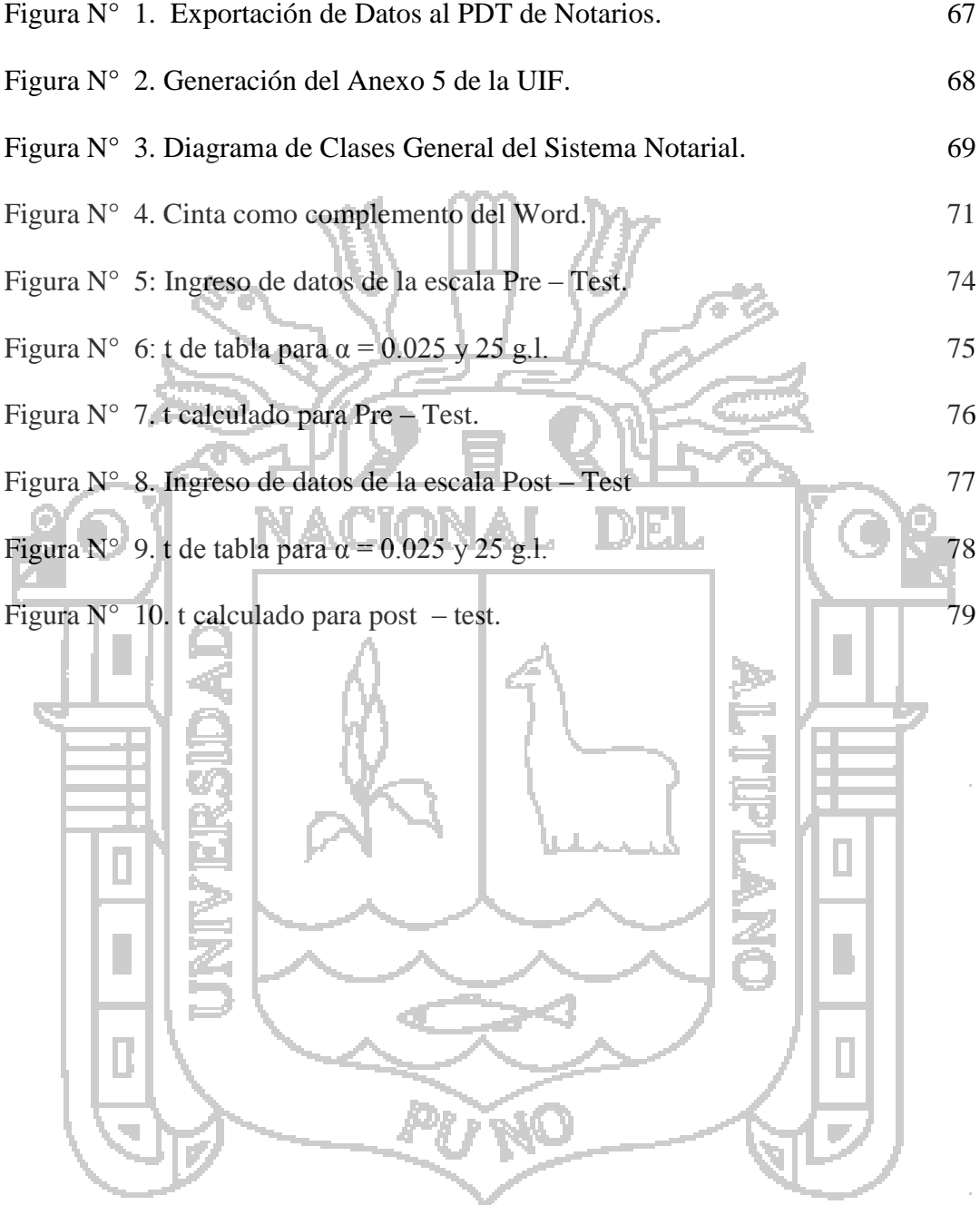

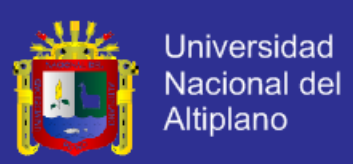

### **INDICE DE ANEXOS**

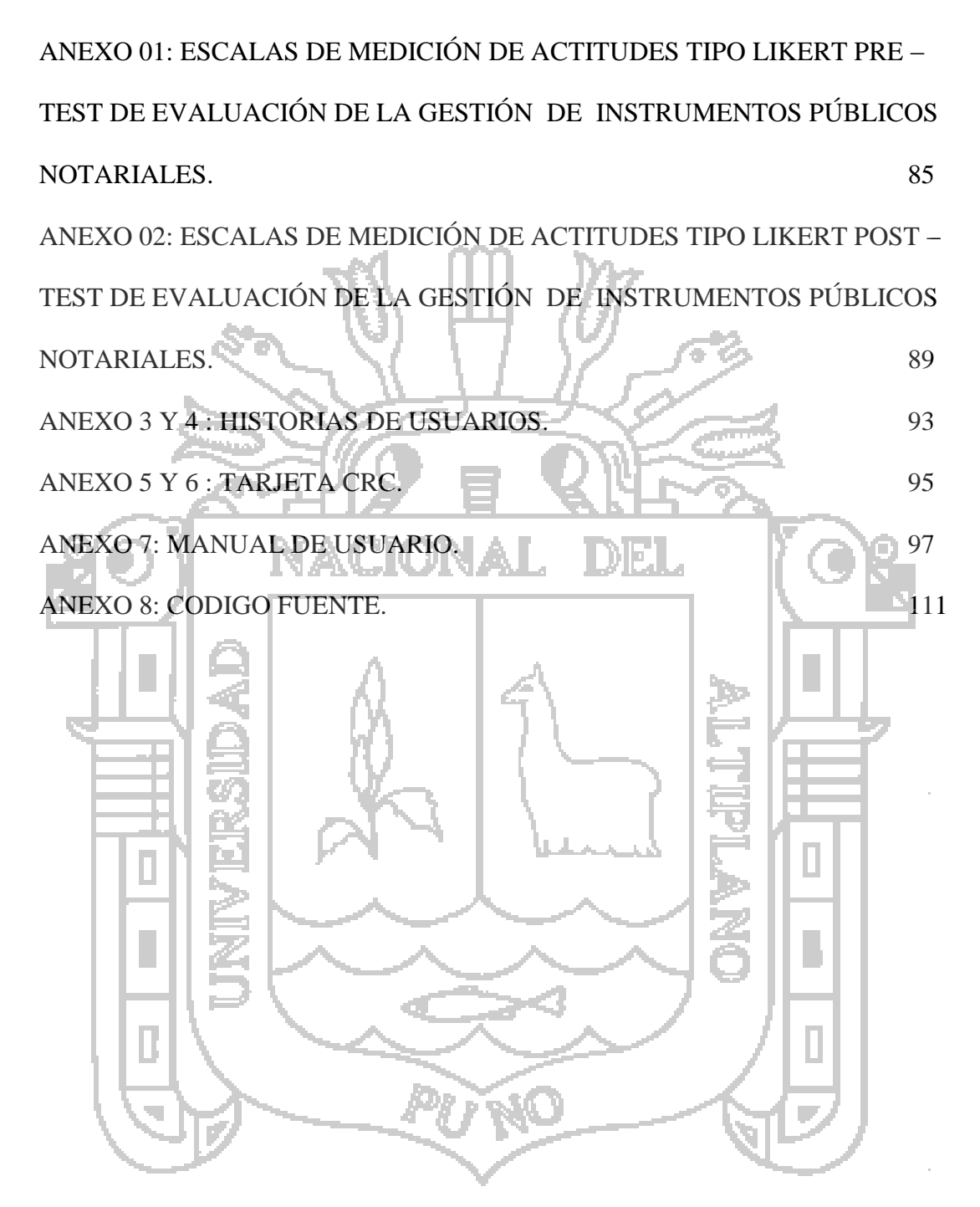

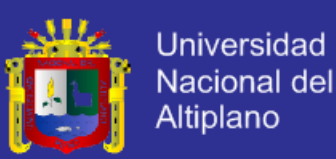

#### **RESUMEN**

Los Notarios en el Perú tienen la necesidad de hacer uso de Tecnologías en Información para brindar sus servicios, esto se da por la creciente inmersión de nuestro país en el uso de la Tecnología y a partir de los cambios normativos en el Derecho Notarial del año 2008; en la investigación se ha planteado como objetivo "Desarrollar un Sistema Notarial, para automatizar el proceso de gestión de Instrumentos Públicos Notariales elaborados por los Notarios del departamento de Puno", para el desarrollo del Sistema Notarial se utilizó la Ley del Notariado y su normas complementarias, se contó con la colaboración de los trabajadores notariales y se utiliza la Metodología ágil Programación Extrema (XP); el diseño de investigación es cuasiexperimental porque se utilizó grupos que ya formados antes del experimento es decir son grupos intactos que surgieron independientemente del experimento; el instrumento para la recolección de datos utilizado son las escalas de medición de actitudes tipo likert y la prueba hipótesis se realiza utilizando la prueba t; finalmente de acuerdo a los resultados obtenidos de la pruebas se concluye que el desarrollo de un Sistema Notarial optimizará la Gestión de Instrumentos Públicos Notariales en los Notarios de la Región Puno.

**Palabras claves:** Notarios, Tecnologías en Información, Derecho Notarial, Instrumentos Públicos, Programación Extrema.

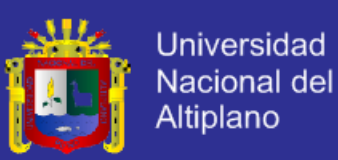

#### **ABSTRACT**

Notaries in Peru have the need to make use of Information Technologies to provide their services, this is given by the increasing immersion of our country in the use of technology and from regulatory changes in the Notarial Law of 2008; research has set targets "Developing a Notarial System to automate the process of managing Notaries Public Documents prepared by notaries department of Puno" for the development of Notarial System Law Notaries and its complementary rules used , he had the collaboration of notarial workers and agile methodology Extreme Programming (XP) is used; research design is quasi-experimental because groups already formed before the experiment was used ie they are intact groups that emerged independently of the experiment; the instrument for data collection are used measurement scales Likert attitudes and hypothesis test is performed using the t test; Finally according to the results of the tests concluded that the development of an optimized Notarial System Management Tools Notaries Public Notaries in the Puno region.

**Keywords:** Notaries, Information Technologies, Law Attorney, Public Instruments, Extreme Programming.

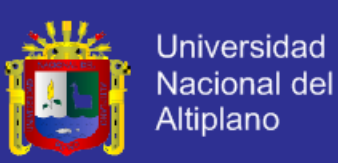

#### **INTRODUCCION**

En el Perú se ha promulgado normas en distintas materias a partir de la firma del Acuerdo de Promoción Comercial Perú – Estados Unidos, una de las materias comprendidas es la Ley de Notariado que fue promulgado en junio del año 2008; dentro de la nueva Ley del Notariado se incluye artículos que faciliten la incorporación de los Notarios al uso de Tecnologías de Información para brindar sus servicios, consecuentemente con ello se ha seguido emitiendo normas desde distintos organismos nacionales que de alguna manera obligan a los notarios a implementar sus despachos con las nuevas Tecnologías de Información.

Los Notarios del departamento de Puno presentan serios inconvenientes en la generación de los Instrumentos Públicos, debido a que la generación se realiza mediante el reemplazo de datos de los otorgantes, bienes, medios de pagos y otros en una plantilla del Microsoft Word; asimismo se tienen inconvenientes para elaborar diariamente los índices cronológicos y alfabéticos exigidos por ley de cada tipo de Instrumentos Públicos. Los Notarios deben facilitar la información a la SUNAT mediante el Programa de Declaración Telemática y el formulario 3520 – Notarios, a la Unidad de Inteligencia Financiera enviando mensualmente el Registro de Operaciones Sospechosas y reportar de ser el caso las Operaciones Inusuales, al Ministerio de Relaciones Exteriores las autorizaciones de viaje al Ministerio de Relaciones Exteriores, a la Cámara de Comercio

de Puno los protestos realizados y otros.

El objetivo de la investigación es desarrollar un Sistema Notarial acorde a las necesidades de los Notarios y trabajadores notariales (usuarios), y posteriormente probar el mejoramiento en la gestión de Instrumentos Públicos Notariales.

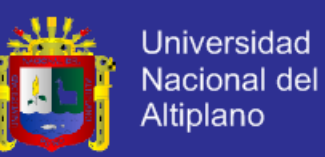

Los Notarios básicamente elaboran tres tipos de Instrumentos públicos que son: protocolares, extraprotocolares y certificaciones; en torno a los tres tipos de instrumentos públicos se elaboran los actos jurídicos requeridos por los clientes (otorgantes); hay que tener en cuenta que los actos jurídicos y contratos celebrados ante los notarios pueden ser de conocimiento público para distintos fines, sin generar ningún tipo de perjuicio a los clientes (otorgantes).

La investigación cuenta con cuatro capítulos que se detallan brevemente a continuación:

**CAPITULO I:** En este capítulo se encuentra el planteamiento, la formulación del problema, justificación de la investigación, objetivos de la investigación.

**CAPITULO II:** En este capítulo se presenta el marco teórico de la investigación que está compuesto de tres partes: antecedentes de la investigación, en esta parte se presentan resúmenes de investigaciones anteriores que sirvieron de base para la investigación; marco teórico, en donde señala toda la teoría necesaria utilizada en la investigación; finalmente el marco conceptual, conformado por definiciones de los términos básicos utilizados a lo largo de la investigación.

**CAPITULO III:** En este capítulo se encuentra el ámbito de estudio de la investigación, alcance de la investigación, diseño de la investigación, la población y muestra definida en la investigación, método de recopilación de datos utilizado, la metodología utilizada para el desarrollo del Sistema Notarial y finalmente el Hardware y Software utilizado en la investigación.

**CAPITULO IV:** En este capítulo se encuentra el detalle del desarrollo del Sistema Notarial compuesto por cuatro fases: Planeación del Sistema, Diseño del Sistema, Codificación Sistema y Prueba del Sistema; seguidamente podemos encontrar el análisis de datos obtenidos mediante la comparación de los grupos y la prueba de hipótesis.

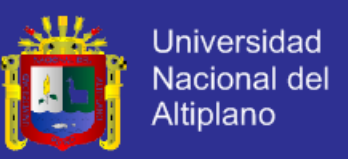

Finalmente se encuentran las conclusiones, sugerencias, bibliografía utilizada en la investigación y se incorpora los anexos que permiten sustentar y aclarar algunos aspectos de la investigación.

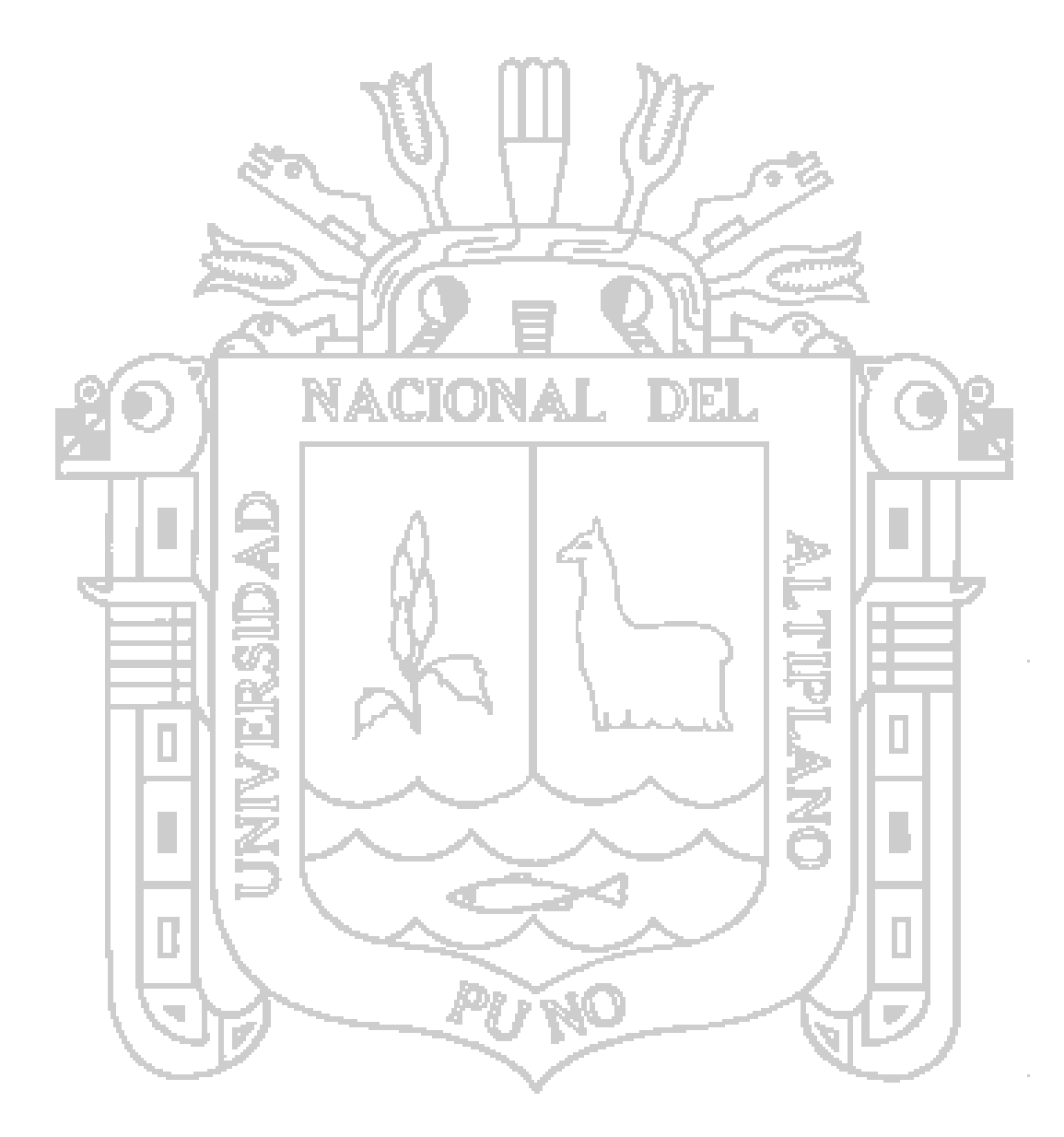

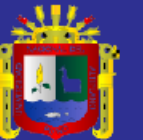

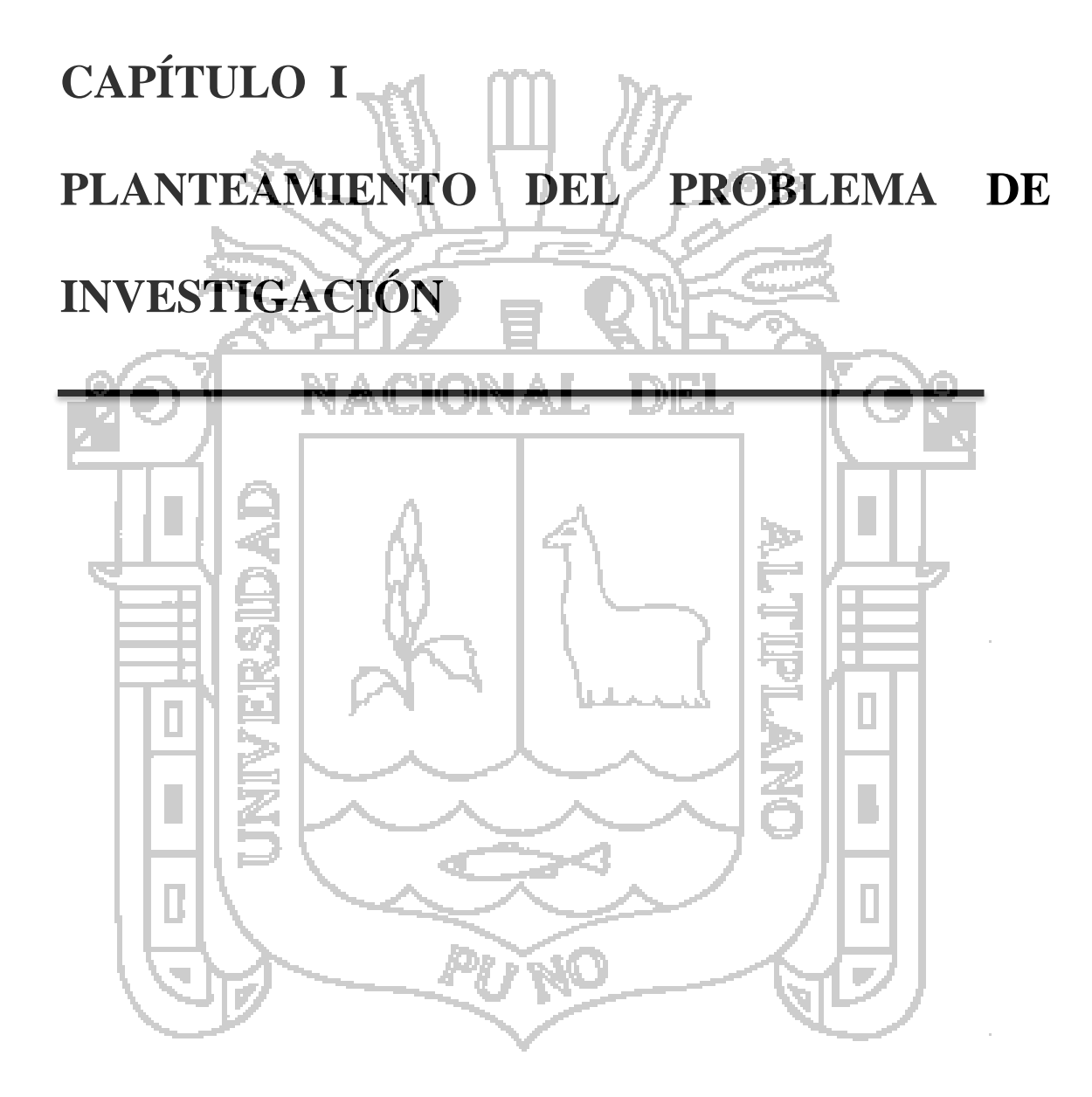

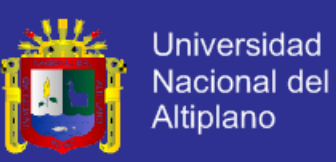

#### **1.1 Descripción del Problema**

El oficio notarial constituye el paso natural por el que transitan todos los actos de inversión ya que el Notario es el profesional privado a quien se le delega dar fe de la actividad contractual privada y su intervención constituye un importante eslabón dentro de la cadena del desarrollo económico, pues ante él se condensa un gran número de actos y contratos de tráfico patrimonial, por lo que la modernización de la actuación notarial resulta fundamental a efectos de proteger las inversiones, tutelar los derechos y la propiedad, fomentar la actividad crediticia, facilitar los negocios, propender a la creación de empresas y simplificar las transacciones. (Gonzales & Ochoa, 2011, p. 17).

El departamento de Puno cuenta con 22 Notarios quienes brindan sus servicios en los diferentes distritos y provincias, los cuales están encargados de elaborar, administrar, gestionar y otros los Instrumentos Públicos: Protocolares, Extra Protocolares y Certificaciones; en la elaboración, administración, gestión y otros los Notarios encuentran serios problemas provenientes de distintas razones como: humanas, tecnológicas, administrativas, operacionales entre otros. A continuación se menciona los problemas más frecuentes encontrados:

- a) Los Notarios del departamento de Puno presentan serios inconvenientes en la generación de los Instrumentos Públicos, debido a que la generación se realiza mediante el reemplazo de datos de los otorgantes, bienes, medios de pagos y otros en una plantilla del Microsoft Word; las consecuencias encontradas son: realizar reemplazos con datos que no corresponden a los otorgantes, bienes, medios de pagos y otros, omitir datos necesarios para la validez del Instrumento Público, demorar prolongadamente en la generación del Instrumento y otros.
- b) Los Notarios deben confeccionar diariamente los índices cronológicos y alfabéticos exigidos por la ley con datos de cada tipo de Instrumentos Públicos

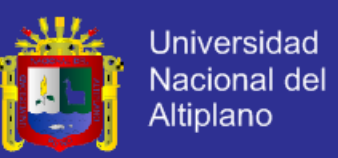

celebrados (datos de otorgantes, bienes, medios de pagos y otros); la problemática presentada en la confección de los índices es que actualmente los datos que conforma el Instrumento Público se ingresan manualmente en una hoja de cálculo por cada tipo, además que son datos que anteriormente fueron registrados en la generación del Instrumento.

- c) Los notarios deben informar anualmente los Instrumentos Públicos celebrados en sus oficios notariales a la SUNAT mediante el Programa de Declaración Telemática y el formulario 3520 – Notarios, el llenado del formulario se realiza también de forma manual.
- d) Los Notarios deben elaborar mensualmente el Registro de Operaciones Sospechosas y reportar de ser el caso las Operaciones Inusuales exigidos por la Unidad de Inteligencia Financiera, para tal fin los Notarios tienen serios inconvenientes puesto que los otorgantes celebran distintos tipos de Instrumentos Públicos y los umbrales son definidos por operación individual y operaciones múltiples en un mes.
- e) Los Notarios deben informar de los Instrumentos Públicos celebrados en sus oficios notariales al sector de competencia por ejemplo: las autorizaciones de viaje al Ministerio de Relaciones Exteriores, los Protestos a la Cámara de Comercio de Puno, entre otros; para tal fin los Notarios realizan los informes manualmente el cual implica la pérdida de tiempo por parte de los trabajadores.
- f) Los Notarios deben extender segundo, tercero, cuarto y más testimonios de los Instrumentos Públicos celebrados, pero para la ubicación del tomo y registro donde fue archivado el Instrumento hay mucha lentitud puesto que la búsqueda es manual.

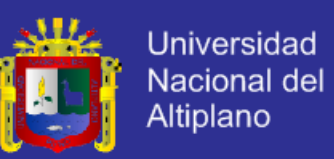

- g) Actualmente algunos Instrumentos Públicos celebrados no se concluyen en el oficio notarial y en ocasiones es necesario realizar trámites subsiguientes con plazos establecidos como: inscribir en Registros Públicos, realizar publicaciones en medios oficiales, inscribir en la SUNAT y otros; el problema presentado con relación al presente punto es de que los Notarios no cuentan con un mecanismo de seguimiento de trámites el cual acarrea el incumplimientos de los plazos y debido a ello se legajan los Instrumentos Públicos celebrados.
- h) Los Notarios del departamento de Puno no cuentan con una herramienta que les permita tomar decisiones acerca de la organización interna de sus oficios notariales, debido a que no cuentan con un medio que refleje el comportamiento real de cada despacho notarial, no tienen estadísticas por tipo de Instrumento Públicos celebrados, tampoco cuentan con la herramienta que mida el desempeño de cada colaborador Notarial.

Finalmente se puede notar que existen un gran número de incidencias en la gestión adecuada de los Instrumentos Públicos Notariales elaborados por los Notarios del departamento de Puno, teniendo como consecuencia una elevada carga laboral dentro de cada despacho notarial, el cual conlleva a que el colaborador del Notario descuide sus labores principales para el ejercicio de sus funciones.

#### **1.1.1 Formulación del Problema**

En base a lo expresado en el planteamiento del problema se formuló la siguiente interrogante:

¿En qué medida influirá el desarrollo de un Sistema Notarial, en la automatización de procesos de gestión de Instrumentos Públicos Notariales elaborados por los Notarios del departamento de Puno?

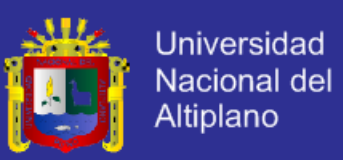

#### **1.2 Justificación de la Investigación**

La investigación es realizada en el departamento de Puno con la colaboración de los Notarios pertenecientes al Colegio de Notarios de Puno, inicia la investigación el 01 de abril del 2013 y concluye el 31 de octubre del 2013; las necesidades de cumplimiento normativo para el desempeño notarial son los siguientes:

- a) En el inciso i) del artículo 16° de la Ley del Notariado (2008) se menciona que el Notario está obligado a: "Contar con una infraestructura tecnológica mínima que permita la interconexión con su Colegio de Notarios, la informatización que facilite la prestación de servicios notariales de intercambio comercial nacional e internacional y de gobierno electrónico seguro". (p. 374812)
- b) En el Decreto Supremo Nº 003-2009-JUS reglamento de la Ley del Notariado artículo 10°, numeral 5.1 items d y e, señalan que los Notarios deben contar con: Software de seguimiento de contratos con información centralizada, uso de base de datos y Software para confección de índices.

Los Notarios tienen la necesidad de optimizar el flujo de datos e información de los Instrumento Públicos celebrados con las entidades gubernamentales y no gubernamentales que lo requieran, debido a esto con el presente trabajo de investigación buscamos insertar a los Notarios del departamento de Puno, en el uso de las nuevas Tecnologías de Información y Comunicaciones para el cumplimiento de sus funciones, así mejorar el servicio a la población en la elaboración de Instrumentos Públicos Notariales.

Posteriormente para el desarrollo del Sistema Notarial se ha utilizado la metodología ágil de desarrollo de software Programación Extrema, el diseño de la investigación es cuasiexperimental que se un tipo del diseño experimental y la

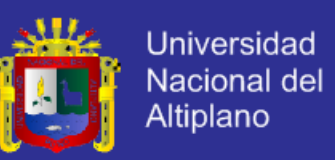

herramienta utilizada para la recolección de datos son las escalas de medición de actitudes tipo likert.

#### **1.3 Objetivos de la Investigación**

Para la investigación se plantearon los siguientes objetivos:

#### **1.3.1 Objetivo General**

Desarrollar un Sistema Notarial, para automatizar el proceso de gestión de Instrumentos Públicos Notariales elaborados por los Notarios del departamento de Puno.

#### **1.3.2 Objetivos Específicos**

de Puno.

a) Planear el desarrollo del Sistema Notarial utilizando la información actual de los Instrumentos Públicos Notariales elaborados por los Notarios del departamento

NION AL

- b) Diseñar el Sistema Notarial para la gestión de Instrumentos Públicos Notariales, de tal forma que cubra todas las necesidades y problemáticas presentadas a los Notarios del departamento de Puno.
- c) Codificar módulos de software orientado a objetos de los distintos procesos que componen los Instrumentos Públicos Notariales elaborados por los Notarios del departamento de Puno.
- d) Probar el Sistema Notarial desarrollado para la gestión de Instrumentos Públicos Notariales.

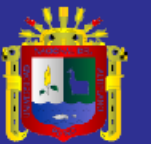

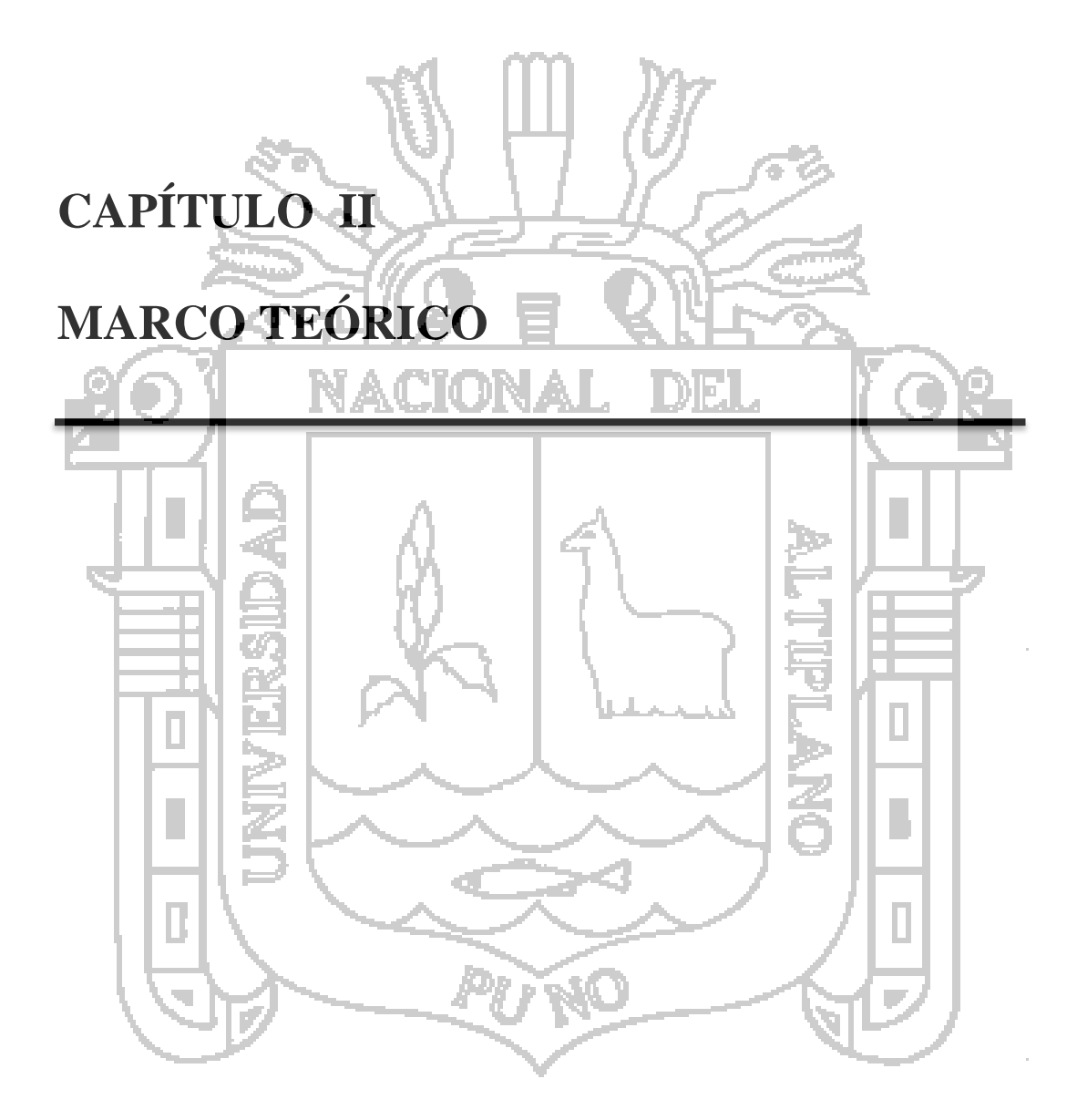

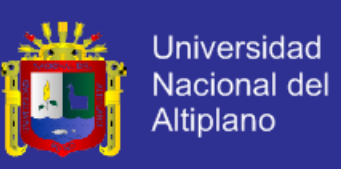

#### **2.1 Antecedentes de la Investigación**

- a) "Sistema de gestión de servicios basado en ITIL para optimizar el servicio informático en la municipalidad provincial de San Román - Juliaca", elaborado por Ana Luisa Paricahua Gutierrez y Larisa Quispe Mamani, con el Objetivo General: "Implementar un sistema de gestión de servicios basados en ITIL para optimizar el servicio informático en la Municipalidad Provincial de San Román - Juliaca". (Paricahua & Quispe, 2011).
- b) "Sistema integral de gestión educativa SIGE para la automatización de procesos académicos y contables del área de e-learning del centro de investigaciones VE multimedios, Lima – Perú"; el autor de trabajo de investigación es Edward Raúl Rojas Menendez de la Universidad Nacional de Altiplano de Puno, y toma un punto de partida en área de e-learning del centro de investigaciones VE multimedios denominada Cirlus, área dedicada a la práctica de la educación a distancia por Internet; una gran parte de la investigación se desarrolla un Sistema de información computacional basado en tecnologías Web denominado Sistema Integral de Gestión Educativa – SIGE – que permitió automatizar los procesos de administración académica y contable del área de elearning. (Rojas, 2008).
- **2.2 Sustento teórico**

#### **2.2.1 Medición de la Calidad**

Gilb (1988) citado por Pressman (2010) decía que aunque existen muchas medidas de la calidad de software, la exactitud, capacidad de mantenimiento, integridad y usabilidad proporcionan útiles indicadores para el equipo del proyecto y sugiere definiciones y medidas para cada una de ellas como sigue:

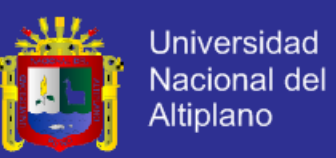

- **a) Exactitud,** un programa de operar correctamente o proporcionará poco valor a sus usuarios. La exactitud es el grado en el cual el software realiza la función requerida. La medida más común de la exactitud son los defectos por Miles de Líneas de Código, donde un defecto se define como una falta verificada de acuerdo a los requerimientos.
- **b) Capacidad de Mantenimiento,** el mantenimiento y soporte del software representan más esfuerzo que cualquier otra actividad de ingeniería de software. La capacidad de mantenimiento es la facilidad con la que un programa puede corregirse si se encuentra un error, la facilidad con que se adapta si su entorno cambia o de mejorar si el cliente quiere un cambio en requerimientos. No hay forma de medir directamente la capacidad de mantenimiento, por tanto deben usarse medidas indirectas. Una métrica simple orientada al tiempo es el tiempo medio al cambio, el tiempo que tarda en analizarse la petición de cambio, diseñar una modificación adecuada, implementar el cambio, probarlo y distribuirlo a todos los usuarios. En promedio los programas con capacidad de mantenimiento tendrán un tiempo medio al cambio más bajo que los que los que no tienen dicha capacidad.
- 

**c) Integridad,** la integridad del software se ha vuelto cada vez más importante en la era de los ciberterrorristas y hackers. Este atributo mide la habilidad de un sistema para resistir ataques (tanto accidentales como intencionales) a su seguridad. Los ataques pueden hacerse en los tres componentes de software: programas, datos y documentación. Para medir la integridad deben definirse dos atributos adicionales: amenaza y seguridad. Amenaza es la probabilidad de que un ataque de un tipo específico ocurrirá dentro de un tiempo dado. Seguridad es la probabilidad de que el ataque de un tipo específico se repelerá

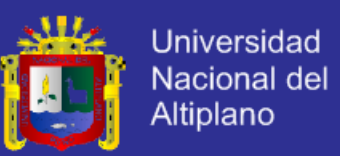

**d) Usabilidad,** Si un programa no es fácil de usar está condenado al fracaso, incluso si las funciones que realiza son valiosas. Además Constantine (1995) citado por Pressman (2010) afirma que la usabilidad no proviene de la estética, de mecanismos de interacción avanzados o de interfaces inteligentes; en vez de eso se obtiene cuando la arquitectura de interfaz se ajusta a las necesidades de las personas que la emplearán.

#### **2.2.2 Métrica orientadas a función**

Las métricas de software orientadas a función usan una medida de la funcionalidad entregada por la aplicación como un valor de normalización. La métrica orientada a función de mayor es el punto de función. El cálculo de punto de función se basa en características del dominio y la complejidad de información de software. El punto de función como la medida de líneas de código es controvertido, quienes lo proponen afirman que el punto de función es independiente del lenguaje de programación, lo que hace ideal para aplicaciones que usan lenguajes convencionales y no procedurales, y que se basa en datos que es más probable que se conozcan tempranamente en la evolución de un proyecto, lo que hace al punto de función más atractivo como enfoque de estimación. Sus opositores afirman que el método requiere de cierta maña, pues su cálculo se basa en datos subjetivos más que objetivos, que en el conteo de dominio de información (y otras dimensiones) puede ser difícil de recopilar después del hecho y que el punto de función no tiene significado físico directo: es sólo un número. (Pressman, 2010).

#### **2.2.3 Instrumento público notarial**

El artículo 23° de la Ley de Notariado (2008) menciona que son Instrumentos Públicos Notariales los que el Notario por mandato de la ley o a solicitud de parte, extienda o autorice en ejercicio de su función, dentro de los límites de su competencia y con las formalidades de ley y se puede distinguir tres grandes tipos de Instrumentos:

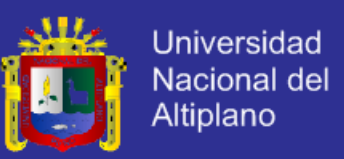

- a) **Instrumento Público extraprotocolar,** Son aquellos instrumentos públicos otorgados o autorizados por un Notario, en original, fuera del protocolo. Es decir, no se lleva en ninguno de los registros de la notaría, ni existe obligación legal de conservarlos en el archivo notarial. Estos documentos se redactan dentro o fuera de la notaría. (Tambini, 2006). En el artículo 94° de la Ley del Notariado (2008) se menciona que son Instrumentos Públicos Extra – Protocolares:
- 1. De autorización para viaje de menores.
- 2. De destrucción de bienes.
- 3. De entrega.
- 4. De juntas, directorios, asambleas, comités y demás actuaciones corporativas.
- 5. De licitaciones y concursos.
- 6. De inventarios; y subastas de conformidad con el Decreto Legislativo  $N^{\circ}674$ , Ley de Promoción de la Inversión Privada de las Empresas del Estado.
- 7. De sorteos y de entrega de premios.
- 8. De constatación de identidad, para efectos de la prestación de servicios de certificación digital.
- 9. De transmisión por medios electrónicos de la manifestación de voluntad de terceros; y,
- 10. De verificación de documentos y comunicaciones electrónicas en general.
- 11. Otras que la ley señala.
- b) **Instrumentos Públicos Protocolares,** El protocolo notarial es la colección ordenada de registros sobre la misma materia en los que el notario extiende los instrumentos públicos protocolares con arreglo a ley. (Ley del Notariado, 2008, p. 374813). Forman el protocolo notarial los siguientes registros:
- 1. De escrituras públicas.

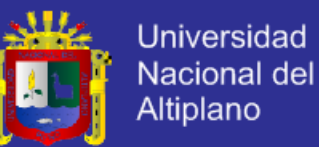

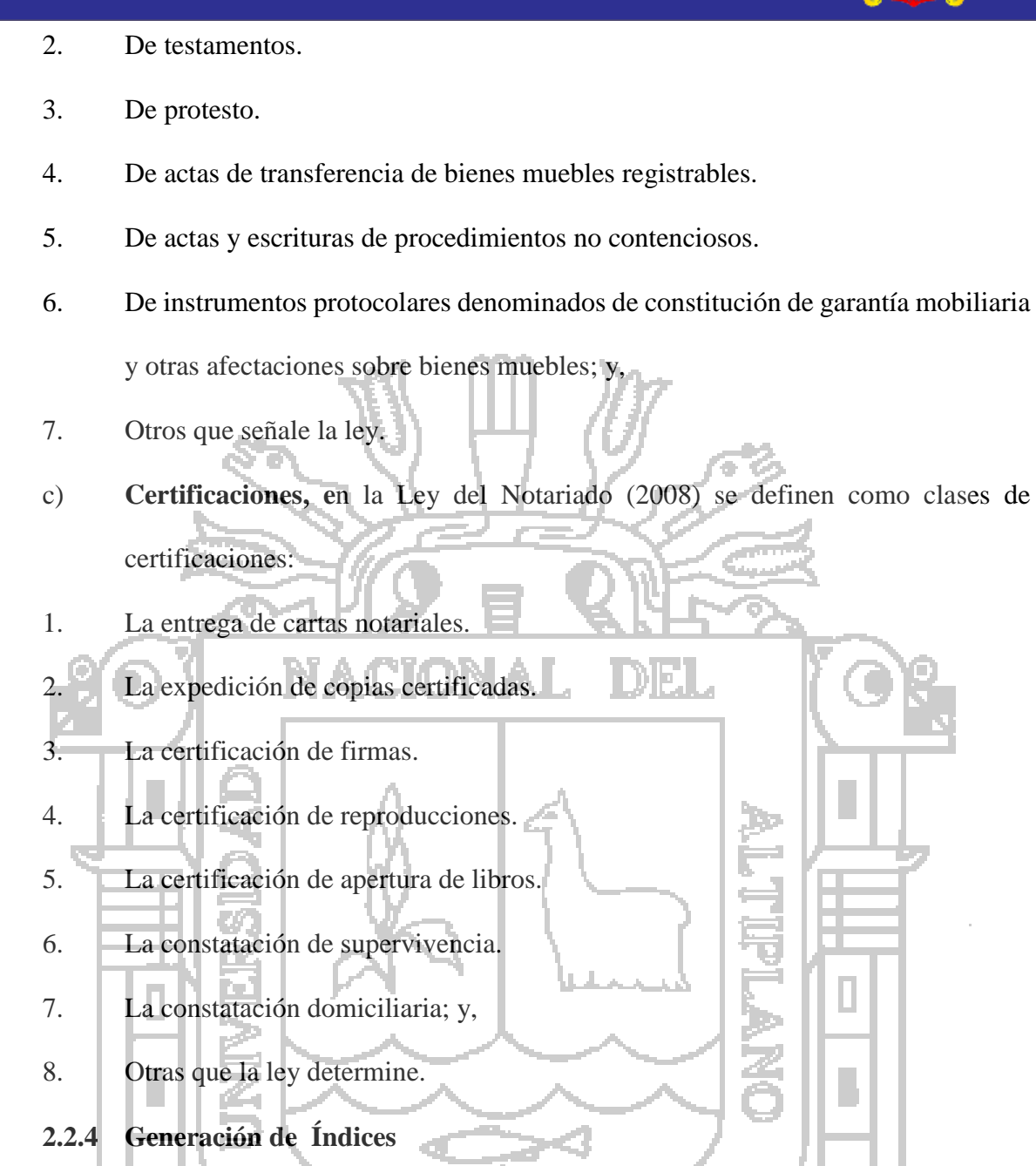

El artículo 91° de la Ley de Notariado (2008) menciona que el Notario llevará índices cronológico y alfabético de instrumentos públicos protocolares, a excepción del registro de protestos que solo llevará el índice cronológico. El índice consignará los datos necesarios para individualizar cada instrumento.

Estos índices podrán llevarse en tomos o en hojas sueltas, a elección del notario, en el caso de llevarse en hojas sueltas deberá encuadernarse y empastarse dentro del semestre siguiente a su formación. Asimismo, podrá llevar estos registros a través de

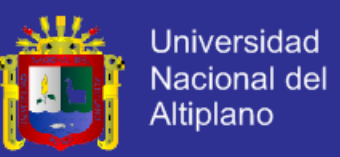

archivos electrónicos, siempre y cuando la información de los mismos sea suministrada empleando la tecnología de firmas y certificados digitales de conformidad con la legislación de la materia.

#### **2.2.5 PDT de Notarios**

La Resolución de Superintendencia N° 138-99/SUNAT publicada el 14 de diciembre de 1999 en el Artículo 1º dice: "Apruébese el "Reglamento para la presentación de la Declaración Anual de Notarios", que forma parte integrante de la presente resolución y consta de nueve (9) artículos, tres (3) disposiciones transitorias y un anexo".

El PDT Notarios es un producto informático dirigido a los Notarios que, durante el ejercicio a declarar, hayan realizado:

- a) Autorización de libros y registros,
- b) Otorgado una escritura pública que contenga operaciones patrimoniales,
- c) Legalizado un formulario registral,
- d) Participado en la transferencia de bienes muebles registrables o no registrables,
- e) Certificado un Formulario de Inscripción.

Los Notarios que no se encuentren en alguno de estos casos deberán presentar el formato "Constancia de no tener información a declarar".

Cuando se produzca el cese del Notario, quien se encargue del oficio y cierre de registros deberá presentar, a nombre del Notario que cesa, la declaración, o la "Constancia de no tener información a declarar", según lo que resulte obligado, correspondiente al ejercicio en el que se produjo el cese.

#### **2.2.6 Operaciones Sospechosas**

La Resolución S.B.S. N° 5709-2012 emitido el 10 de agosto del 2012 en el Artículo 3º de definiciones y abreviaturas ítem n) se define a las operaciones sospechosas a aquellas que involucran cualquier información relevante sobre manejo de activos o

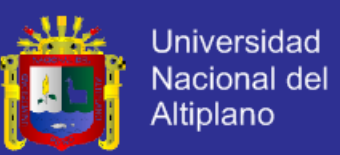

pasivos u otros recursos, cuya cuantía o características no guarden relación con la actividad económica de sus clientes, o sobre transacciones de sus usuarios que por su número, por las cantidades transadas o por sus características particulares, puedan conducir razonablemente a sospechar que se está utilizando a la entidad para transferir, manejar, aprovechar o invertir recursos provenientes de actividades delictivas o destinados a su financiación.

Además en el Artículo 13º de la Resolución S.B.S. N° 5709-2012 menciona que el Notario está obligado a comunicar a la UIF-Perú el reporte de Operaciones Sospechosas (ROS) , a través de su Oficial de Cumplimiento, las operaciones realizadas o que se haya intentado realizar, sin importar los montos involucrados, que sean consideradas como sospechosas, de acuerdo a lo dispuesto en la Ley, el Reglamento y las presentes normas especiales, de forma inmediata y suficiente, es decir en un plazo que de acuerdo a la naturaleza y complejidad de la operación sospechosa permita la elaboración, documentación y remisión del ROS a la UIF-Perú, el cual en ningún caso deberá exceder de los quince (15) días hábiles de detectada.

#### **2.2.7 Registro Nacional de Protestos y Moras de la Cámara de Comercio**

Es la entidad que tiene como función básica registrar los protestos (letras, pagarés, cheques, warrants, factura conformada entre otras), las moras de títulos valores así como los procesos judiciales sobre cheques a nivel nacional.

De conformidad con la Ley Nº 27287, Ley de Títulos Valores, el RNPM se encuentra bajo la conducción de la Cámara de Comercio y la Producción de Puno (CCPP) y es de carácter público.

Su base de datos constituye la fuente de información de primera línea para el sistema crediticio del país y son reportados por las notarías, los bancos, el Poder Judicial, a nivel nacional.

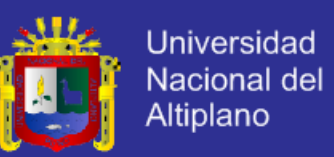

El Registro Especial de Protestos y Moras, registra la relación de clientes que se encuentran Protestados y en morosidad. En esta central se registran a todas las personas naturales y jurídicas que no han cancelado sus deudas en el sistema financiero y comercial. Para lo cual deberá acercarse a nuestras oficinas a regularizar las deudas vigentes y no seguir figurando como moroso.

#### **2.2.8 Trámites de Instrumentos Públicos**

La Ley de Competencia Notarial en Asuntos No Contenciosos Ley N° 26662 en el Artículo 13 menciona que para las Rectificación de partidas, Adopción de personas capaces, Patrimonio familiar, Inventarios, Comprobación de Testamentos y Sucesión intestada se deben realizar las publicaciones de avisos por una sola vez en el diario oficial y en otro de amplia circulación, en el aviso debe consignarse el nombre y la dirección del Notario ante quien se realiza el trámite. Además la misma norma indica que una vez cumplido el trámite notarial, el Notario remitirá partes a la Oficina Registral donde el causante tenga bienes o derechos inscritos, a fin que se inscriba el Instrumento Público. **2.2.9 Derecho Notarial**

Para Tambini, (2006) el Derecho Notarial es el conjunto de normas legislativas, reglamentarias, usos, decisiones jurisprudenciales y doctrinas rigen la función notarial y el instrumento público notarial constituye el Derecho Notarial; forman igualmente parte de esta rama del Derecho las reglas que rigen la intervención del Notario, que modelan su actividad y determinan su trascendencia jurídica. Además consideramos que el Derecho Notarial al que también podemos llamar Derecho de la forma, porque es una rama del Derecho Público que regula:

- a) La actuación del Notario en su calidad de funcionario público que actúa por delegación del poder del Estado.
- b) La organización de la función notarial.

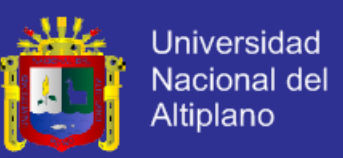

c) La teoría formal del instrumento público, asegurando en forma plena los hechos, actos y relaciones jurídicas que se originan de la libre manifestación de la voluntad.

#### **2.2.10 Desarrollo Ágil**

Pressman (2010) menciona que en 2001 Kent Beck y otros 16 notables desarrolladores de software, escritores y consultores firmaron el "Manifiesto por el desarrollo ágil de software", donde se establece lo siguiente: Estamos descubriendo formas mejores de desarrollar software, por medio de hacerlo y ayudar a los otros que hagan. Ese trabajo nos ha hecho valorar:

- a) Los individuos y sus interacciones, sobre los procesos y las herramientas.
- b) El software que funciona, más que la documentación exhaustiva.
- c) La colaboración con el cliente, y no tanto la negociación del contrato.
- d) Responder al cambio, mejor que apegarse a un plan.

Es decir aunque hay valor en los elementos de la derecha, valoramos más los de la izquierda. (Pressman, 2010, p. 55).

#### **2.2.10.1 Principios de la Agilidad**

La alianza ágil define 12 principios de agilidad para aquellos que la quieran alcanzar y son: (Pressman, 2010, p. 58).

- 1. Nuestra principal prioridad es satisfacer al cliente a través de la entrega temprana y continua de software de valor.
- 2. Son bienvenidos los requisitos cambiantes, incluso si llegan tarde al desarrollo. Los procesos ágiles se doblegan al cambio como ventaja competitiva para el cliente.

н

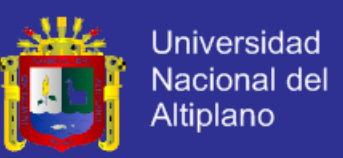

- 3. Entregar con frecuencia software que funcione, en periodos de un par de semanas hasta un par de meses, con preferencia en los periodos breves.
- 4. Las personas del negocio y los desarrolladores deben trabajar juntos de forma cotidiana a través del proyecto.
- 5. Construcción de proyectos en torno a individuos motivados, dándoles la oportunidad y el respaldo que necesitan y procurándoles confianza para que realicen la tarea.
- 6. La forma más eficiente y efectiva de comunicar información de ida y vuelta dentro de un equipo de desarrollo es mediante la conversación cara a cara.
- 7. El software que funciona es la principal medida del progreso.
- 8. Los procesos ágiles promueven el desarrollo sostenido. Los patrocinadores, desarrolladores y usuarios deben mantener un ritmo constante de forma indefinida.
- 9. La atención continua a la excelencia técnica enaltece la agilidad.
- 10. La simplicidad como arte de maximizar la cantidad de trabajo que no se hace, es esencial.
- 11. Las mejores arquitecturas, requisitos y diseños emergen de equipos que se autoorganizan.
- 12. En intervalos regulares, el equipo reflexiona sobre la forma de ser más efectivo y ajusta su conducta en consecuencia.
- 13. No todo Modelo del proceso ágil aplica los 12 principios con igual intensidad y algunos eligen ignorar la importancia de uno o más de ellos; sin embargo definen el *espíritu ágil* que se mantiene en cada uno de los modelos del desarrollo ágil.

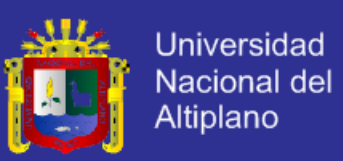

#### **2.2.10.2 Factores Humanos**

Los defensores del desarrollo ágil se toman muchas molestias para enfatizar la importancia de los "factores personales"; si los miembros del equipo de software son los que van a generar las características del proceso que van aplicarse a la elaboración del software, entre ellos debe existir un cierto número de características claves, mismas que debe compartir el equipo ágil como tal: (Pressman, 2010, p. 60).

- a) **Competencia.** En un contexto de desarrollo ágil la "competencia" incluye un talento innato, las habilidades específicas relacionadas con el software y el conocimiento general del proceso.
- b) **Enfoque común.** Aunque los miembros del equipo ágil realicen diferentes tareas y aporten habilidades distintas al proyecto, todos deben centrarse en una meta, entregar a cliente en la fecha prometida el incremento del software que funcione.
- c) **Colaboración.** La ingeniería de software trata de evaluar, analizar y usar la información que se comunica al equipo de software, es decir crear información que ayudará a todos los participantes a entender el trabajo en equipo; y generar información que aporten al cliente valor del negocio.
- d) **Habilidad para toma de decisiones.** Cualquier equipo bueno de software debe tener la libertad para controlar su destino.
- e) **Capacidad para resolver problemas difusos.** Los gerentes de software deben reconocer que el equipo ágil tendrá que tratar de forma continua con la ambigüedad y que será sacudido de manera permanente por el cambio.
- f) **Confianza y respetos mutuos.** El equipo ágil debe convertirse en un equipo pegado que tiene confianza y respeto, que son necesarios para hacer "su tejido tan fuerte que el todo es más que la suma de las partes".

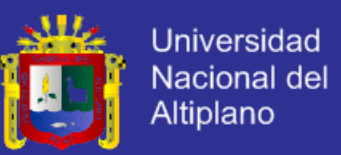

g) **Organización Propia.** Implica tres aspectos: el equipo ágil se organiza a sí mismo para hacer el trabajo, en equipo organiza la programación del trabajo a fin de que se logre de lo mejor posible la entrega del incremento de software.

#### **2.2.11 Programación Extrema (XP)**

Es una metodología ágil centrada en potenciar las relaciones interpersonales como clave para el éxito en desarrollo de software, promoviendo el trabajo en equipo, preocupándose por el aprendizaje de los desarrolladores, y propiciando un buen clima de trabajo; además se basa en realimentación continua entre el cliente y el equipo de desarrollo, comunicación fluida entre todos los participantes, simplicidad en las soluciones implementadas y coraje para enfrentar los cambios. La programación extrema (XP) se define como especialmente adecuada para proyectos con requisitos imprecisos y muy cambiantes, y donde existe un alto riesgo técnico. (Canós, Letelier, & Penadés, 2003).

#### **2.2.11.1 Valores de la Programación Extrema XP**

Canós et al, (2003) consideran que los valores originales de la programación extrema son: simplicidad, comunicación, retroalimentación (feedback) y coraje; el quinto valor respeto, fue añadido en la segunda edición de la programación extrema; los cinco valores se detallan a continuación:

**a) Simplicidad.** La simplicidad es la base de la programación extrema, se simplifica el diseño para agilizar el desarrollo y facilitar el mantenimiento. Para mantener la simplicidad es necesaria la refactorización del código, ésta es la manera de mantener el código simple a medida que crece.

También se aplica la simplicidad en la documentación, de esta manera el código debe comentarse en su justa medida, intentando eso sí que el código esté autodocumentado; para ello se deben elegir adecuadamente los nombres de las
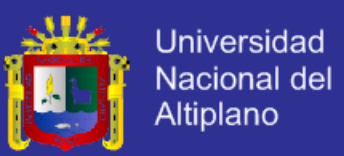

variables, métodos y clases. Aplicando la simplicidad junto con la autoría colectiva del código y la programación por parejas se asegura que cuanto más grande se haga el proyecto, todo el equipo conocerá más y mejor el sistema completo.

**b) Comunicación.** La comunicación se realiza de diferentes formas, para los programadores el código comunica mejor cuanto más simple sea; si el código es complejo hay que esforzarse para hacerlo inteligible, además el código autodocumentado es más fiable que los comentarios ya que éstos últimos pronto quedan desfasados con el código a medida que es modificado, debe comentarse sólo aquello que no va a variar, por ejemplo el objetivo de una clase o la funcionalidad de un método; las pruebas unitarias son otra forma de comunicación ya que describen el diseño de las clases y los métodos al mostrar ejemplos concretos de cómo utilizar su funcionalidad.

Los programadores se comunican constantemente gracias a la programación por parejas; la comunicación con el cliente es fluida ya que el cliente forma parte del equipo de desarrollo.

- **c) Retroalimentación.** Al estar el cliente integrado en el proyecto, su opinión sobre el estado del proyecto se conoce en tiempo real, y al realizarse ciclos muy cortos tras los cuales se muestran resultados, se minimiza el tener que rehacer partes que no cumplen con los requisitos y ayuda a los programadores a centrarse en lo que es más importante.
- **d) Coraje.** Muchas de las prácticas implican valentía, una de ellas es siempre diseñar y programar para hoy y no para mañana. Esto es un esfuerzo para evitar empantanarse en el diseño y requerir demasiado tiempo y trabajo para implementar el resto del proyecto.

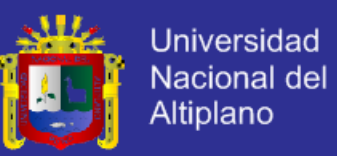

La valentía le permite a los desarrolladores que se sientan cómodos con reconstruir su código cuando sea necesario, esto significa revisar el sistema existente y modificarlo si con ello los cambios futuros se implementaran más fácilmente.

Otra forma de coraje es saber cuándo desechar un código, coraje para quitar código fuente obsoleto, sin importar cuanto esfuerzo y tiempo se invirtió en crear ese código; finalmente coraje significa persistencia: un programador puede permanecer sin avanzar en un problema complejo por un día entero, y luego lo resolverá rápidamente al día siguiente, sólo si es persistente.

**e) Respeto.** Los miembros del equipo se respetan los unos a otros, porque los programadores no pueden realizar cambios que hacen que las pruebas existentes fallen o que demore el trabajo de sus compañeros. Los miembros respetan su trabajo porque siempre están luchando por la alta calidad en el producto y buscando el diseño óptimo o más eficiente para la solución a través de la refactorización del código. Los miembros del equipo respetan el trabajo del resto no haciendo menos a otros, una mejor autoestima en el equipo y elevando el ritmo de producción en el equipo.

#### **2.2.11.2 Roles en la Programación Extrema**

Los roles de acuerdo con la propuesta original de Beck son:

- **a) Programador.** El programador escribe las pruebas unitarias y produce el código del sistema.
- **b) Cliente.** Escribe las historias de usuario y las pruebas funcionales para validar su implementación. Además, asigna la prioridad a las historias de usuario y decide cuáles se implementan en cada iteración centrándose en aportar mayor valor al negocio.

н

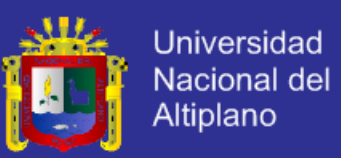

- **c) Encargado de pruebas (Tester).** Ayuda al cliente a escribir las pruebas funcionales. Ejecuta las pruebas regularmente, difunde los resultados en el equipo y es responsable de las herramientas de soporte para pruebas.
- **d) Encargado de seguimiento (Tracker).** Proporciona realimentación al equipo. Verifica el grado de acierto entre las estimaciones realizadas y el tiempo real dedicado, para mejorar futuras estimaciones. Realiza el seguimiento del progreso de cada iteración.
- **e) Entrenador (Coach).** Es responsable del proceso global. Debe proveer guías al equipo de forma que se apliquen las prácticas XP y se siga el proceso correctamente.
- **f) Consultor.** Es un miembro externo del equipo con un conocimiento específico en algún tema necesario para el proyecto, en el que puedan surgir problemas.
- **g) Gestor (Big boss).** Es el vínculo entre clientes y programadores, ayuda a que el equipo trabaje efectivamente creando las condiciones adecuadas. Su labor esencial es de coordinación. (Canós et al, 2003).

#### **2.2.11.3 El Proceso de Programación Extrema**

La programación extrema es un enfoque orientado a objetos como paradigma preferido de desarrollo, y engloba un conjunto de reglas y prácticas que ocurren en el contexto de cuatro actividades estructurales: planeación, diseño, codificación y pruebas; en la siguiente figura ilustra el proceso XP y resalta algunas de las ideas y tareas clave que se asocian con cada actividad estructural. (Pressman, 2010).

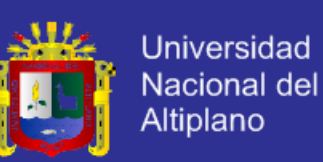

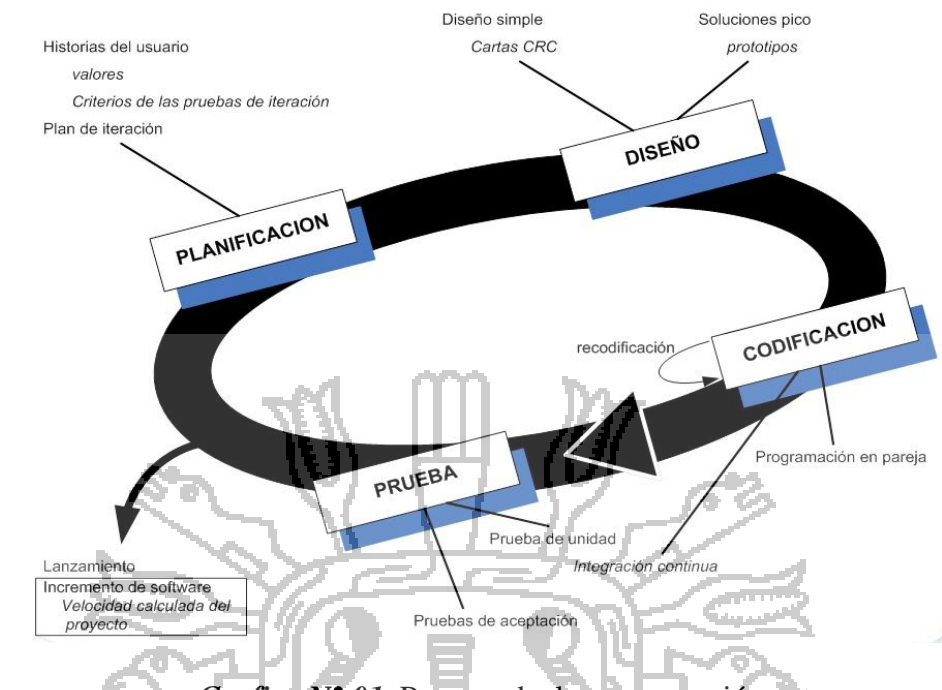

*Grafico N° 01.* Proceso de la programación extrema

En los siguientes párrafos se resume las actividades XP clave:

- **a) Planeación.** Esta actividad es denominada también como *juego de la planeación* comienza escuchando, esta actividad sirve para recabar requerimientos que permite a los miembros técnicos de equipo XP entiendan el contexto del negocio para el software y adquieran la sensibilidad de la salida y características principales y funcionalidad que se requieren. Escuchar lleva a la creación de "historias" también denominados *historias de los usuarios*, que describen la salida necesaria, características y funcionalidad del software que se va a elaborar.
- **b) Diseño.** El diseño XP sigue rigurosamente el principio de "mantenlo sencillo", un diseño sencillo siempre se prefiere sobre una presentación más compleja; además el diseño guía la implementación de una historia conforme se escribe y se desalienta el diseño funcional adicional por que el desarrollador supone que se requerirá después. Si en el diseño de una historia se encuentra un problema de diseño difícil, XP recomienda la creación inmediata de un prototipo operativo de esa porción del diseño; entonces se implementa y se evalúa el prototipo del diseño

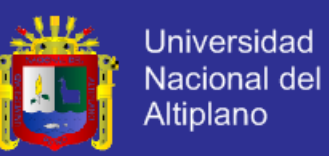

que es denominado *solución en punta.* El objetivo es disminuir el riesgo cuando comience la implementación verdadera y validar las estimaciones originales para la historia que contiene el problema de diseño.

**c) Codificación.** Después que las historias han sido desarrolladas y de que se ha hecho el trabajo de diseño preliminar, el equipo no inicia la codificación sino que desarrolla una serie de pruebas unitarias a cada una de las historias que se van a incluir en la entrega en curso (incremento de software); una vez creada la prueba unitaria el desarrollador está mejor capacitado para centrarse en lo que debe implementarse para pasar la prueba. Una vez que el código está terminado, se le aplica de inmediato una prueba unitaria con lo que se obtiene retroalimentación instantánea para los desarrolladores.

Un concepto clave durante la actividad de codificación es la *programación por parejas,* XP **recomienda** que dos personas trabajen juntas en una estación de trabajo con el objeto de crear código para la historia; esto da un mecanismo para la solución de problemas a tiempo real y al aseguramiento de la calidad en tiempo

**d) Pruebas.** La creación de pruebas unitarias antes de la codificación es un elemento clave para el enfoque XP; las pruebas unitarias que se crean deben implementarse con el uso de una estructura que permita automatizarlas de modo que puedan ejecutarse en repetidas veces y con facilidad.

#### **2.2.11.4 Prácticas de la Programación Extrema**

real

La principal suposición que se realiza en XP es la posibilidad de disminuir la mítica curva exponencial del costo del cambio a lo largo del proyecto, lo suficiente para que el diseño evolutivo funcione. Esto se consigue gracias a las

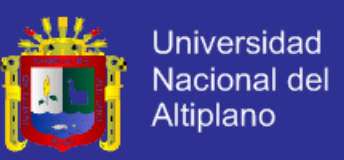

tecnologías disponibles para ayudar en el desarrollo de software y a la aplicación disciplinada de las siguientes prácticas. (Canós et al, 2003).

- **a) El juego de la planificación.** Hay una comunicación frecuente el cliente y los programadores. El equipo técnico realiza una estimación del esfuerzo requerido para la implementación de las historias de usuario y los clientes deciden sobre el ámbito y tiempo de las entregas y de cada iteración.
- **b) Entregas pequeñas**. Producir rápidamente versiones del sistema que sean operativas, aunque no cuenten con toda la funcionalidad del sistema. Esta versión ya constituye un resultado de valor para el negocio. Una entrega no debería tardar más 3 meses.
- **c) Metáfora.** El sistema es definido mediante una metáfora o un conjunto de metáforas compartidas por el cliente y el equipo de desarrollo. Una metáfora es una historia compartida que describe cómo debería funcionar el sistema (conjunto de nombres que actúen como vocabulario para hablar sobre el dominio del problema, ayudando a la nomenclatura de clases y métodos del sistema).
- **d) Diseño simple.** Se debe diseñar la solución más simple que pueda funcionar y ser implementada en un momento determinado del proyecto.
- **e) Pruebas.** La producción de código está dirigida por las pruebas unitarias. Éstas son establecidas por el cliente antes de escribirse el código y son ejecutadas constantemente ante cada modificación del sistema.
- **f) Refactorización (Refactoring).** Es una actividad constante de reestructuración del código con el objetivo de remover duplicación de código, mejorar su legibilidad, simplificarlo y hacerlo más flexible para facilitar los posteriores cambios. Se mejora la estructura interna del código sin alterar su comportamiento externo.

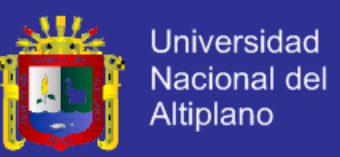

- **g) Programación en parejas**. Toda la producción de código debe realizarse con trabajo en parejas de programadores. Esto conlleva ventajas implícitas (menor tasa de errores, mejor diseño, mayor satisfacción de los programadores).
- **h) Propiedad colectiva del código.** Cualquier programador puede cambiar cualquier parte del código en cualquier momento.
- **i) Integración continúa.** Cada pieza de código es integrada en el sistema una vez que esté lista. Así, el sistema puede llegar a ser integrado y construido varias veces en un mismo día.
- **j) 40 horas por semana.** Se debe trabajar un máximo de 40 horas por semana. No se trabajan horas extras en dos semanas seguidas. Si esto ocurre, probablemente está ocurriendo un problema que debe corregirse. El trabajo extra desmotiva al equipo.
- **k) Cliente in-situ.** El cliente tiene que estar presente y disponible todo el tiempo para el equipo. Éste es uno de los principales factores de éxito del proyecto XP. El cliente conduce constantemente el trabajo hacia lo que aportará mayor valor de negocio y los programadores pueden resolver de manera inmediata cualquier duda asociada. La comunicación oral es más efectiva que la escrita.
- **2.3 Estándares de programación.** XP enfatiza que la comunicación de los programadores es a través del código, con lo cual es indispensable que se sigan ciertos estándares de programación para mantener el código legible.

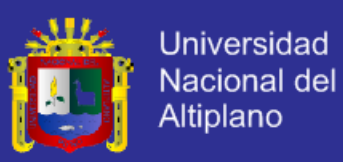

#### **2.4 Glosario de términos básicos**

#### **2.3.1 Acto jurídico**

Se denomina acto jurídico al acto humano voluntario y consciente, que tiene la finalidad de establecer relaciones de tipo jurídico entre las personas, como ser, entre otras, crear, modificar y extinguir los derechos. A través de este acto se producirá ya sea en las cosas o en el mudo exterior, una modificación, porque así lo dispone el ordenamiento jurídico que corresponda, generando lo que se conoce como consecuencias jurídicas, entonces básicamente un acto jurídico será la manifestación de la voluntad con el claro objetivo de generar consecuencias de derecho. (Definicion ABC, 2013).

A instancias de la formación de un acto jurídico, será preciso y casi condición *sine qua non*<sup>1</sup> la observación de algunas solemnidades o formalidades tales como la escritura del acto en cuestión, la presencia de testigos, la presencia de un notario o escribano público o con el concurso de un juez del lugar en el cual se lleva a cabo el mismo.

Los actos jurídicos pueden ser clasificados de diversas maneras, entre otros se cuentan los siguientes:

- a) **Formales**, su eficacia dependerá de las formalidades establecidas en la ley.
- b) **No formales**, no dependen de solemnidad alguna.
- c) **Actos positivos**, son aquellos en los cuales, el nacimiento, la extinción o modificación dependen sí o sí de la realización del acto, por ejemplo la firma de un pagaré.
- d) **Actos negativos**, supondrán una omisión o una abstención.
- e) **Unilaterales**, cuando requieren de la voluntad de una sola parte que puede estar encarnada en una sola persona, por ejemplo en los testamentos.

 $\overline{a}$ 

<sup>1</sup> Proviene del latín: "sin la-cual no...": Una condición "sine qua non" es una condición NECESARIA, si no se da la cual, no es posible que algo ocurra o tenga efecto.

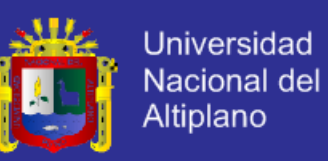

- f) **Bilaterales**, exigen la participación y consentimiento de dos voluntades, por ejemplo los contratos.
- g) **Patrimoniales**, se trata de actos estrictamente económicos.
- h) **Familia**, refieren derechos y deberes de familia.
- i) **Onerosos**, implicará obligaciones recíprocas.
- j) **Gratuitos**, la obligación recae en una sola de las partes.

#### **2.3.2 Base de Datos**

Sabana (2006) manifiesta que una base de datos es una colección de datos estructurados según un modelo que refleje las relaciones y restricciones existentes en el mundo real. Los datos, son compartidos por diferentes usuarios y aplicaciones, y deben mantenerse independiente de éstas. Asimismo, los tratamientos que sufran estos datos tendrán que conservar la integridad y seguridad. (p. 23).

Una base de datos es una estructura computarizada compartida e integrada que guarda un conjunto de: (Coronel, et al, 2011, p. 7).

- a) **Datos del usuario final**, es decir, datos sin elaborar que son de interés para el usuario final.
- b) **Metadato**s, o datos acerca de los datos, por medio de los cuales los datos del usuario final son integrados y manejados.

#### **2.3.3 Diseño de investigación cuasiexperimental**

El diseño cuasiexperimental manipulan deliberadamente una o más variables independientes para observar su efecto y relación con una o varias dependientes, sólo que trabajan con "grupos intactos", formados por motivos ajenos al experimento: en los diseños cuasiexperimenta les los participantes no se asignan al azar a los grupos

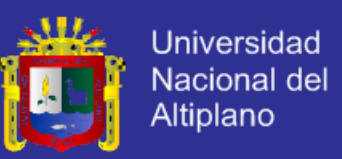

ni se emparejan, sino que dichos grupos ya estaban integrados previamente al experimento. (Sampieri, Collado, & Lucio, 2010).

#### **2.3.4 Escalamiento tipo Likert**

Conjunto de ítems que se presentan en forma de afirmaciones para medir la reacción del sujeto en tres, cinco o siete categorías. (Sampieri et al, 2010).

#### **2.3.5 Experimento**

Sampieri et al, (2010) considera una acepción particular de experimento y más armónica con un sentido científico del término, y se refiere a un estudio en el que se manipulan intencionalmente una o más variables independientes (supuestas causas – antecedentes) para analizar las consecuencias que la manipulación tiene sobre una o más variables dependientes (supuestos efectos –consecuentes) dentro de una situación de control para el investigador.

Creswell (2009) citado por Sampieri et al, (2010) denomina a los experimentos como estudios de intervención, porque un investigador genera una situación para tratar de explicar cómo afecta a quienes participan en ella en comparación con quienes no lo hacen. Es posible experimentar con seres humanos, seres vivos y ciertos objetos.

#### **2.3.6 Información**

Es el resultado de procesar datos sin elaborar para dejar ver su significado. El procesamiento de datos puede ser tan sencillo como organizar éstos para revelar patrones, o tan complejos como hacer pronósticos o sacar inferencias con el uso de modelos estadísticos. (Coronel, Steven, & Rob, 2011, p. 5).

#### **2.3.7 La fe pública notarial**

La palabra fe proviene del latín fide, recoge la idea de creencia en todas su modalidades. (Tambini, 2006, p. 39).

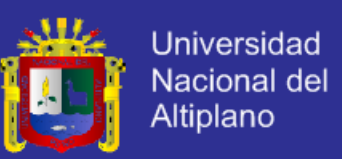

La fe pública notarial es, pues, la certeza, confianza, veracidad y autoridad legítima atribuida al Notario respecto a los actos, hechos y dichos realizados u ocurridos en su presencia, los mismos que se tienen por verdaderos, auténticos, ciertos, con toda la fuerza probatoria mientas no se demuestre lo contrario. (Tambini, 2006, p. 40).

#### **2.3.8 Notario**

En el artículo 2° de la Ley de Notariado (2008), se define al Notario como el profesional del derecho que está autorizado para dar fe de los actos y contratos que ante él se celebran. Para ello formaliza la voluntad de los otorgantes, redactando los instrumentos a los que confiere autenticidad, conserva los originales y expide los traslados correspondientes.

Su función también comprende la comprobación de hechos y la tramitación de asuntos no contenciosos previstos en las leyes de la materia. (p. 374810).

#### **2.3.9 Modelado CRC (Tarjeta CRC)**

El modelado clase – responsabilidad – colaborador (CRC) proporciona una manera sencilla de identificación y organización de las clases que son relevantes para los requerimientos de un sistema o producto. (Pressman, 2010, p.148).

#### **2.3.10 Muestra no probalística**

En las muestras no probabilísticas, la elección de los elementos no depende de la probabilidad, sino de causas relacionadas con las características de la investigación o de quien hace la muestra. Aquí el procedimiento no es mecánico ni con base en fórmulas de probabilidad, sino que depende del proceso de toma de decisiones de un investigador o de un grupo de investigadores y, desde luego, las muestras seleccionadas obedecen a otros criterios de investigación. Elegir entre una muestra probabilística o una no probabilística depende de los objetivos del estudio, del esquema de investigación y de la contribución que se piensa hacer con ella. (Sampieri, et al, 2010).

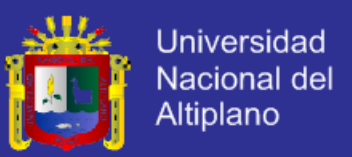

#### **2.3.11 MySQL**

Es un gestor de base de datos sencillos de usar e increíblemente rápido. También es uno de los motores de base de datos más usados en Internet. (Sabana, 2006, p. 313). La ventajas de usar MySQL son:

- a) Es gratis en ciertas circunstancias.
- b) Para usos comerciales, es una solución más barata que otros sistemas de base de datos.
- c) Es muy rápido para recuperar información.
- d) Es una versión perfectamente estable en Windows.
- e) Se puede acceder a ella mediante ODBC y mediante drivers específicos si accedemos desde Visual Basic .NET. Podemos usar integridad referencial.
- **2.3.12 PHP**

PHP es un lenguaje de programación de uso general de código del lado del servidor originalmente diseñado para el desarrollo web de contenido dinámico. Fue uno de los primeros lenguajes de programación del lado del servidor que se podían incorporar directamente en el documento HTML en lugar de llamar a un archivo externo que procese los datos. El código es interpretado por un servidor web con un módulo de procesador de PHP que genera la página Web resultante. PHP ha evolucionado por lo que ahora incluye también una interfaz de línea de comandos que puede ser usada en aplicaciones gráficas independientes. PHP puede ser usado en la mayoría de los servidores web al igual que en casi todos los sistemas operativos y plataformas sin ningún costo. (Wikipedia, 2013).

#### **2.3.13 Registro Notarial**

Al respecto el artículo 38° de la Ley de Notariado (2008) señala que el registro se compondrá de cincuenta fojas ordenadas correlativamente según su numeración.

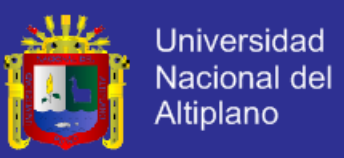

Podrán ser llevados de dos maneras:

- a) En veinticinco pliegos de papel emitido por el colegio de notarios, los mismos que se colocarán unos dentro de otros, de modo que las fojas del primer pliego sean la primera y la última; que las del segundo pliego sean la segunda y la penúltima y así sucesivamente; y,
- b) En cincuenta hojas de papel emitido por el colegio de notarios, que se colocarán en el orden de su numeración seriada, para permitir el uso de sistemas de impresión computarizado.

Cabe señalar que los pliegos de papel en el que se escriben o imprimen las escrituras que forman los registros notariales, son expedidos a los Notarios, previo pago de los derechos respectivos al Colegio de Notarios de su jurisdicción, siendo el papel fabricado por una empresa particular especializada que elabora con exigentes medidas de seguridad a fin de evitar falsificaciones y fácil deterioro del mismo. (Tambini, 2006, p.

#### **2.3.14 Sistema**

93).

Un sistema es un conjunto de funciones que operan en armonía o con un mismo propósito, y que puede ser ideal o real. Por su propia naturaleza, un sistema posee reglas o normas que regulan su funcionamiento y, como tal, puede ser entendido, aprendido y enseñado. Por consiguiente, si hablamos de sistemas, podemos referirnos a cuestiones tan distintas como el funcionamiento de una nave espacial o la lógica de una lengua. (Definicion ABC, 2013).

#### **2.3.15 Sistemas de Información**

Podemos plantear la definición técnica de un sistema de información como un conjunto de componentes interrelacionados que recolectan (o recuperan), procesan, almacenan y distribuyen información para apoyar los procesos de toma de decisiones y

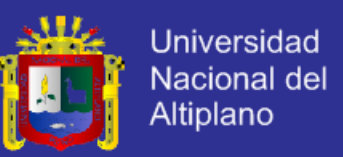

de control en una organización. Además de apoyar la toma de decisiones, la coordinación y el control, los sistemas de información también pueden ayudar a los gerentes y trabajadores del conocimiento a analizar los problemas, visualizar temas complejos y crear nuevos productos. (Laudon, & Laudon 2012).

#### **2.3.16 Sistema de administración de base de datos**

Es un conjunto de programas que maneja la estructura de la base de datos y controla el acceso a los datos guardados en ella. (Coronel, el at, 2011, p. 7).

#### **2.3.17 SQL**

Lenguaje de Consulta Estructurado (*Structured Query Languaje)*. Es el lenguaje que permite la comunicación con el Sistema Gestor de Base de Datos. Es una herramienta para organizar, gestionar y recuperar datos almacenados en una base de datos informática, tiene las siguientes características: (Sabana, 2006).

- a) El SQL es un lenguaje unificado, lo utilizan todo tipo de usuarios, desde el administrador de la base de datos, DBA, hasta el usuario final.
- b) El SQL es un lenguaje procedimental, el usuario especifica que quiere, no como ni donde conseguirlo.
- c) El SQL es relacionalmente completo, permite la realización de cualquier consulta de datos.
- d) SQL = DDL + DML, las sentencias SQL pertenecen a dos categorías principales: Lenguaje de Definición de Datos (DDL) y Lenguaje de Manipulación de Datos (DML).

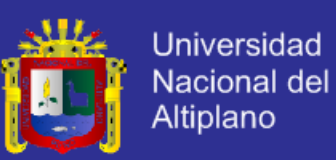

#### **2.3.18 Tecnologías de Información y Comunicaciones**

Las tecnologías de la información y la comunicación (TIC), a veces denominadas nuevas tecnologías de la información y la comunicación (NTIC) son un concepto muy asociado al de informática. Si se entiende esta última como el conjunto de recursos, procedimientos y técnicas usadas en el procesamiento, almacenamiento y transmisión de información, esta definición se ha matizado de la mano de las TIC, pues en la actualidad no basta con hablar de una computadora cuando se hace referencia al procesamiento de la información. Internet puede formar parte de ese procesamiento que, quizás, se realice de manera distribuida y remota. Y al hablar de procesamiento remoto, además de incorporar el concepto de telecomunicación, se puede estar haciendo referencia a un dispositivo muy distinto a lo que tradicionalmente se entiende por computadora pues podría llevarse a cabo, por ejemplo, con un teléfono móvil o una computadora ultraportátil, con capacidad de operar en red mediante Comunicación inalámbrica y con cada vez más prestaciones, facilidades y rendimiento

#### **2.3.19 UML**

El Lenguaje de Modelamiento Unificado (UML - Unified Modeling Language) es un lenguaje de modelado visual que se utiliza para especificar, visualizar, construir y documentar los artefactos de sistemas de software; UML se usa para entender, diseñar hojear, configurar, mantener y controlar la información sobre tales sistemas. Está pensado para usarse con todos los métodos de desarrollo, etapas del ciclo de vida, dominio s de aplicación y medios; además pretende unificar la experiencia pasada sobre técnicas de modelado e incorporar las mejores prácticas actuales en un acercamiento estándar.

UML permite modelar sistemas de información y su objetivo es lograr modelos que además de describir con cierto grado de formalismo, tales sistemas puedan ser entendidos por clientes o usuarios de aquello que se modela; para ello es muy importante

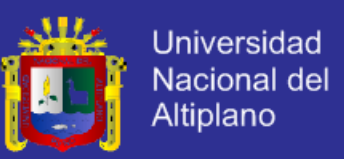

que el idioma en el que estén las palabras y textos que aparezcan en tales modelos sea el propio de estas personas. (Booch, Rumbaugh, & Jacobson, 2000).

#### **2.3.20 Diagrama de Clases de UML**

La finalidad de los diagramas es presentar diversas perspectivas de un sistema las cuales se les conoce como modelo; el modelo de UML de es un sistema es similar al modelo a escala de un edificio junto con la interpretación del artista del edificio. Es importante destacar que el modelo UML describe lo que supuestamente hará un sistema, pero no dice cómo implementar dicho sistema. (Schmuller, 2000).

El diagrama de Clases muestra las clases (descripciones de objetos que comparten características comunes) que componen el sistema y cómo se relacionan entre sí.

#### ACIONAL **2.3.21 Visual C#**

Visual C# es una implementación del lenguaje de C# de Microsoft. Visual Studio ofrece compatibilidad con Visual C# con un completo editor de código, un compilador, plantillas de proyecto, diseñadores, asistentes para código, un depurador eficaz y de fácil uso y otras herramientas. La biblioteca de clases de .NET Framework ofrece acceso a numerosos servicios de sistema operativo y a otras clases útiles y adecuadamente diseñadas que aceleran el ciclo de desarrollo de manera significativa. (MSDN, 2013).

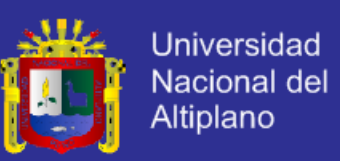

#### **2.5 Hipótesis de la investigación**

En la Investigación se planteó dos hipótesis: la primera permite probar la equivalencia inicial de los grupos participantes del experimento dado que el diseño de la investigación es cuasiexperimental y la segunda es para probar si el Sistema Notarial optimizará la gestión de Instrumentos Públicos Notariales y son:

- a) Al inicio del experimento, la Gestión de Instrumentos Públicos Notariales del Grupo 1 no difiere en la Gestión de Instrumentos Públicos Notariales del Grupo 2.
- b) El Desarrollo de un Sistema Notarial automatizará la gestión de Instrumentos Públicos Notariales elaborados por los Notarios del Departamento de Puno.

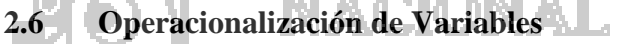

El siguiente cuadro muestra la operacionalización de la Variable Independiente "Sistema Notarial" y la Variable Dependiente "Gestión de Instrumentos Públicos

DIEL.

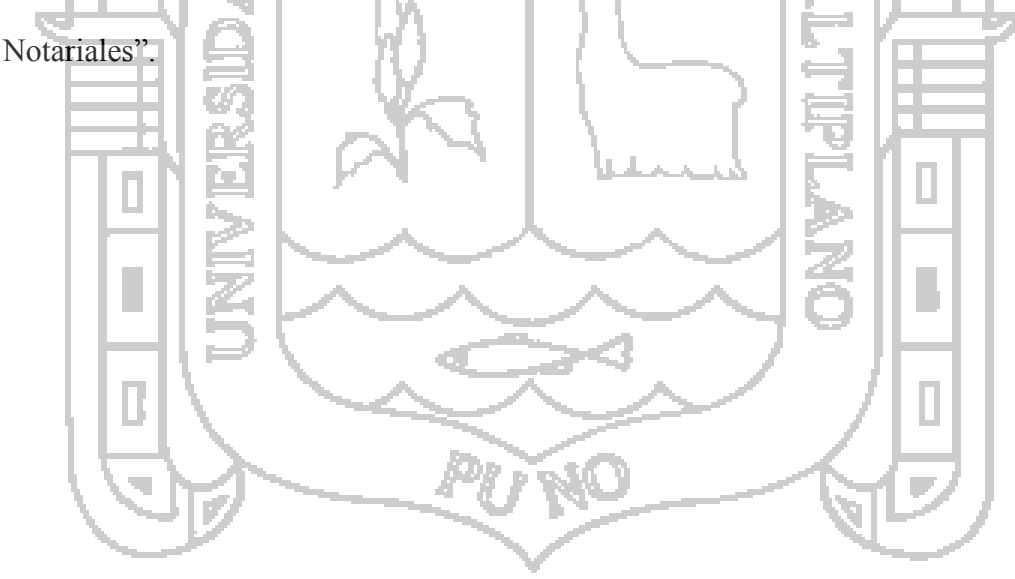

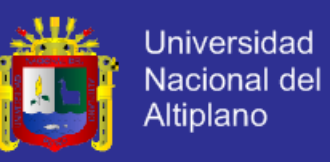

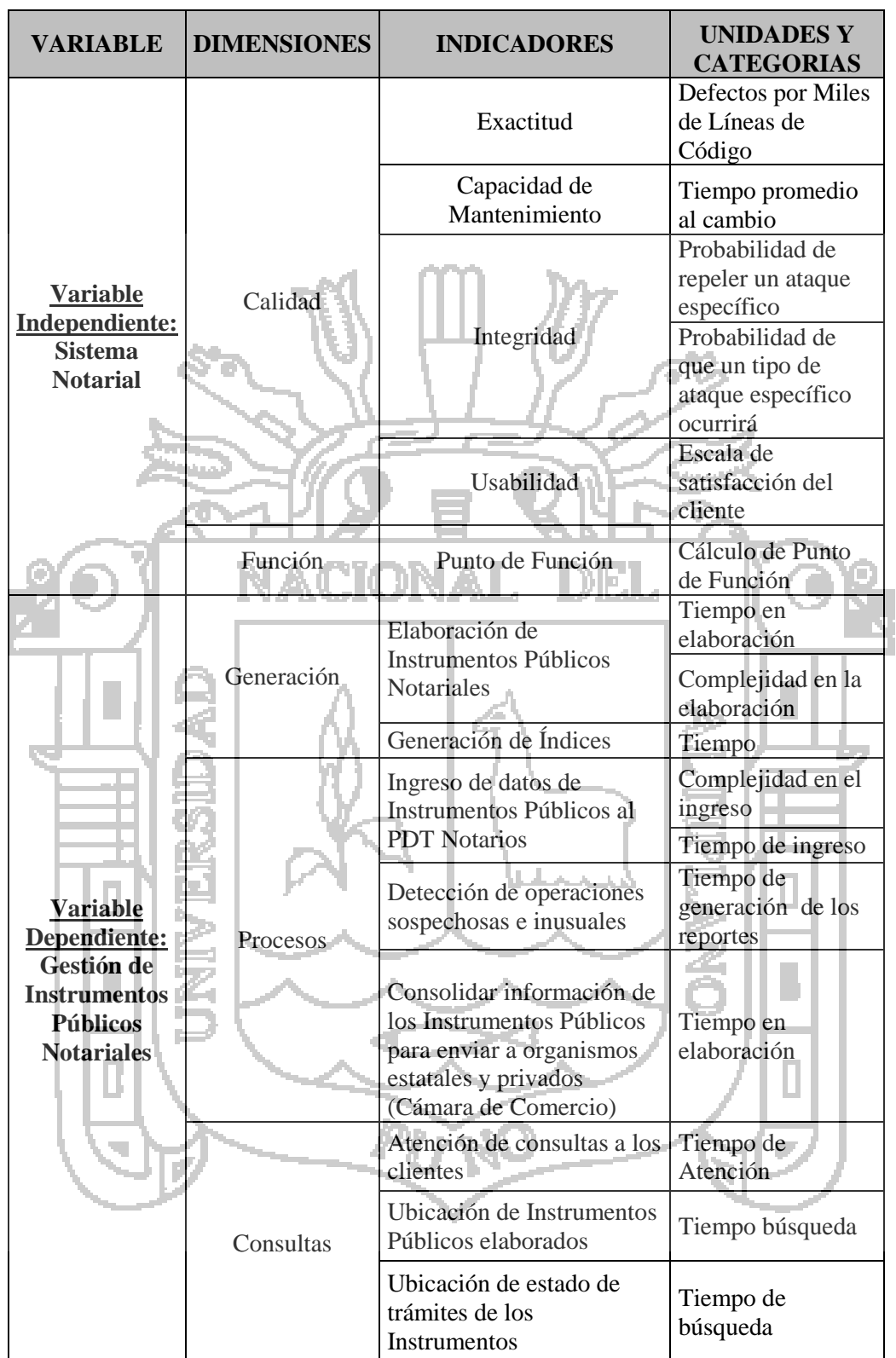

*Cuadro N° 1:* Operacionalización de variables.

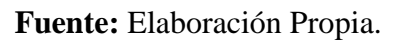

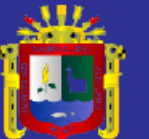

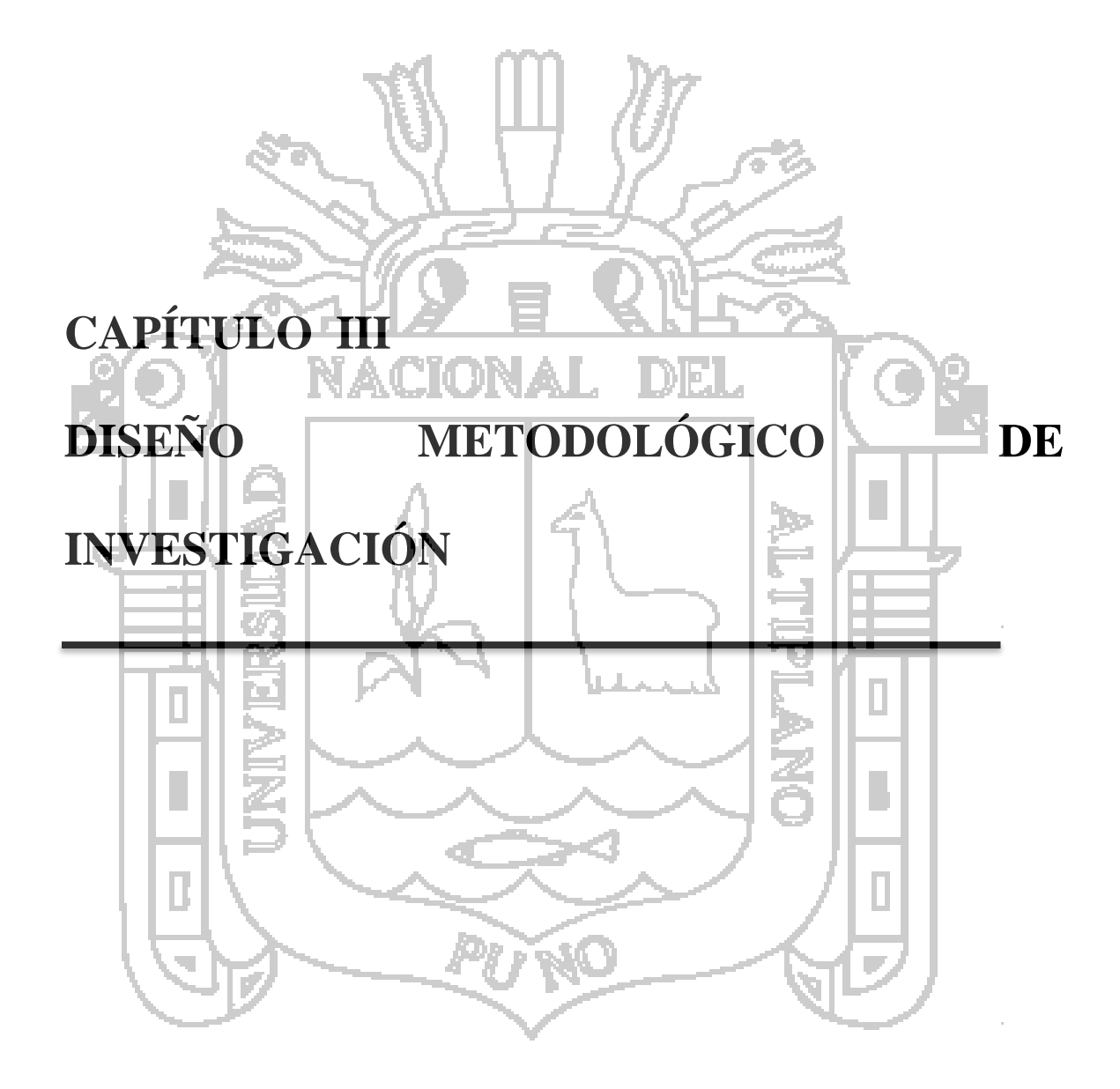

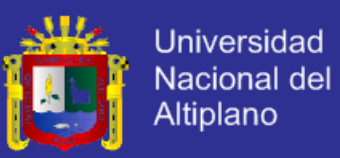

#### **3.1 Tipo y diseño de la Investigación**

La presente investigación está basado en el enfoque cuantitativo, dado que para contestar las preguntas de investigación y probar hipótesis, se recolecta y analiza datos establecidos previamente; asimismo se utiliza la medición numérica.

El alcance de la investigación es el explicativo por que se busca encontrar las razones o causas que provocan ciertos fenómenos o comportamientos de los grupos, además con el alcance explicativo analizaremos el comportamiento de los oficios notariales en la Gestión de Instrumentos Públicos Notariales haciendo uso del Sistema Notarial. Sampieri et al, (2010) menciona que el propósito del alcance explicativo de la investigación está dirigido a responder por las causas de los eventos y fenómenos físicos o sociales, se enfoca en explicar por qué ocurre un fenómeno y en qué condiciones se manifiesta, o por qué se relacionan dos o más variables.

El diseño de la investigación constituye el plan o la estrategia que permite responder las preguntas de investigación, dentro del enfoque cuantitativo la calidad de la investigación se encuentra relacionada con el grado en que apliquemos el diseño tal como fue preconcebido, asimismo desde luego en cualquier tipo de investigación el diseño se debe ajustar ante posibles contingencias o cambios en la situación. En el diseño de la investigación existen dos tipos: el experimental y el no experimental, la investigación experimental se subdividen a la vez en experimentos "puros", cuasiexperimentos y preexperimentos, y la investigación no experimental se subdivide en transversales y evolutivos. (Sampieri et al, 2010).

En el presente trabajo de investigación se utiliza el diseño cuasiexperimental que se deriva del diseño experimental propiamente dicho, en los cuasiexperimentos no se asignan al azar los sujetos a los grupos experimentales, sino que se trabaja con grupos intactos y la validez interna se alcanza en la medida en que demuestran la equivalencia

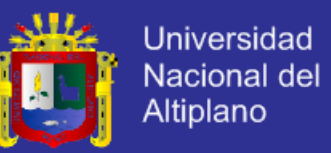

inicial de los grupos participantes y la equivalencia en el proceso de experimentación; además el diseño cuasiexperimental nos permite manipular la variable independiente y nos permite ver el efecto que tiene en la variable dependiente.

La manipulación o variación de una variable independiente puede realizarse en dos o más grados, el nivel mínimo de manipulación es de presencia – ausencia de la variable independiente, esto implica que un grupo se expone a la presencia de la variable independiente y el otro no, posteriormente los dos grupos se comparan para saber si el grupo expuesto a la variable independiente difiere del grupo que no fue expuesto este.

El diseño específico a seguir es con prueba - posprueba y grupo intacto (uno de ellos de control) es decir ambos grupos se les administra una preprueba, el cual permite verificar la equivalencia inicial de los grupos (si son equiparables no debe haber diferencias significativas entre las prepruebas de los grupos). El esquema general es

 $G_1$  01  $X$  0<sub>2</sub>

 $G_2$  |  $O_3$  -  $O_4$ 

el siguiente:

# **3.2 Población y Muestra**

#### **3.2.1 Población**

La población para el trabajo de investigación está conformado por 22 Notarios que operan en la Región Puno, quienes a la vez son miembros del Colegio de Notarios de Puno.

#### **3.2.2 Muestra**

En virtud al diseño de investigación seleccionado necesitamos contar con dos grupos, motivo por el cual utilizaremos el tipo de muestra no probabilística, el cual está conformado de la siguiente forma: un grupo al cual someteremos al uso del Sistema

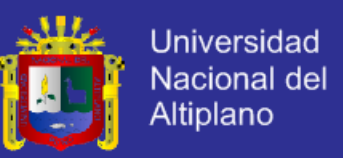

Notarial, y el otro grupo que será estrictamente de control. Los mencionados grupos se muestran a continuación:

- a) **Grupo 1 (Grupo Intacto):** Trabajadores de la Notaría Manrique Salas<sup>2</sup>, constituido por 12 trabajadores.
- b) **Grupo 2 (Grupo Experimental):** Trabajadores de la Notaría Centeno<sup>3</sup>, constituido por 15 trabajadores.
- **3.3 Ubicación y descripción de la población**

El ámbito de estudio en la presente investigación es el desempeño funcional que cumplen los Notarios en la Región Puno, quienes tienen sus despachos notariales en la diferentes provincias y distritos de la Región, además dichos Notarios pertenecen al Colegio de Notarios de Puno cuya sede está ubicado en la provincia y distrito de Puno.

#### **3.4 Técnicas e instrumentos para recolectar información**

En el presente trabajo de investigación utilizaremos como instrumento de recopilación de datos a las escalas de medición de actitudes tipo Likert, en consecuencia se formulan afirmaciones de la variable dependiente "Gestión de Instrumentos Públicos Notariales".

#### **3.5 Técnicas para el procesamiento y análisis de datos**

Para realizar el análisis de los datos es necesario procesar los datos obtenidos, por ello la investigación se apoyará en el uso del software IBM SPSS Statistics Versión 21.0.0.0.

#### **3.6 Plan de tratamiento de datos**

 $\overline{a}$ 

<sup>&</sup>lt;sup>2</sup> Notario: Luis Eduardo Manrique Salas con despacho notarial ubicado en Jr. Cajamarca N° 515 del distrito de Puno.

<sup>3</sup> Notario: Eva Marina Centeno Zavala con despacho notarial ubicado en Jr. Cajamarca N° 330 del distrito de Puno.

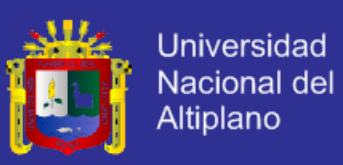

Para el tratamiento de datos es necesario contar con los siguientes equipos y

tecnologías

#### **a) Hardware**

*Cuadro N° 2:* Hardware utilizado.

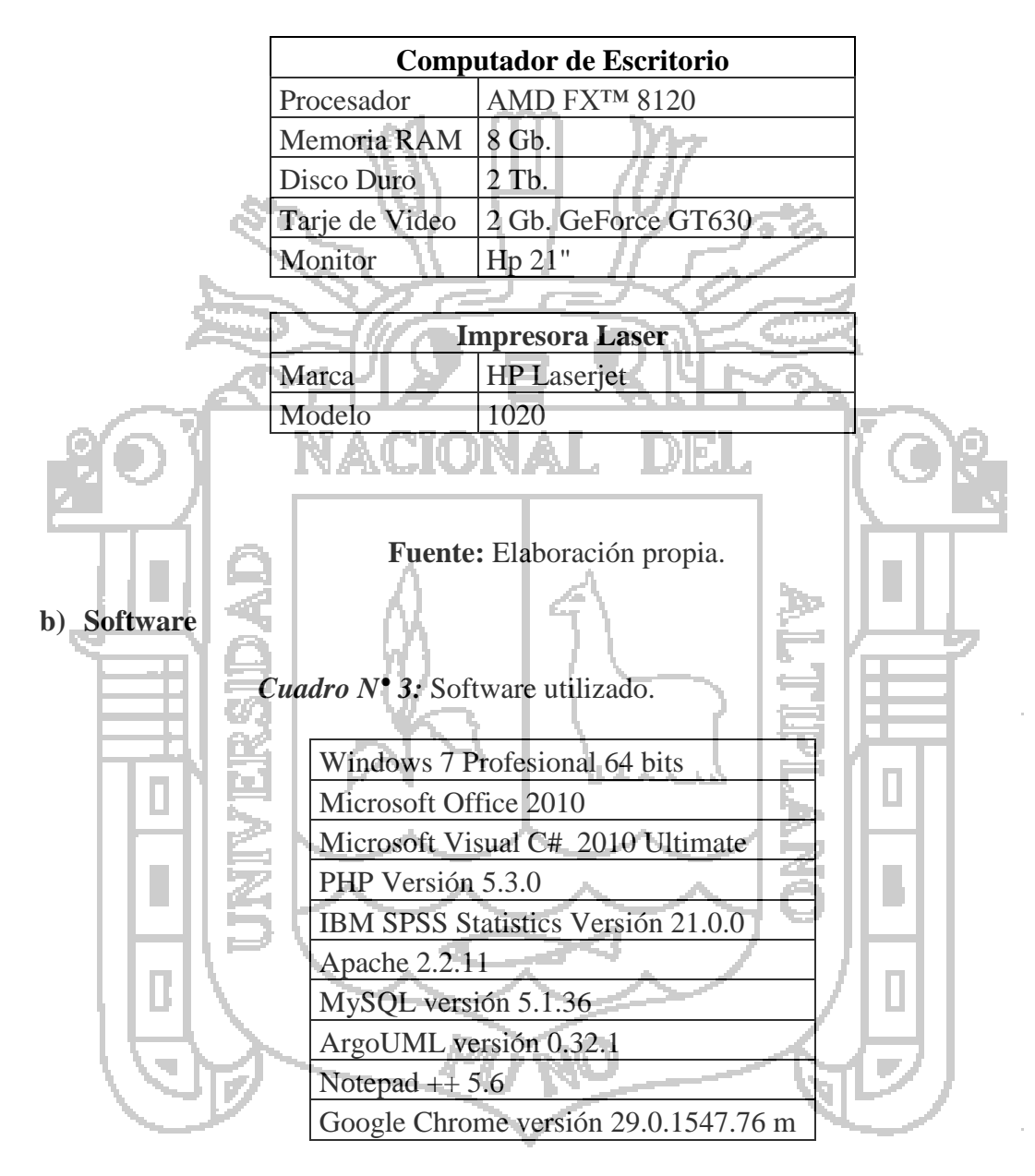

**Fuente:** Elaboración propia.

#### **3.7 Diseño estadístico para la prueba de hipótesis**

En la presente investigación para la prueba de hipótesis se utiliza la prueba t-Student dado que Sampieri et al, menciona que la prueba t-Student *"* es una prueba

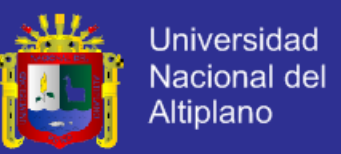

estadística para evaluar si dos grupos difieren entre sí de manera significativa respecto a sus medias en una variable"; además esta prueba se utiliza para contrastar hipótesis sobre medias en poblaciones con distribución normal y proporciona resultados aproximados para los contrastes de medias en muestras suficientemente grandes cuando estas poblaciones no se distribuyen normalmente. Los pasos a cumplir en la prueba de hipótesis

son: a) Formulación de la Hipótesis b) Establecer el nivel de significancia c) Elección de la prueba estadística d) Calcular  $p -$ valor ( $t$  CALCULADA) e) Toma de decisión 에게

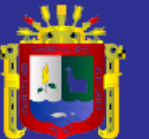

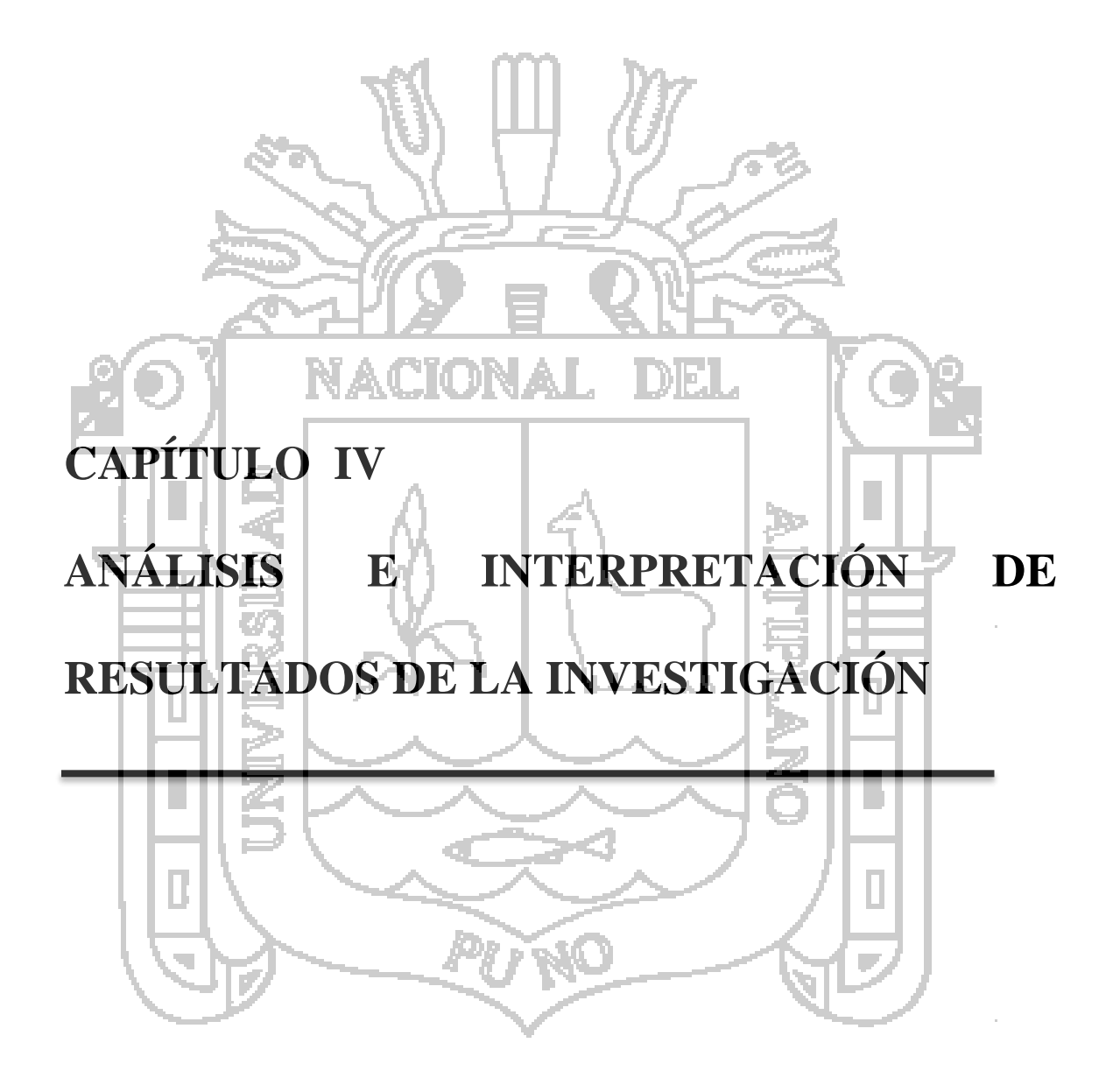

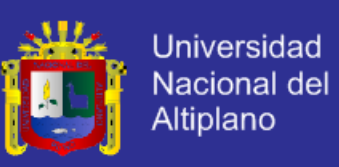

#### **4.1. Desarrollo del Sistema Notarial**

El desarrollo del Sistema Notarial, se ejecutó utilizando la Programación Extrema (XP) que es una metodología ágil de desarrollo de software; cabe mencionar que no es requisito de la Programación Extrema el diagrama de clases, pero se decidió incorporar en el presente trabajo de investigación en virtud a que dichos diagrama corresponde al Lenguaje de Modelamiento Unificado que se utiliza para especificar, visualizar, construir y documentar un sistemas de software.

En el desarrollo del Sistema Notarial se ha utilizado la normatividad existente relacionado al Derecho Notarial y las normas complementarias que definen el ejercicio de los Notarios, además se contó con la estrecha participación de los usuarios y colaboradores notariales quienes dieron a conocer los requerimientos mínimos necesarios en el Sistema Notarial.

#### **4.1.1. Planeación del Sistema**

#### **4.1.1.1 Historia de Usuarios**

Para obtener las historias de usuarios se coordinó con la Notaría Centeno Zavala de la ciudad Puno, y se llevó en reuniones de varios días con cada uno de sus trabajadores; si bien los usuarios no fueron quienes escribieron personalmente las historias, pero fueron ellos quienes diseñaron su contenido y dirigieron la redacción de las mismas; esto se dio por que los usuarios no tenían los conocimientos necesarios para llenar los formatos.

A pesar de lo mencionado en el párrafo anterior, el propósito de las mismas no se vio alterado de alguna forma, manteniendo no solamente la terminología del cliente al punto en que este fuera autosuficiente en la comprensión de su contenido, sino también su oficio como punto de partida en la planificación del Sistema Notarial.

Con las historias se logró abstraer la información suficiente de ellas para realizar su implementación sin requerir demasiadas aclaraciones por parte de los usuarios; es muy

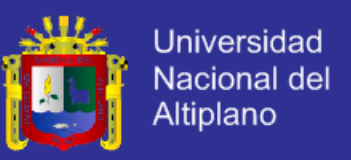

importante resaltar el papel fundamental que jugaron las historias de usuario en la estimación de los tiempos requeridos para el desarrollo del proyecto.

A continuación presentamos algunas historias de usuarios que fueron transcritos en su totalidad y su fuente se encuentra en el ANEXO 3 y 4.

*Cuadro N° 4:* Historia de usuario: Acceso de Usuario y/o Trabajadores.

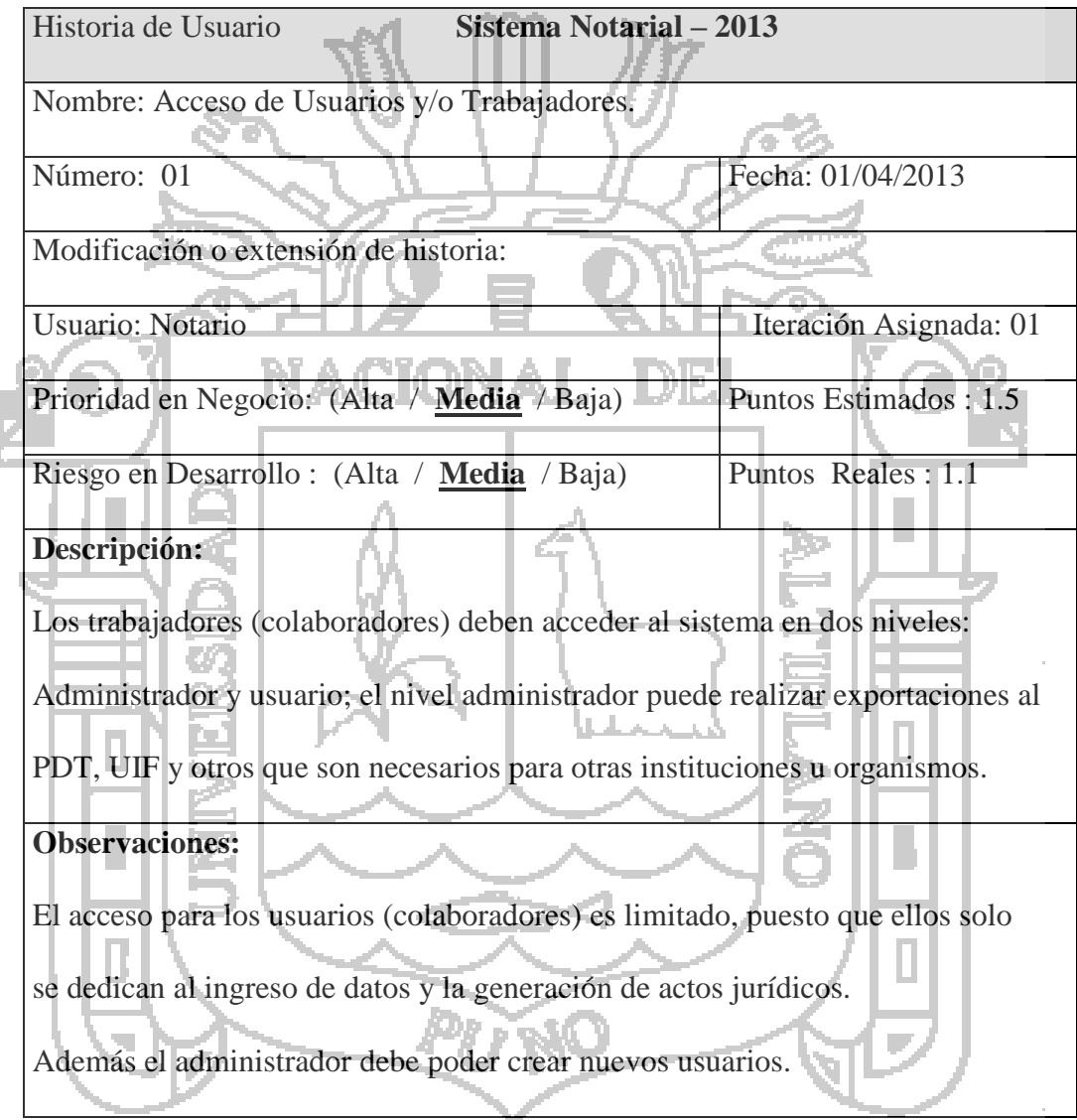

**Fuente:** Elaboración propia.

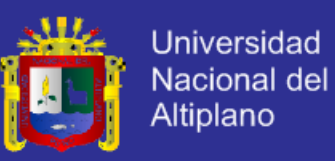

*Cuadro N° 5:* Historia de usuario: Generación de autorización de viaje al interior.

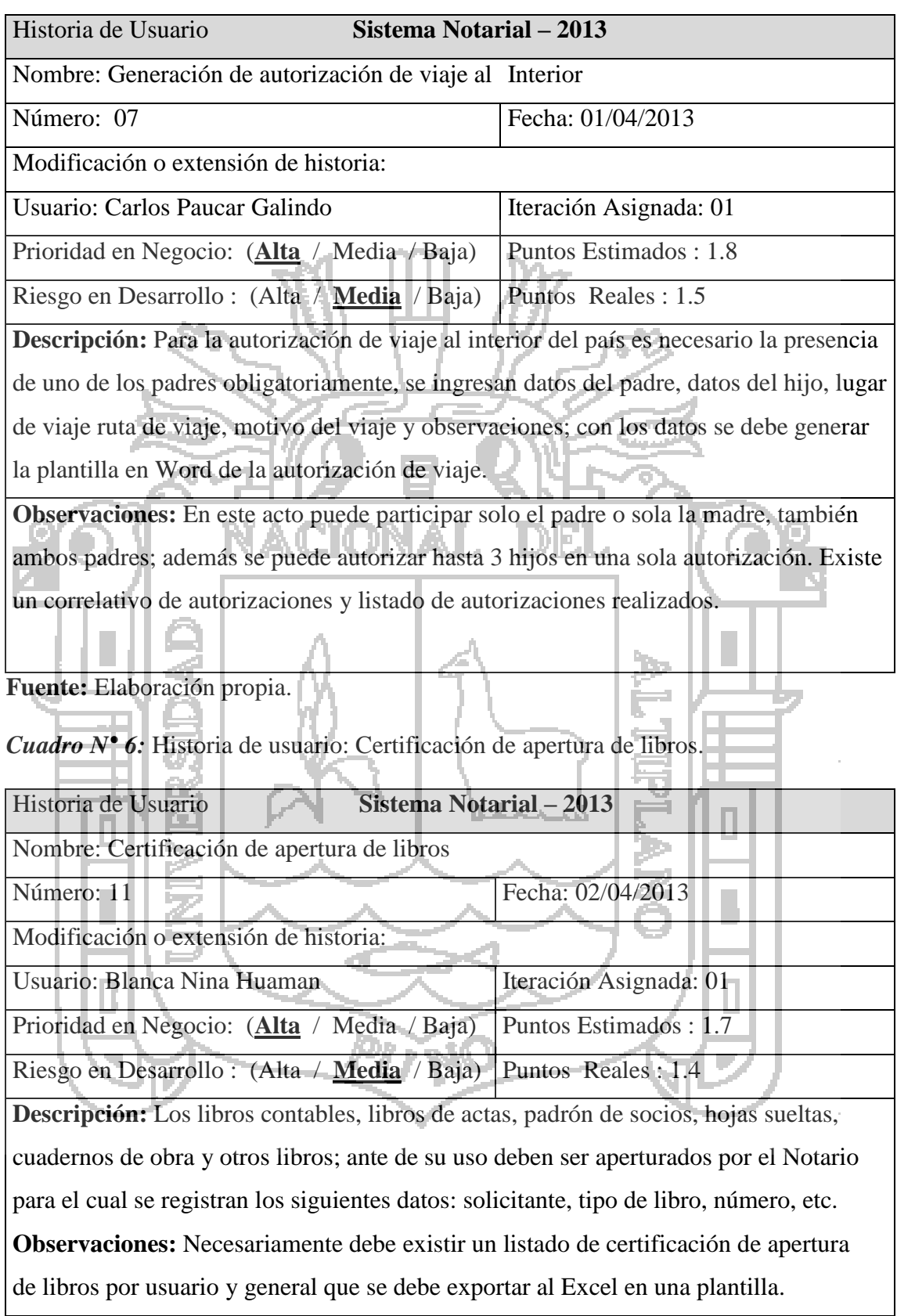

**Fuente:** Elaboración propia.

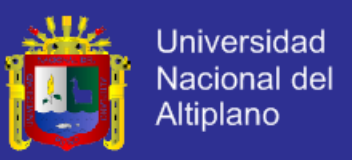

Finalmente se obtuvo un total de veintiocho historias de usuarios, que a continuación se presenta en el siguiente cuadro la relación de las historias; el contenido de cada una de las historias de usuarios se encuentran en el anexo del presente trabajo de investigación.

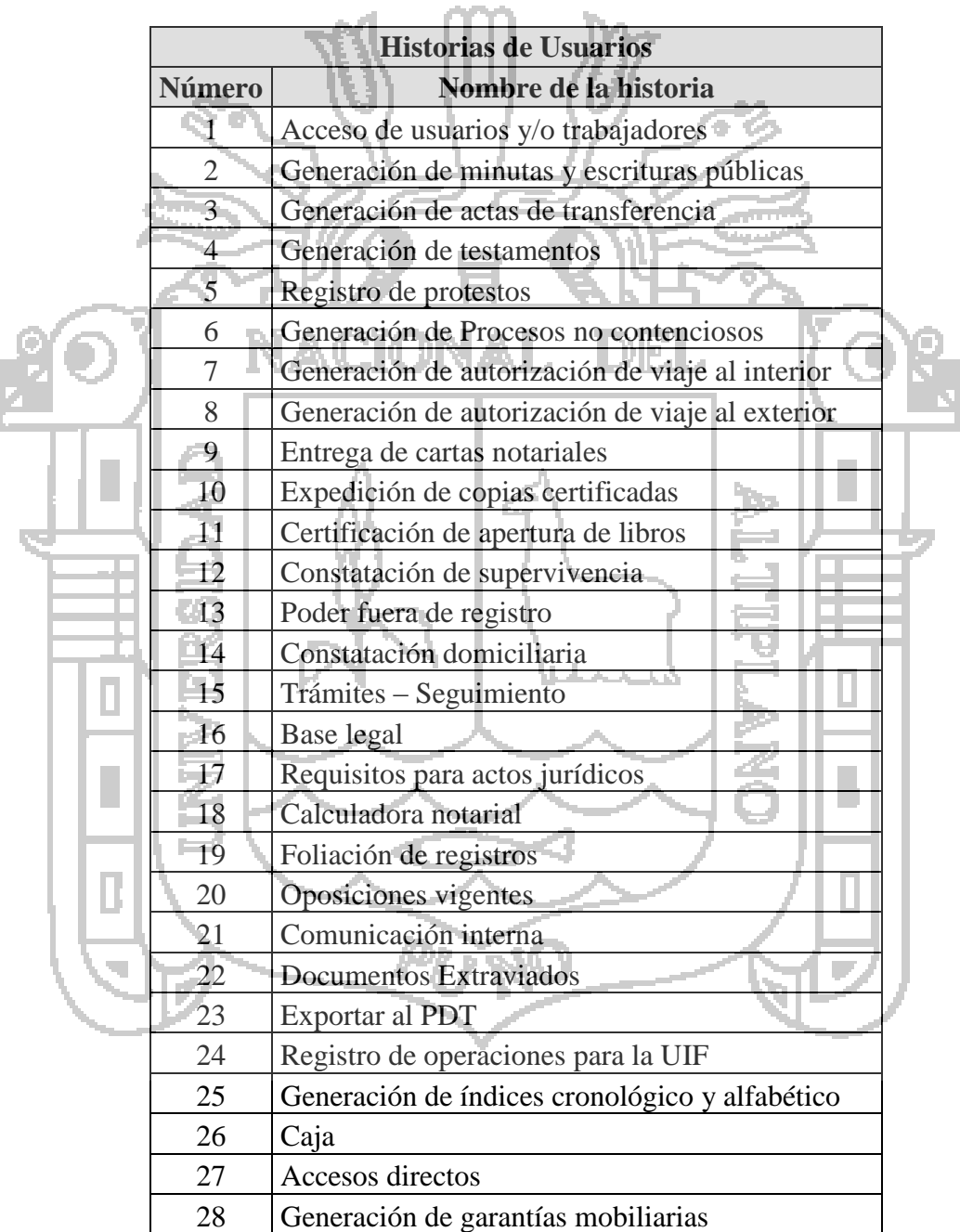

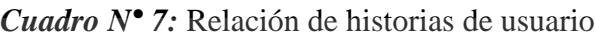

a.<br>Alb

**Fuente:** Elaboración propia.

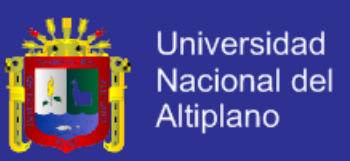

#### **4.1.1.2 División de Iteraciones**

Una vez recolectadas todas las historias de usuario, se coordinó con el Notario y los usuarios del Sistema Notarial las prioridades de las historias, y se analizó los riesgos y esfuerzos que implicaran la implementación de cada una de las historias; para ello se dividió el desarrollo del Sistema Notarial en cuatro iteraciones que se muestran a continuación en el siguiente gráfico.

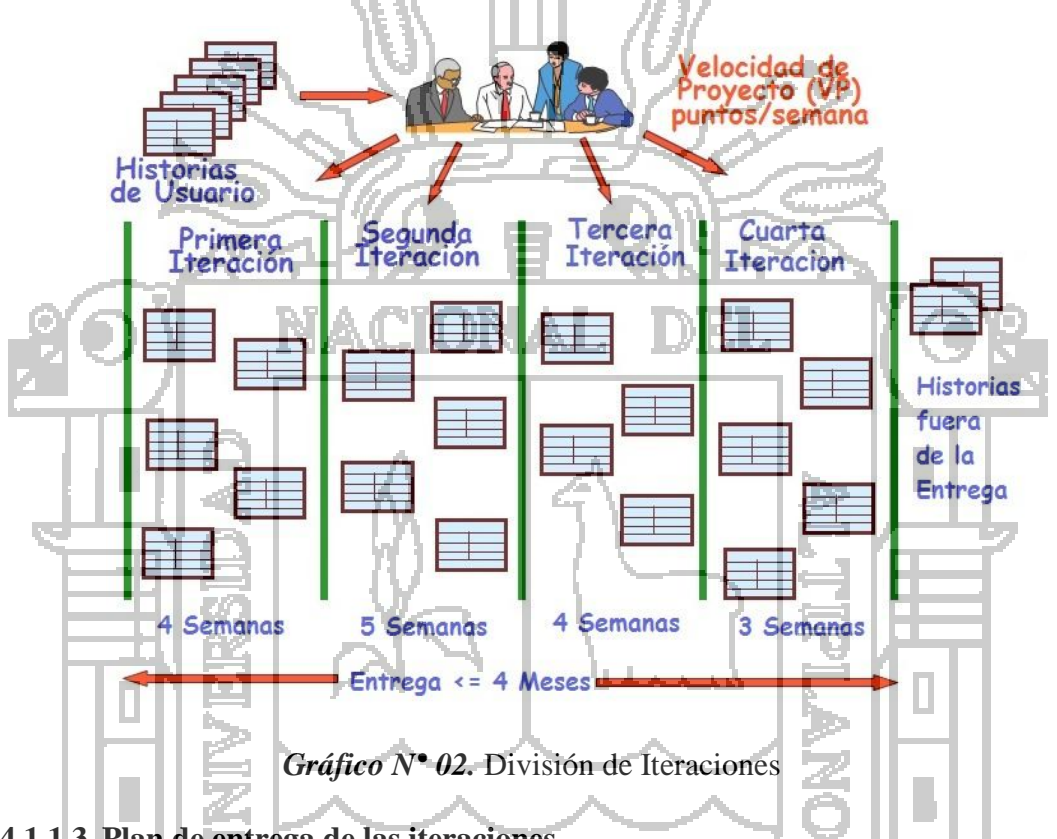

#### **4.1.1.3 Plan de entrega de las iteraciones**

Como se ha mencionado el proyecto fue dividido en cuatro iteraciones, por consiguiente se obtuvo un total de cuatro entregas para las cuales se desarrollaron partes de la aplicación completamente funcionales.

Las entregas se realizan en los últimos días de la última semana de cada iteración, para ello se ha elaborado el siguiente cuadro:

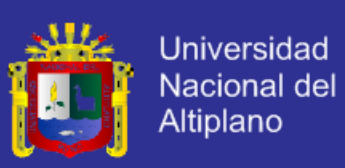

| <b>Iteración</b> | <b>Historias de Usuarios</b> | <b>Duración</b>    |
|------------------|------------------------------|--------------------|
| Primera          | 01, 07, 08, 11, 16, 17, 18,  | del 01 de abril al |
| Iteración        | 19, 23, 24, 25, 27           | 28 de abril        |
| Segunda          | 09, 05, 03, 02               | del 29 de abril al |
| <b>Iteración</b> |                              | 2 de junio         |
| Tercera          | 22, 20, 14, 13, 12, 10, 04   | del 3 de junio al  |
| Iteración        |                              | 30 de junio        |
| Cuarta           | 26, 21, 15, 06, 28           | del 1 de julio al  |
| Iteración        |                              | 28 de julio        |

*Cuadro N° 8:* Entrega de iteraciones

**Fuente:** Elaboración propia.

**4.1.2 Diseño del Sistema 4.1.2.1 Tarjeta CRC**

Para el diseño se empleó las tarjetas CRC (Clases, Responsabilidades y Colaboradores) tarjetas que sirvieron para definir la columna vertebral del sistema, y además dichas tarjetas se utilizaron para modelar la base de datos. (ANEXO 5 Y 6)

En las primeras iteraciones las tarjetas CRC fueron supremamente útiles e importantes, brindando una idea clara de la arquitectura del sistema, distribución de clases, paquetes y la ubicación de las diferentes responsabilidades sobre el Sistema Notarial.

En el proceso de elaboración de las tarjetas CRC se tomó muy en cuenta la Ley del Notariado<sup>4</sup> y la experiencia de campo vivida por los usuarios del sistema. Cabe mencionar que en la Programación Extrema el proceso de diseño es iterativo e incremental, motivo por el cual las tarjetas CRC no fueron creadas todas en la primera iteración; más bien al inicio de cada iteración se fueron agregando tarjetas CRC con

 $\overline{a}$ 

<sup>4</sup> Decreto Legislativo N° 1049

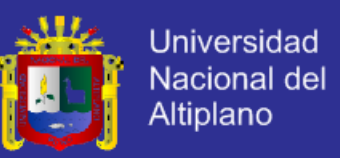

responsabilidades y colaboradores, de modo tal que el diseño se convirtió en un proceso dinámico que se adapta a las necesidades planteadas por los usuarios.

#### **4.1.2.2 Soluciones en Punta**

En caso de encontrar una historia de usuario de difícil diseño, Programación Extrema recomienda la creación inmediata de un prototipo operativo de la historia; para el Sistema Notarial se implementó las siguientes soluciones en Punta, que se detallan a continuación:

#### **a) Exportación de datos al PDT**

La SUNAT mediante el formulario 3520 requiere que los Notarios presente anualmente los datos de los Instrumentos Protocolares y Certificación de apertura de libros; esta operación se realiza ingresando los datos el en Programa de Declaración Telemática (PDT Notarios Versión 3.3), pero en el Sistema Notarial en desarrollo se debe contemplar la exportación de datos de la base de datos del Sistema. Al ser esta una historia de difícil diseño se implementó un prototipo operativo como se muestra en la figura.

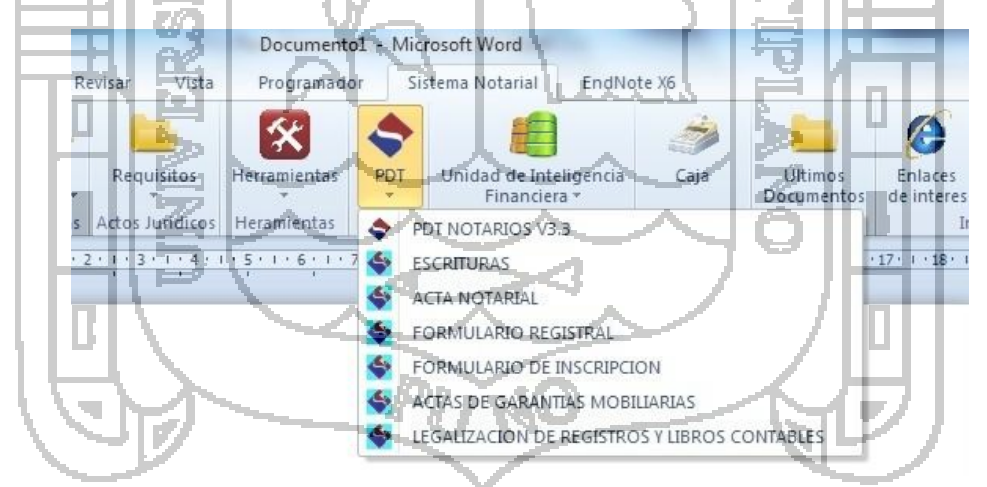

*Figura N° 01.* Exportación de Datos al PDT de Notarios

#### **b) Generación del Anexo 5 de la UIF**

Para los Instrumentos Protocolares según el Decreto Legislativo N° 1106 y la Resolución S.B.S. N° 5709-2012, los otorgantes que transfieran u otro acto de disposición de bien mueble e inmueble a título oneroso o gratuito y/o garantía hipotecaria por mayor

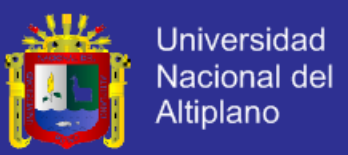

a \$ 2,500.00 (Dos mil quinientos dólares americanos) o su equivalente en moneda nacional, deben llenar el formulario denominado "Anexo 5" de la mencionada resolución; además se debe llenar el mismo formulario si en operaciones múltiples efectuadas en el mismo mes superan los \$ 10,000.00 (Diez mil dólares americanos) o su equivalente en moneda nacional, para tal caso se implementó el siguiente prototipo.

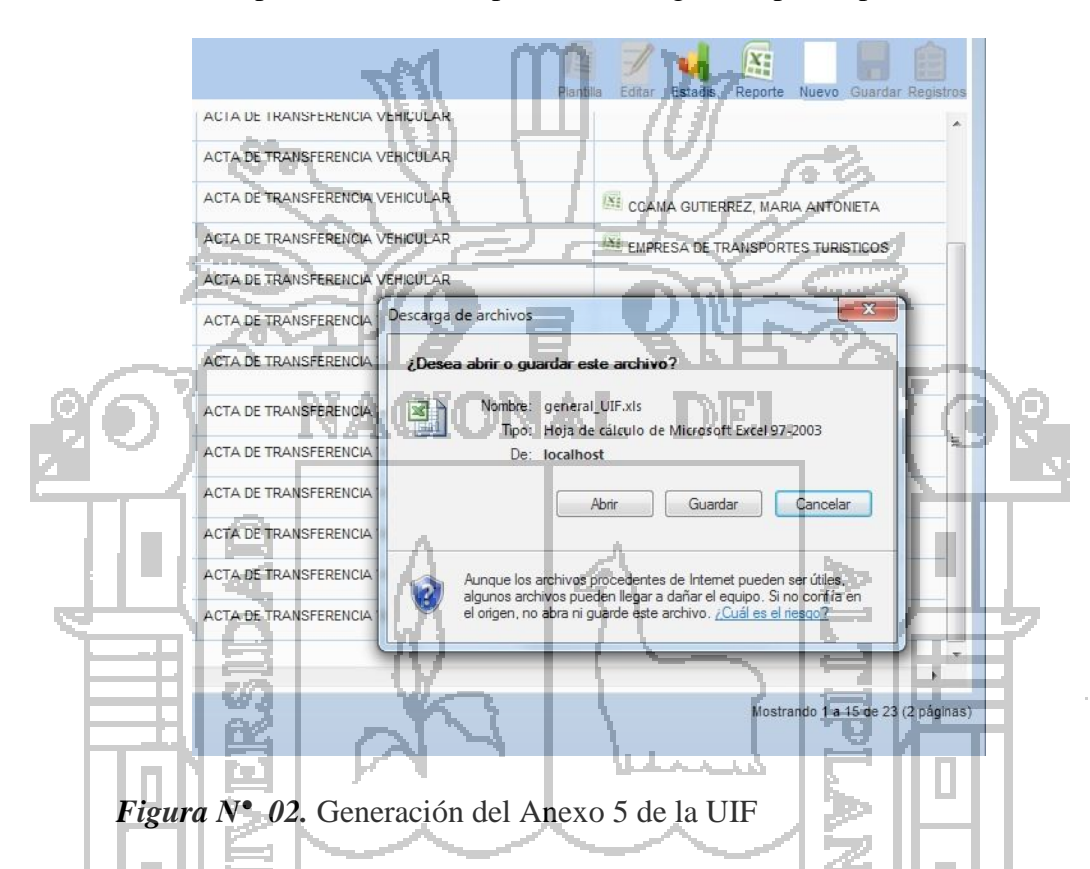

#### **4.1.2.3 Diagrama de Clases**

Para elabora el diagrama de clases se puso mucha atención a las conversaciones en la hora de elaborar las historias de usuarios, los nombres de cada historia (sustantivos) representa las clases en nuestro diagrama; los verbos que se utilizaron en la parte de responsabilidades de las Tarjetas CRC constituyen las operaciones de las clases, y los atributos surgirán de los datos que necesitan en cada clase; así se tiene el siguiente diagrama de clases general.

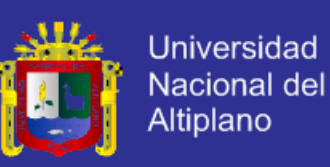

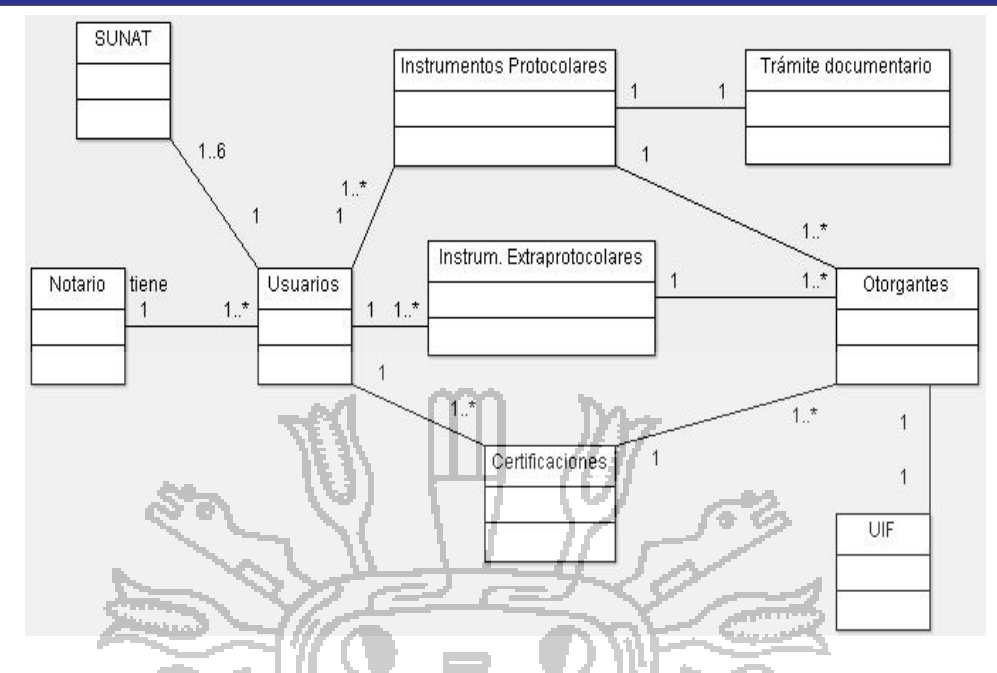

*Figura N° 03.* Diagrama de Clases General del Sistema Notarial.

**4.1.3 Codificación Sistema**  HI KU La codificación del Sistema Notarial es un proceso que se lleva a cabo en paralelo con el diseño del sistema, además en la codificación se ha cumplido las siguientes prácticas de la Programación Extrema: usuario siempre presente, codificar primero la prueba, integración secuencial e integraciones frecuentes.

Uno de las prácticas de la Programación Extrema es la programación en parejas, porque cuando se trabaja en parejas se obtiene un diseño de mejor calidad y un código más organizado y con menores errores que si se trabajase solo, además de la ventaja que representa contar con un compañero que ayude a solucionar inconvenientes en tiempo de codificación, los cuales se presentan con mucha frecuencia; pero en el presente trabajo de investigación no se ha podido cumplir con dicha práctica en virtud a que este trabajo está desarrollado por un solo integrante.

#### **4.1.3.1 Usuario siempre presente**

Uno de los requerimientos de la Programación Extrema es que el usuario (cliente) esté siempre disponible, con relación a esta práctica podemos mencionar que en el

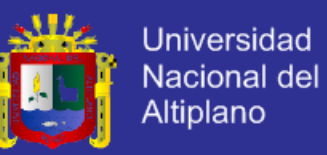

desarrollo del Sistema Notarial se ha contado siempre con la presencia de los usuarios, esto por la disponibilidad impuesta por el Notario a sus trabajadores para el desarrollo del Sistema.

El usuario presente no solamente para solucionar las dudas en la implementación sino también para apoyar en el diseño del sistema; en este sentido el usuario se convierte en gran ayuda al solucionar todas las dudas que puedan surgir, especialmente cara a cara para garantizar que lo implementado cubre con las necesidades planteadas en las historias de usuario.

#### **4.1.3.2 Codificar primero la prueba**

En el Diseño del Sistema Notarial se codificó dos prototipos denominados "Soluciones en Punta" que son: Exportación de Datos al PDT y Generación del Anexo 5 de la UIF; una de las ventajas de crear una prueba antes que el código, es que permite identificar los requerimientos de dicho código; en otras palabras, al escribir primero las pruebas se encuentran de una forma más sencilla y con mayor claridad todos los casos especiales que debe considerar el código a implementar.

Cuando se crea primero una prueba, se ahorra mucho tiempo elaborando el código final que haga pasar las iteraciones, siendo menor el tiempo de implementación de las historias de usuarios complejas y de difícil diseño.

#### **4.1.3.3 Integración secuencial**

Para el desarrollo del Sistema de cumplió con la integración secuencial, este debido a que el proyecto se ha dividido en cuatro iteraciones y en cada integración se ha ordenado las historias de usuario en función a su prioridad; en tal sentido la codificación de las historias se realizó respetando la prioridad asignada a cada historia, el cual era incorporado una vez concluido al Sistema Notarial.

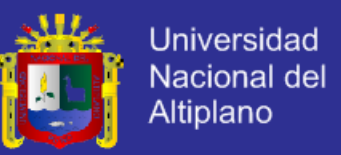

Uno de los mayores inconvenientes presentados en los proyectos de software tiene que ver mucho con la integración; la manera de cumplir con la integración secuencial en la codificación fue por que inicialmente se definió una cinta<sup>5</sup> que contiene las historias de usuarios como un complemento del Word, al cual se fue añadiendo las historias de usuario ya codificadas y concluidas.

Para tal caso presentamos a continuación la cinta definida como complemento del

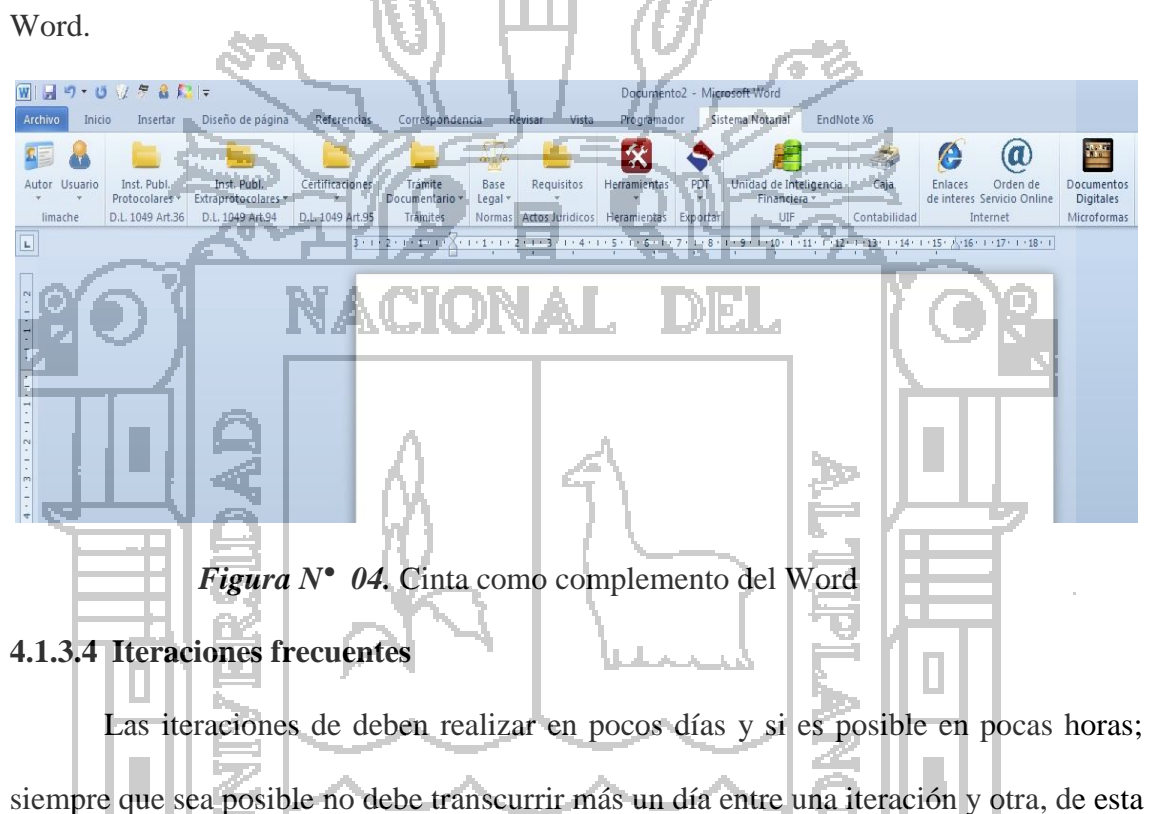

forma se garantiza que surjan problemas en alguna clase que pueden ser solucionados oportunamente.

Es evidente que entre más se tarde en encontrar un problema más costoso será resolverlo y con la iteración frecuente se garantiza que dichos problemas se encuentre más rápido o aún mejor, sean evitados por completo.

 $\overline{a}$ 

<sup>5</sup> La cinta de opciones es una manera de organizar comandos relacionados para que sean más fáciles de encontrar. Los comandos aparecen como controles en la cinta de opciones. Los controles se organizan en grupos a lo largo de una franja horizontal en la parte superior de una ventana de aplicación.
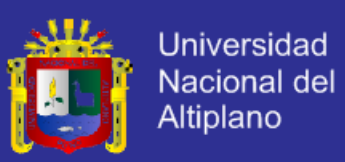

#### **4.1.3.5 Refactorización**

Al transcurrir el desarrollo del Sistema Notarial se revisó constantemente el diseño con los usuarios, de la misma surgieron situaciones que no fueron tomadas en cuenta al comienzo del diseño por distintos motivos; por lo que como salida a estos problemas se optó por la refactorización de las partes afectadas, buscando las soluciones más convenientes y sencillas, conservando la simplicidad del código.

Una de estas situaciones se presentó cuando el 03 de julio del 2013 la Superintendencia de Banca y Seguros publicó la Resolución SBS 4034-2013 modificando el artículo 3º incisos 8.2.1 y 8.6 , artículo 8°, artículo 9º, numerales 10.2.1 y 10.2.2 del inciso 10.2 y el inciso 10.5 del artículo 10°, artículo 11º, inciso 14.1 del artículo 14°, artículo 18° y el artículo 22° de las Normas Especiales para la Prevención del Lavado de Activos y del Financiamiento del Terrorismo aplicable a los Notarios, aprobadas por la Resolución SBS N° 5709-2012; para tal caso optó por la refactorización del código concerniente a la Unidad de Inteligencia Financiera puesto que se habían modificado las cuotas asignadas para determinar el registro de operaciones, operaciones sospechosas, operaciones inusuales y los formatos anexos a la resolución en mención.

### **4.1.4 Prueba del Sistema**

La Programación Extrema enfatiza en la realización de un sin número de pruebas a lo largo del desarrollo del Sistema, con el fin de asegurar en todo momento la realización de lo planteado en el diseño; en este proceso también participan los usuarios del Sistema y es muy importante su intervención sobre todo en las pruebas de aceptación.

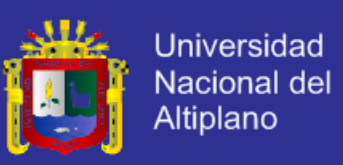

### **4.1.4.1 Pruebas Unitarias**

Para ejecutar las pruebas unitarias se realizó las pruebas de las clases y módulos de manera independiente de las otras y se destacó la autonomía que deben tener dichas pruebas a la hora de su ejecución, lo que implicaba la manipulación de las clases y la recuperación de su estado inicial al finalizar la prueba.

Las pruebas unitarias de clases y módulos del Sistema se efectuaron constantemente siempre en coordinación con los usuarios, acogiendo en cada prueba las observaciones recibidas para lograr un producto sumamente valioso para el usuario.

### **4.1.4.2 Pruebas Funcionales**

El proceso de desarrollo de las pruebas funcionales ayuda al usuario y al desarrollador a clarificar y concretar la funcionalidad de la historia de usuario, a la vez favorece la comunicación para su mejor implementación del Sistema Notarial.

Las pruebas funcionales se realizaron en presencia de los usuarios del Sistema donde se deben cubrir todos los aspectos descritos en cada una de las historias de usuarios, El resultado es un Sistema más seguro y robusto que soporte cambios en el tiempo;

con estas pruebas se identifican y corrigen las fallas u omisiones en las historias de usuario.

### **4.2. Análisis de datos obtenidos**

### **4.2.1 Comparación de los Grupos Pre – Test**

Al inicio del experimento que corresponde al 01 de agosto del 2013, se realizó las prueba iniciales al grupo intacto con la observación 1 y al grupo experimental con la observación 3, el instrumento utilizado son las escalas de medición de actitudes tipo Likert Pre – Test (ANEXO 01), y cuyos datos son ingresados al software estadístico IBM SPSS Statistics 21.0.0.0 que se muestra a continuación:

н

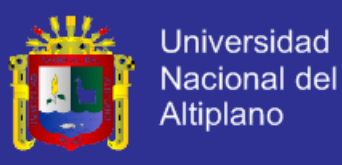

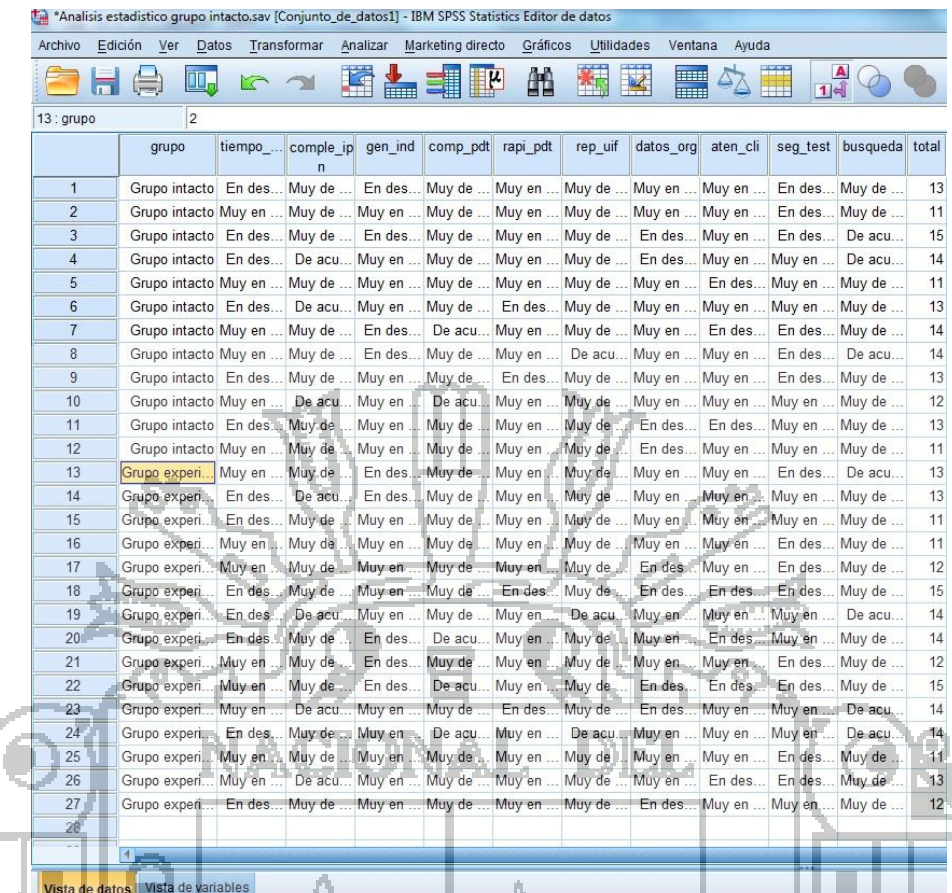

*Figura N° 5:* Ingreso de datos de la escala Pre – Test

Para definir la equivalencia inicial de los grupos se realiza la prueba de hipótesis utilizando es estadístico t y es como sigue:

- 
- **a) Formulación de la Hipótesis**

 $2. -$ 

- **Ho:** Al inicio del experimento, la Gestión de Instrumentos Públicos Notariales del Grupo 1 **no difiere** en la Gestión de Instrumentos Públicos Notariales del Grupo
- **H1:** Al inicio del experimento, la Gestión de Instrumentos Públicos Notariales del Grupo 1 **difiere** en la Gestión de Instrumentos Públicos Notariales del Grupo 2

### **b) Establecer el nivel de significancia**

El nivel de significancia estadística equivale a la magnitud del error que se está dispuesto a correr de rechazar la hipótesis nula verdadera, para la presente prueba definimos  $α = 0.05$ 

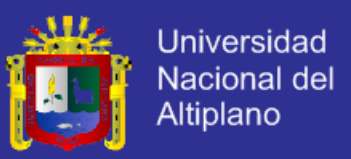

#### **c) Elección de la prueba estadística**

En este caso el estadístico de prueba es t, definido en el método de análisis de datos del capítulo III de la investigación; para hallar el valor de tabla trabajaremos con dos colas, lo que significa que en cada lado tenemos  $\alpha = 0.025$ , así mismo tenemos 25 grados de libertad (n1 + n2 – 2); con dichos datos obtenemos t  $_{\text{TABLEA}} = 2.0595$ 

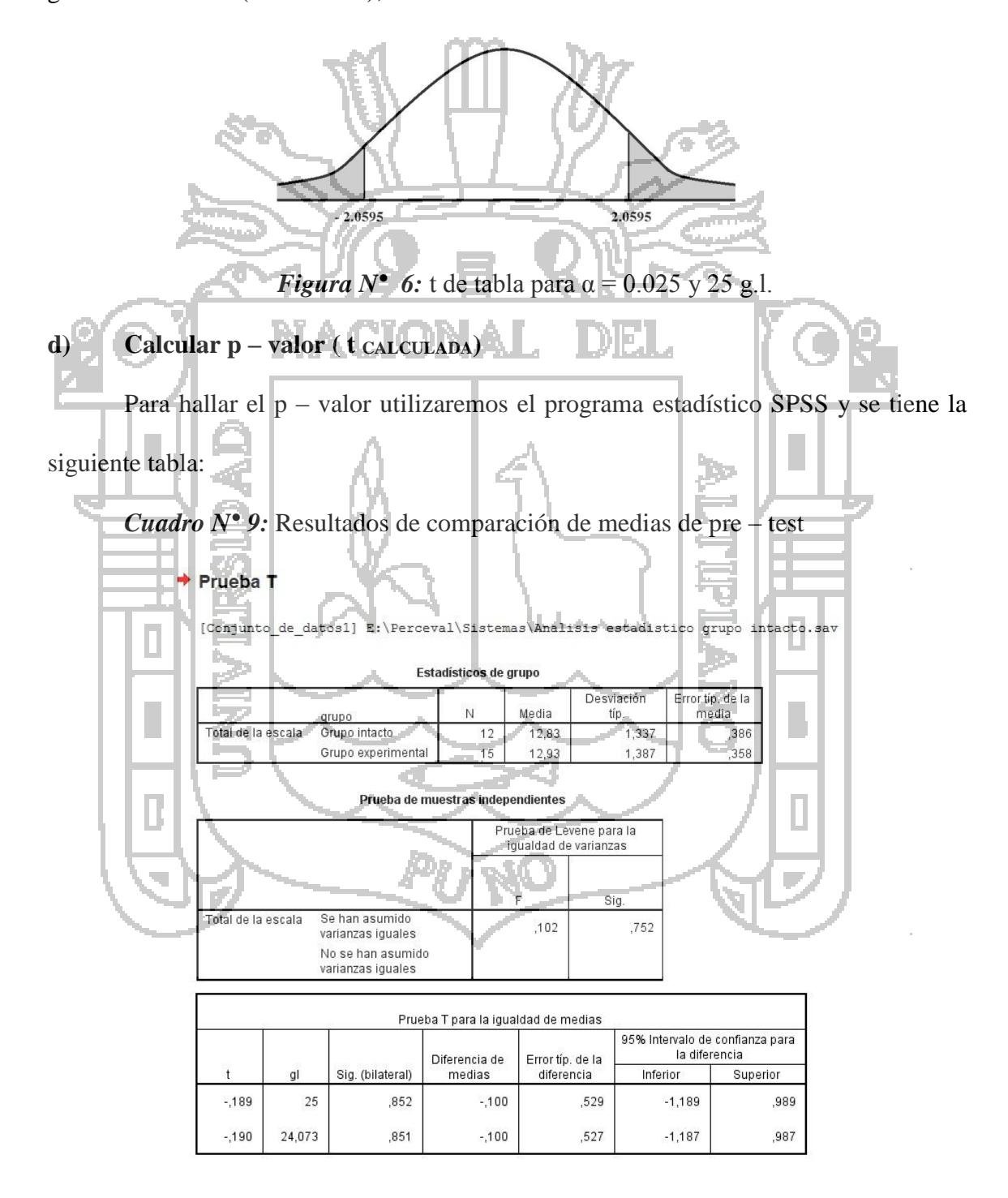

*Fuente:* Resultados de IBM SPSS Statistics 21.0.0.0

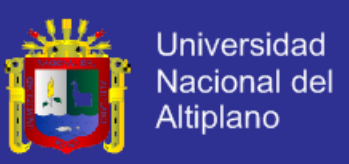

#### **e) Toma de decisión**

Del paso anterior se obtiene el valor calculado para el estadístico t que es  $=$  -.189

y se tiene la siguiente gráfica:

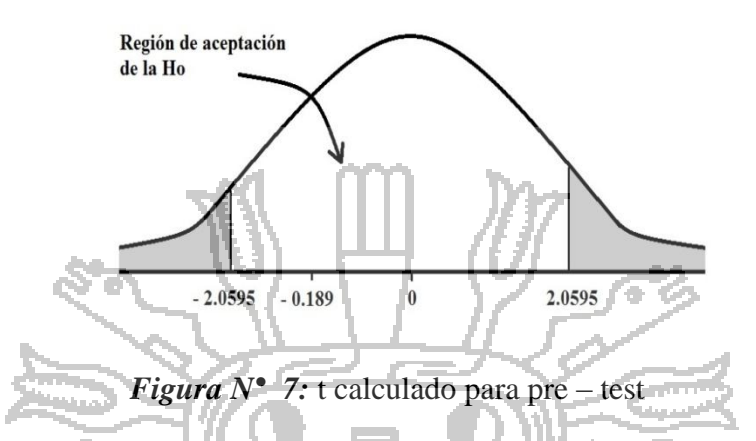

En tal sentido nos toca aceptar la hipótesis nula por haber caído la t $_{CALCULADA}$  en la región de aceptación de la H<sub>o</sub> por lo que podemos afirmar que: "Al *inicio del experimento, la Gestión de Instrumentos Públicos Notariales del Grupo 1 no difiere en la Gestión de Instrumentos Públicos Notariales del Grupo 2".*

### **4.2.2 Prueba de Hipótesis**

El inicio del experimento se fijó para el 01 de agosto del 2013, fecha en que al grupo experimental<sup>6</sup> se le impuso el uso de Sistema Notarial desarrollado para la Gestión de Instrumentos Públicos Notariales; la conclusión del experimento esta fijado para el 31 de octubre del 2013.

Para realizar la prueba de hipótesis de la investigación se utilizó el instrumento de escalas de medición de actitudes tipo Likert Post – test (ANEXO 02)y se efectuó las pruebas finales al grupo intacto con la observación 2 y al grupo experimental con la observación 4; posteriormente los datos obtenidos son ingresados al software estadístico IBM SPSS Statistics 21.0.0.0 para su análisis y se muestra a continuación:

 $\overline{a}$ 

<sup>6</sup> Grupo 2: Trabajadores de la Notaría Centeno

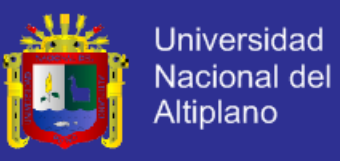

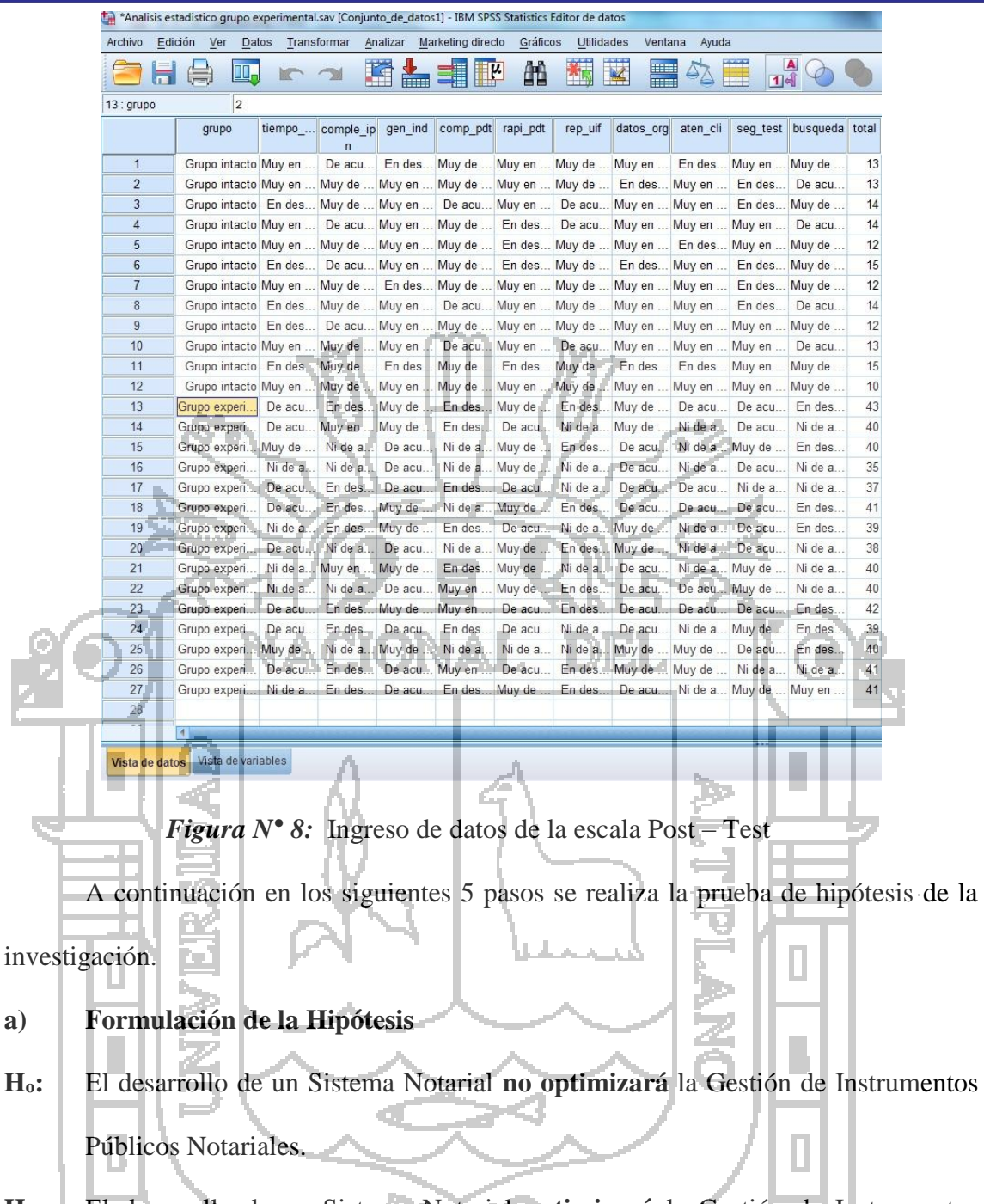

**H1:** El desarrollo de un Sistema Notarial **optimizará** la Gestión de Instrumentos Públicos Notariales.

### **b) Establecer el nivel de significancia**

El nivel de significancia estadística equivale a la magnitud del error que se está dispuesto a correr de rechazar la hipótesis nula verdadera, para la presente prueba definimos  $\alpha$  = 0.05

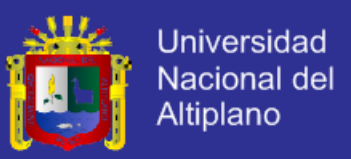

#### **c) Elección de la prueba estadística**

En este caso el estadístico de prueba es t, definido en el método de análisis de datos del capítulo III de la investigación; para hallar el valor de tabla trabajaremos con dos colas, lo que significa que en cada lado tenemos  $\alpha = 0.025$ , así mismo tenemos 25 grados de libertad (n1 + n2 – 2); con dichos datos obtenemos t  $_{\text{TABLEA}} = 2.0595$ 

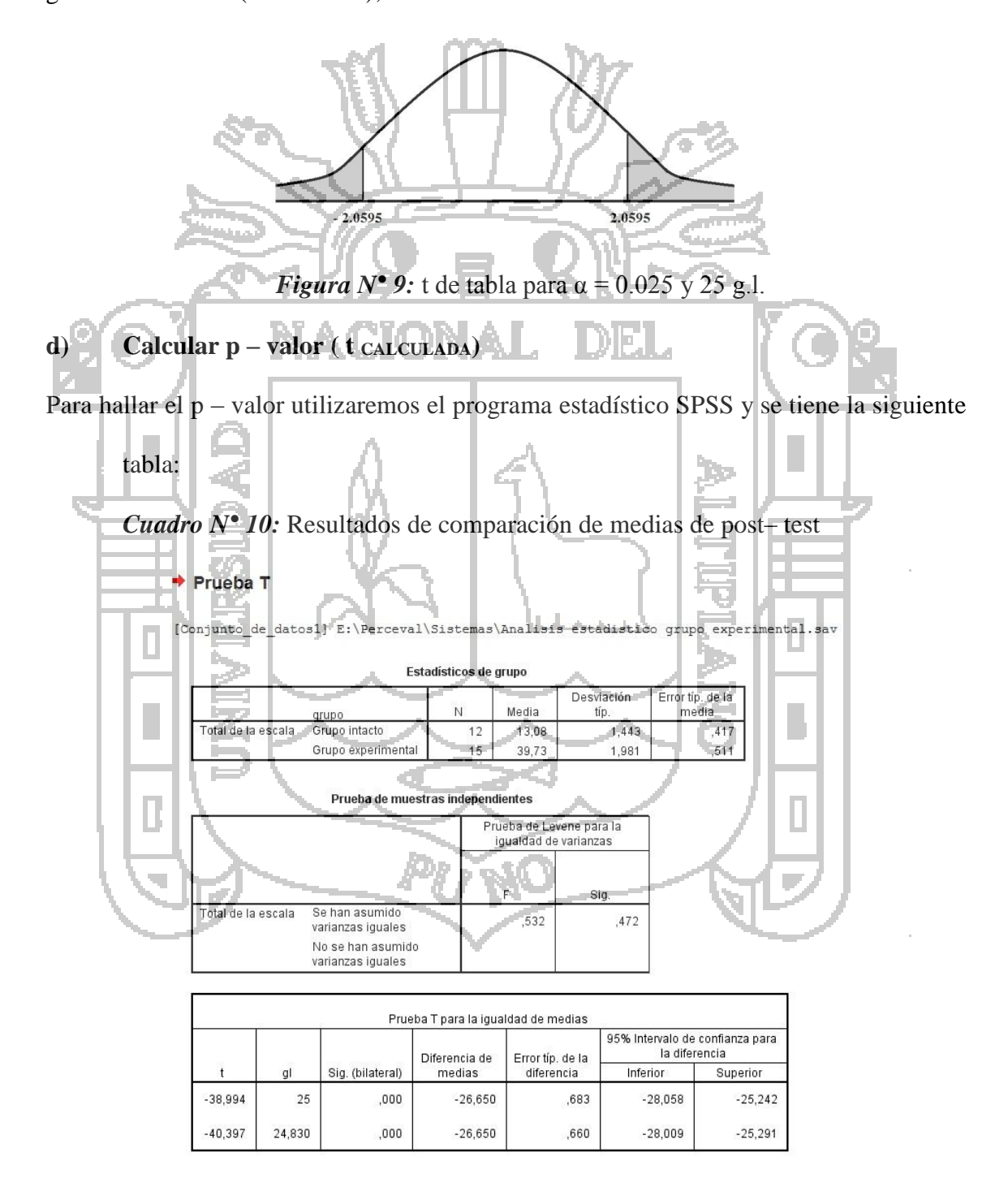

*Fuente:* Resultados de IBM SPSS Statistics 21.0.0.0

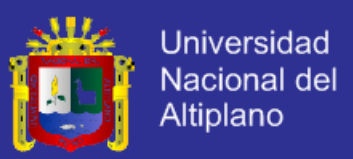

### **e) Toma de decisión**

Del paso anterior se obtiene el valor calculado para el estadístico t que es  $=$  –

38.994 y se tiene la siguiente gráfica:

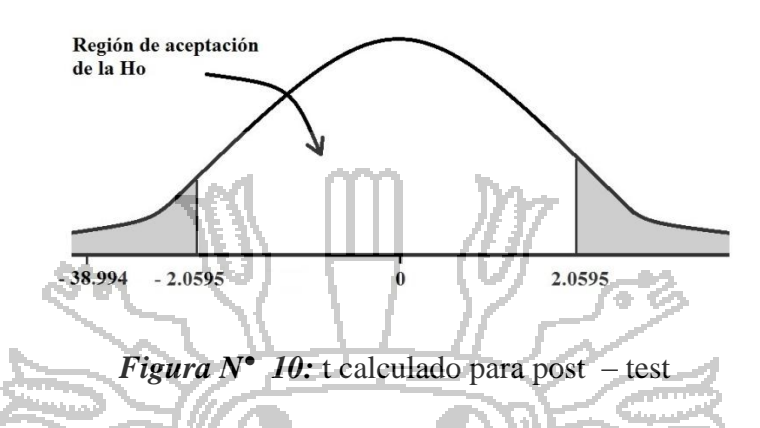

En tal sentido nos toca **rechazar** la hipótesis nula por haber caído la t CALCULADA

en la región de rechazo de la H<sup>o</sup> en tal sentido a raíz de la prueba de hipótesis efectuada podemos afirmar que: *"El desarrollo de un Sistema Notarial optimizará la Gestión de* 

*Instrumentos Públicos Notariales"*, con lo que quedaría demostrada la hipótesis de la

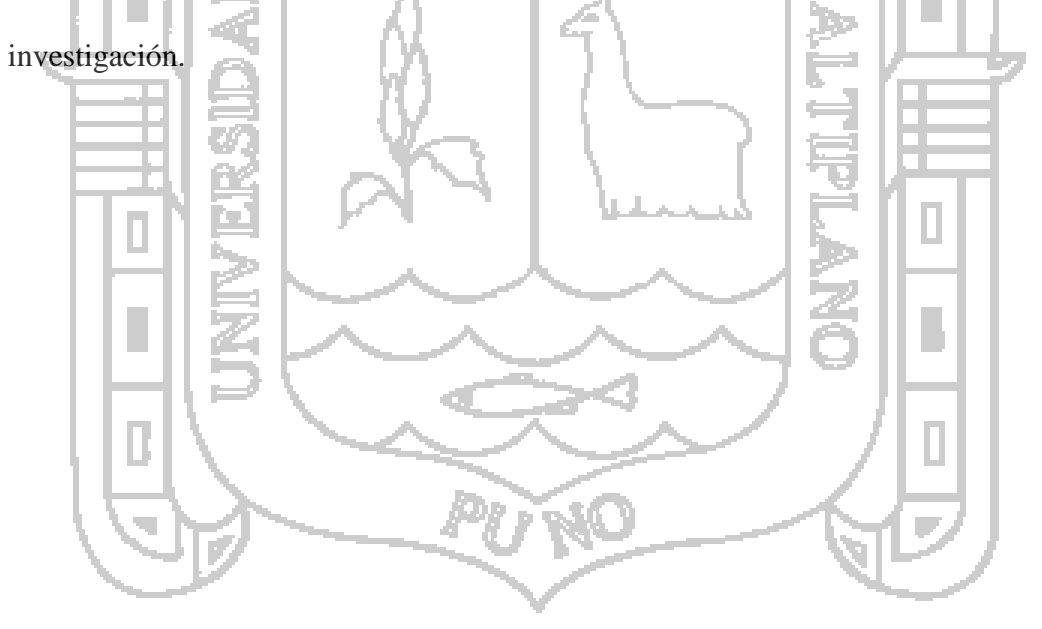

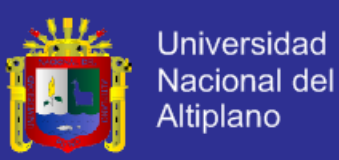

### **CONCLUSIONES**

En el trabajo de investigación se llegó a las siguientes conclusiones:

**PRIMERO.-** El Desarrollo de un Sistema Notarial permite optimizar la gestión de los Instrumentos Público Notariales de los Notarios del departamento de Puno; esta conclusión es derivada de la prueba de hipótesis (t-student) realizada al comportamiento promedio que tiene el grupo intacto y el grupo experimental de la investigación con respecto a la variable dependiente "Gestión de Instrumentos Público Notariales".

**SEGUNDO.-** En el proceso de planeación se tuvo la interacción permanente con los usuarios recopilando las historias de usuarios como lo requiere la Programación Extrema, esto ha permitido captar todas las necesidades y problemáticas que se deben incorporar en el Sistema Notarial, de ahí que se consideró soluciones prácticas a los inconvenientes presentados en la gestión de Instrumentos Públicos Notariales como es la generación de un complemento para el Microsoft Word del Sistema Notarial.

**TERCERO.-** El diseño del Sistema Notarial se realizó utilizando las tarjetas CRC (Clases, Responsabilidades y Colaboradores) el cual permitió definir los aspectos importantes a considerar en el Sistema Notarial (Instrumentos Protocolares, Instrumentos Extraprotocolares, Certificaciones, Trámite Documentario y otros); de acuerdo a las metodologías ágiles de desarrollo de software y la Programación extrema en las primeras iteraciones las tarjetas CRC son supremamente útiles e importantes brindando una idea clara de la arquitectura del sistema, distribución de clases, paquetes y la ubicación de las diferentes responsabilidades del Sistema.

**CUARTO.-** En la codificación del Sistema Notarial se utilizó los criterios de Soluciones Punta de la Programación Extrema, el cual ha permitido desarrollar módulos de software independientes para los problemas más complejos en la gestión de Instrumentos Públicos Notariales como son: La exportación de datos al PDT Notarios formulario 3520,

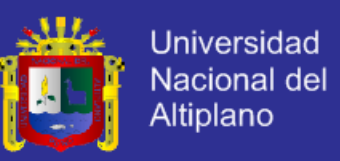

Generación del Anexo 5 para la Unidad de Inteligencia Financiera, Elaboración de índices

cronológico – alfabético y otros.

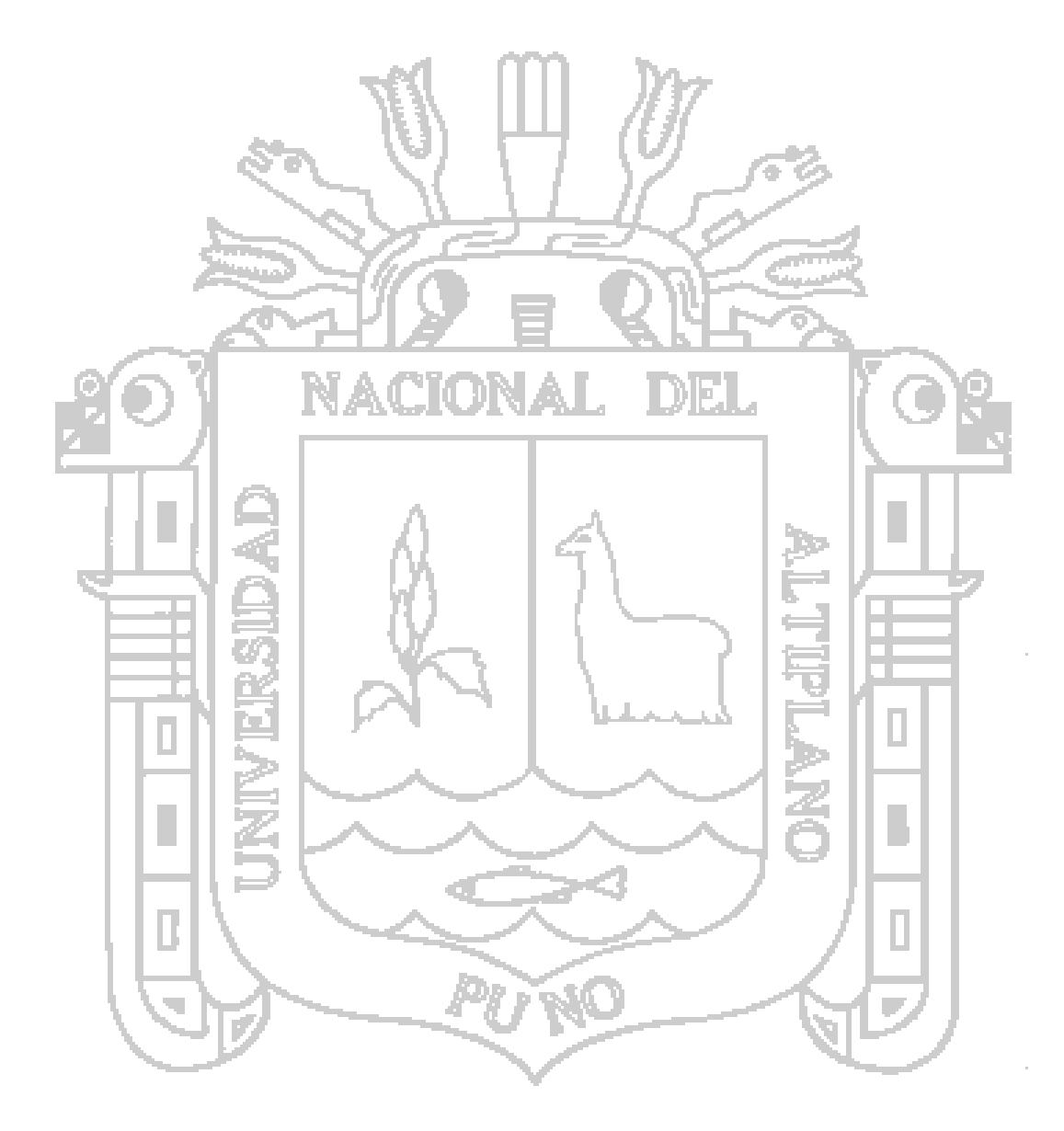

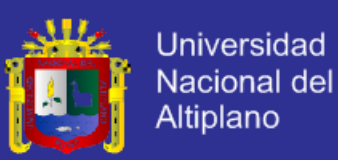

### **SUGERENCIAS**

En el trabajo de investigación se llegó a las siguientes sugerencias:

**PRIMERO.-** Con el objetivo de mejorar el análisis de los resultados del Sistema Notarial en la optimización de los Instrumentos Públicos Notariales se sugiere utilizar el análisis de varianza unidireccional de un factor (ANOVA one-way) dado que según Sampieri et al. es una prueba estadística que permite analizar si más de dos grupos difieren significativamente entre sí en cuanto a sus medias y varianzas.

**SEGUNDO.-** En el proceso de planificación del Sistema Notarial se sugiere recopilar historias de usuarios de los clientes de los Notarios del departamento de Puno, dado que las historias de usuarios recopiladas de los colaboradores de los Notarios puede obviar algún punto importante que se deba incorporar en el Sistema Notarial.

**TERCERO.-** En el diseño del Sistema Notarial además de contar con la colaboración activa de los colaboradores de los Notarios del Departamento de Puno, se debe considerar los puntos contemplados en la Ley del Notariado y sus normas complementarias que definen el ejercicio Notarial.

**CUARTO.-** La codificación del Sistema Notarial debe realizarse en módulos separados y orientado a objetos, puesto que de otro modo la manipulación e integración de Sistema Notarial se tornaría muy compleja.

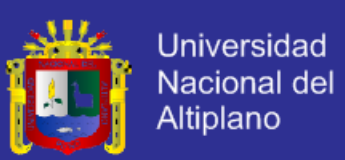

## **BIBLIOGRAFÍA**

- 1. Booch, G., Rumbaugh, J., & Jacobson, I. (2000). *El lenguaje unificado de modelado*. Madrid: Addison Wesley.
- 2. Canós, J., Letelier, P., & Penadés, M. C. (2003). *Metodologías Ágiles en el desarrollo de Software*. Recuperado el 01 de marzo del 2013 de [http://noqualityinside.com.ar/nqi/nqifiles/XP\\_Agil.pdf.](http://noqualityinside.com.ar/nqi/nqifiles/XP_Agil.pdf)
- 3. Coronel, C., Steven, M., Peter, Rob. (2011). *Base de Datos Diseño, implementación y Administración* (9a. ed.)*.* Mexico, D.F.: Cengage Learning Editores.
- 4. Definicion ABC. (2013). *Definición de Acto Jurídico.* Recuperado el 01 de marzo del 2013 de http://www.definicionabc.com/derecho/actojuridico.php#ixzz2f18FkyVM.
- 5. Definicion ABC. (2013). *Definición de Sistema.* Recuperado el 01 de marzo de 2013 de [http://www.definicionabc.com/general/sistema.php#ixzz2f76JoTgg.](http://www.definicionabc.com/general/sistema.php#ixzz2f76JoTgg)
- 6. Gonzales, G., & Ochoa, J. (2011). *Derecho Notarial – Temas Actuales.* Recuperado el 01 de marzo del 2013 de http:// books.google.com.pe/ books?hl=es&lr=&id=wdFWqo58\_XsC&oi=fnd&pg=A5&dq=derecho+notarial +peru&ots=3QMOoMq3Sj&sig=uBBGlMOuVkJzOdrvQyaVzA4Vm-c&redir\_e sc=y#v=onepage&q=derecho%20notarial%20peru&f=false.
- 7. Laudon, K., & Laudon, J. (2012). *Sistemas de Información Gerencial* (12a. Ed.). México: Pearson Educación.
- 8. Ley del Notariado. Decreto Legislativo N° 1049 (2008, 26 de junio). *En Normas Legales.* N° 374810. Lima: Diario Oficial "El Peruano". Congreso de la República.
- 9. MSDN. (2013). *Visual C #.* Recuperado el 01 de marzo de [http://msdn.microsoft.com/es-es/library/kx37x362\(v=vs.90\).aspx](http://msdn.microsoft.com/es-es/library/kx37x362(v=vs.90).aspx)
- 10. Paricahua, A., & Quispe, L. (2011). *Sistema de gestión de servicios basados en ITIL para optimizar el servicio informático en la municipalidad provincial de San Román – Juliaca.* (Tesis de Pre - Grado). Universidad Nacional del Altiplano – Puno.
- 11. Pressman, R. (2010). *Ingeniería de Software un Enfoque práctico* (7a. ed.). New York: McGraw-Hill.

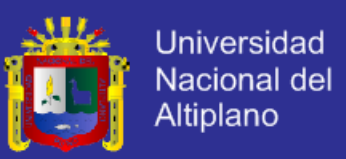

- 12. Reglamento de la Ley de Notariado, Decreto Supremo Nº 003-2009-JUS (2009, 05 de marzo). *En Normas Legales.* N° 391810. Lima: Diario Oficial "El Peruano". Presidencia de la República.
- 13. Rojas, E. (2008). *Sistema Integral de Gestión Educativa –SIGE- para la automatización de procesos académicos y contables del área de e-learning del centro de investigaciones VE Multimedios, Lima – Perú.* (Tesis de Pre - Grado). Universidad Nacional del Altiplano – Puno.
- 14. Sabana, M. (2006). *Modelamiento e implementación de Base de Datos.* Lima: Megabyte S.A.C.
- 15. Sampieri, R., Collado, C., & Lucio, P. (2010). *Metodología de la investigación* (5a. ed.). México: McGraw-Hill.
- 16. Schmuller, J. (2000). *Aprendiendo UML en 24 horas*. Pearson educación. Recuperado el 01 de marzo del 2013 de: [ftp://soporte.uson.mx/PUBLICO/02\\_ING.SISTEMAS.DE.INFORMACION/SI](ftp://soporte.uson.mx/PUBLICO/02_ING.SISTEMAS.DE.INFORMACION/SI - 2011-2/AprendiendoUML 24Hrs..pdf)  $\frac{6}{20}$  20-% 202011-2/AprendiendoUML%2024Hrs..pdf.
- 17. Tambini, M. (2006). *Manual del Derecho Notarial*. Lima: Nomos & Thesis.
- 18. Vasta, R. (1987). *Cómo estudiar al niño: introducción a los métodos de investigación*. Recuperado el 01 de marzo del 2013 de [http://books.google.es/books?hl=es&lr=&id=rP6G1cl00c8C&oi=fnd&pg=PA7](http://books.google.es/books?hl=es&lr=&id=rP6G1cl00c8C&oi=fnd&pg=PA7&dq=libro+metodo+correlacional&ots=537-q5xwHH&sig=8BkQrz7dhnxZJcT%20gvYETUsVPY8#v=onepage&q=libro%20metodo%20correlacional&f=false) [&dq=libro+metodo+correlacional&ots=537-q5xwHH&sig=8BkQrz7dhnxZJcT](http://books.google.es/books?hl=es&lr=&id=rP6G1cl00c8C&oi=fnd&pg=PA7&dq=libro+metodo+correlacional&ots=537-q5xwHH&sig=8BkQrz7dhnxZJcT%20gvYETUsVPY8#v=onepage&q=libro%20metodo%20correlacional&f=false)  [gvYETUsVPY8#v=onepage&q=libro%20metodo%20correlacional&f=false](http://books.google.es/books?hl=es&lr=&id=rP6G1cl00c8C&oi=fnd&pg=PA7&dq=libro+metodo+correlacional&ots=537-q5xwHH&sig=8BkQrz7dhnxZJcT%20gvYETUsVPY8#v=onepage&q=libro%20metodo%20correlacional&f=false)
- 19. Wikipedia. (2013). *PHP*. Recuperado el 01 de marzo del 2013 de <http://es.wikipedia.org/wiki/PHP>
- 20. Wikipedia. (2013). *Tecnologías de la información y la comunicación*. Recuperado el 01 de marzo del 2013 de http://es.wikipedia.org/wiki/Tecnolog%C3%ADas\_de\_la\_informaci%C3%B3n la\_comunicaci%C3%B3n#Enlaces\_externos

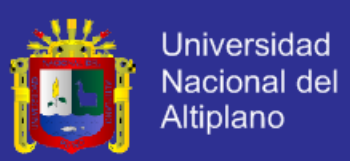

## **ANEXOS**

## **ANEXO 01**

**ESCALAS DE MEDICIÓN DE ACTITUDES TIPO LIKERT PRE – TEST DE EVALUACIÓN DE LA GESTIÓN DE INSTRUMENTOS PÚBLICOS NOTARIALES**

Las afirmaciones que voy a leer son opiniones con las que algunas personas están de acuerdo y otras en desacuerdo, voy a pedirle que me diga, por favor, qué tan de acuerdo está usted con cada una de estas opiniones:

**Afirmación N° 1.-** El tiempo de elaboración de un Instrumento Público Notarial fluctúa

entre los 10 y 20 minutos.

- 5. Muy de acuerdo
- 4. De acuerdo

3. Ni de acuerdo ni en desacuerdo

- 2. En desacuerdo
- 1. Muy en desacuerdo

**Afirmación N° 2.-** La elaboración de un Instrumento Público Notarial es un proceso

complejo y tedioso.

- 1. Muy de acuerdo
- 2. De acuerdo
- 3. Ni de acuerdo ni en desacuerdo
- 4. En desacuerdo
- 5. Muy en desacuerdo

**Afirmación N° 3.-** Es rápido la generación de índices.

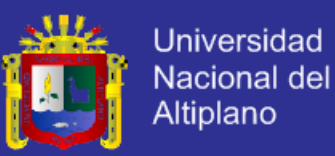

- 5. Muy de acuerdo
- 4. De acuerdo
- 3. Ni de acuerdo ni en desacuerdo
- 2. En desacuerdo
- 1. Muy en desacuerdo

**Afirmación N° 4.-** Se considera un proceso muy complejo el ingreso de datos al PDT de

Notarios de Instrumentos Públicos Notariales elaborados.

- 1. Muy de acuerdo
- 2. De acuerdo
- 3. Ni de acuerdo ni en desacuerdo

4. En desacuerdo

5. Muy en desacuerdo

**Afirmación N° 5.-** Es sumamente rápido el ingreso de datos al PDT de Notarios de

Instrumentos Públicos Notariales elaborados.

- 5. Muy de acuerdo
- 4. De acuerdo
- 3. Ni de acuerdo ni en desacuerdo
- 2. En desacuerdo
- 1. Muy en desacuerdo

**Afirmación N° 6.-** La generación del reporte de las Operaciones Sospechosas e Inusuales

es muy lenta.

- 1. Muy de acuerdo
- 2. De acuerdo
- 3. Ni de acuerdo ni en desacuerdo
- 4. En desacuerdo

u

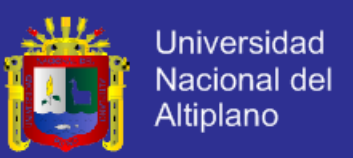

5. Muy en desacuerdo

**Afirmación N° 7.-** Con mucha rapidez se puede consolidar datos para organismos como:

Ministerio de Relaciones Exteriores, Cámara de Comercio, Ministerio Públicos y otros.

- 5. Muy de acuerdo
- 4. De acuerdo
- 3. Ni de acuerdo ni en desacuerdo
- 2. En desacuerdo
- 1. Muy en desacuerdo

**Afirmación N° 8.-** El tiempo de atención de consultas a los clientes como: Requisitos para elaborar Instrumentos Públicos, Cálculo de Impuestos, Normatividad vigente y

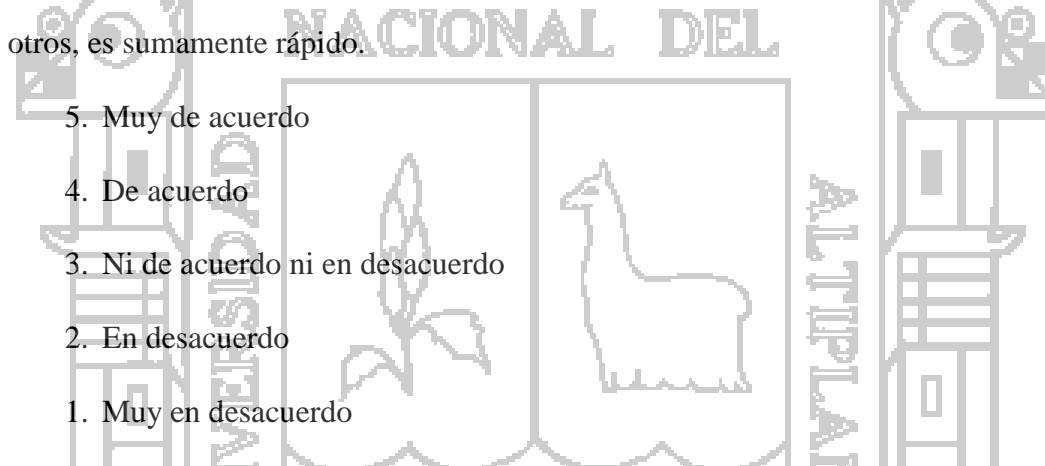

**Afirmación N° 9.-** Para la extensión de un segundo testimonio de un Instrumento Público

el tiempo de búsqueda de la matriz en el registro es rápido.

- 5. Muy de acuerdo
- 4. De acuerdo
- 3. Ni de acuerdo ni en desacuerdo
- 2. En desacuerdo
- 1. Muy en desacuerdo

**Afirmación N° 10.-** Es lenta la búsqueda del estado del trámite de un Instrumento Público

en SUNARP, RENIEC, SUNAT y otros.

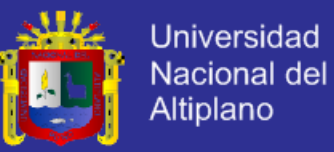

- 1. Muy de acuerdo
- 2. De acuerdo
- 3. Ni de acuerdo ni en desacuerdo
- 4. En desacuerdo
- 5. Muy en desacuerdo

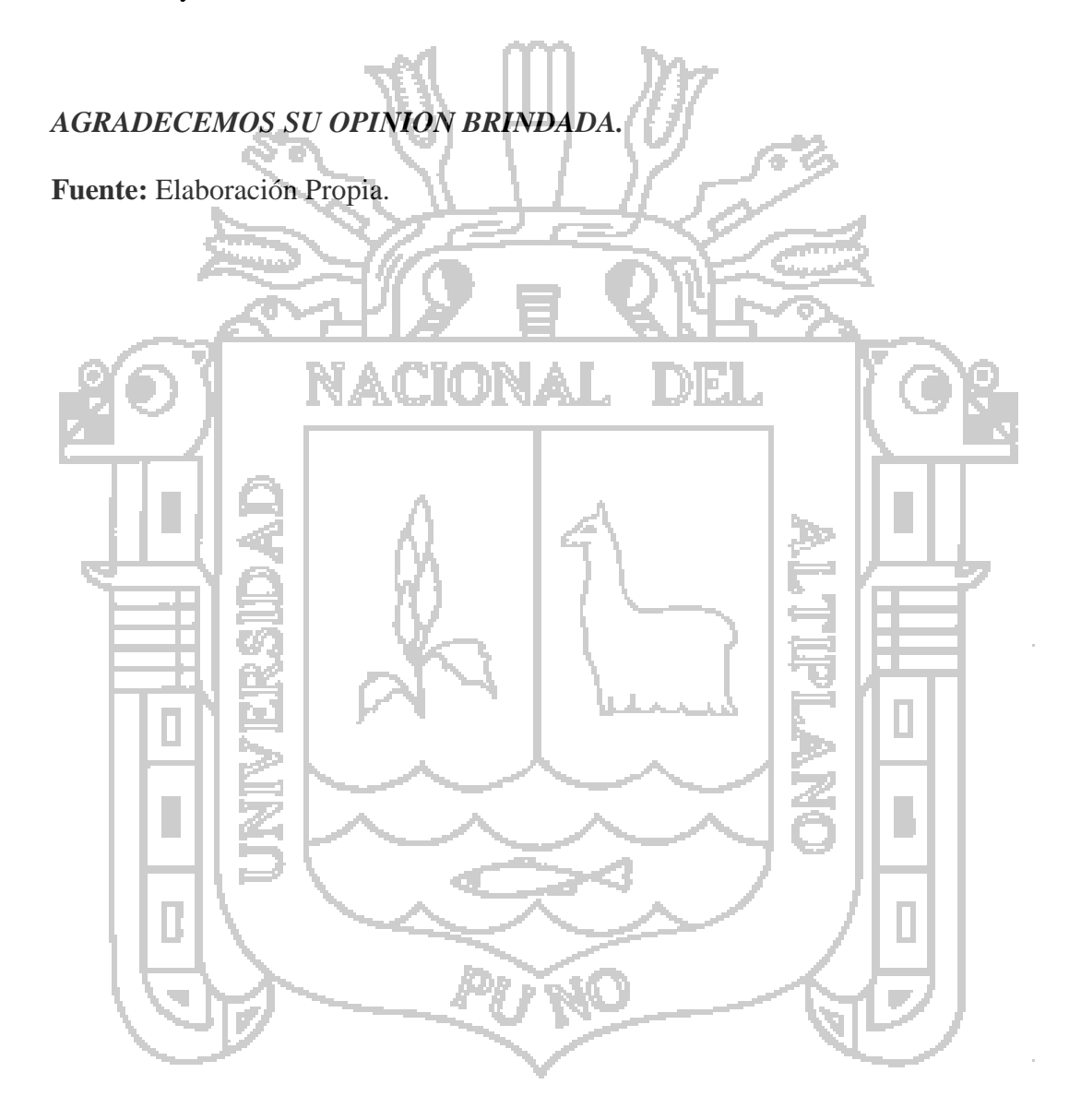

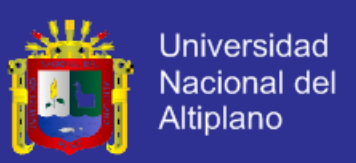

## **ANEXO 02**

# **ESCALAS DE MEDICIÓN DE ACTITUDES TIPO LIKERT POST – TEST DE EVALUACIÓN DE LA GESTIÓN DE INSTRUMENTOS PÚBLICOS NOTARIALES**

Las afirmaciones que voy a leer son opiniones con las que algunas personas están de acuerdo y otras en desacuerdo, voy a pedirle que me diga, por favor, qué tan de acuerdo está usted con cada una de estas opiniones:

**Afirmación N° 1.-** El tiempo de elaboración de un Instrumento Público Notarial fluctúa DEI entre los 10 y 20 minutos.

5. Muy de acuerdo 4. De acuerdo

3. Ni de acuerdo ni en desacuerdo

- 2. En desacuerdo
- 1. Muy en desacuerdo

**Afirmación N° 2.-** La elaboración de un Instrumento Público Notarial es un proceso

complejo y tedioso.

- 1. Muy de acuerdo
- 2. De acuerdo
- 3. Ni de acuerdo ni en desacuerdo
- 4. En desacuerdo
- 5. Muy en desacuerdo

**Afirmación N° 3.-** Es rápido la generación de índices.

5. Muy de acuerdo

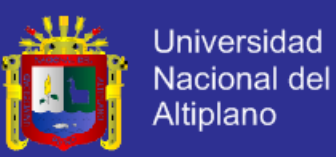

- 4. De acuerdo
- 3. Ni de acuerdo ni en desacuerdo
- 2. En desacuerdo
- 1. Muy en desacuerdo

**Afirmación N° 4.-** Se considera un proceso muy complejo el ingreso de datos al PDT de

Notarios de Instrumentos Públicos Notariales elaborados.

- 1. Muy de acuerdo
- 2. De acuerdo
- 3. Ni de acuerdo ni en desacuerdo
- 4. En desacuerdo
- 5. Muy en desacuerdo

an i

**Afirmación N° 5.-** Es sumamente rápido el ingreso de datos al PDT de Notarios de

Instrumentos Públicos Notariales elaborados.

- 5. Muy de acuerdo
- 4. De acuerdo
- 3. Ni de acuerdo ni en desacuerdo
- 2. En desacuerdo
- 1. Muy en desacuerdo

**Afirmación N° 6.-** La generación del reporte de las Operaciones Sospechosas e Inusuales

es muy lenta.

- 1. Muy de acuerdo
- 2. De acuerdo
- 3. Ni de acuerdo ni en desacuerdo
- 4. En desacuerdo
- 5. Muy en desacuerdo

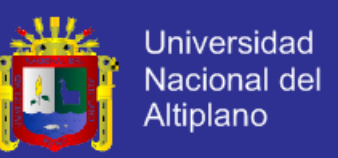

**Afirmación N° 7.-** Con mucha rapidez se puede consolidar datos para organismos como:

Ministerio de Relaciones Exteriores, Cámara de Comercio, Ministerio Públicos y otros.

- 5. Muy de acuerdo
- 4. De acuerdo
- 3. Ni de acuerdo ni en desacuerdo
- 2. En desacuerdo
- 1. Muy en desacuerdo

**Afirmación N° 8.-** El tiempo de atención de consultas a los clientes como: Requisitos para elaborar Instrumentos Públicos, Cálculo de Impuestos, Normatividad vigente y otros, es sumamente rápido.

- 5. Muy de acuerdo 4. De acuerdo 3. Ni de acuerdo ni en desacuerdo
	- 2. En desacuerdo
	- 1. Muy en desacuerdo

**Afirmación N° 9.-** Para la extensión de un segundo testimonio de un Instrumento Público

el tiempo de búsqueda de la matriz en el registro es rápido.

- 5. Muy de acuerdo
- 4. De acuerdo
- 3. Ni de acuerdo ni en desacuerdo
- 2. En desacuerdo
- 1. Muy en desacuerdo

**Afirmación N° 10.-** Es lenta la búsqueda del estado del trámite de un Instrumento Públi

co en SUNARP, RENIEC, SUNAT y otros.

1. Muy de acuerdo

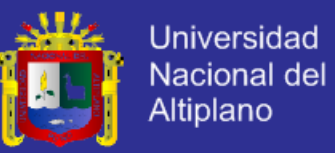

- 2. De acuerdo
- 3. Ni de acuerdo ni en desacuerdo
- 4. En desacuerdo
- 5. Muy en desacuerdo

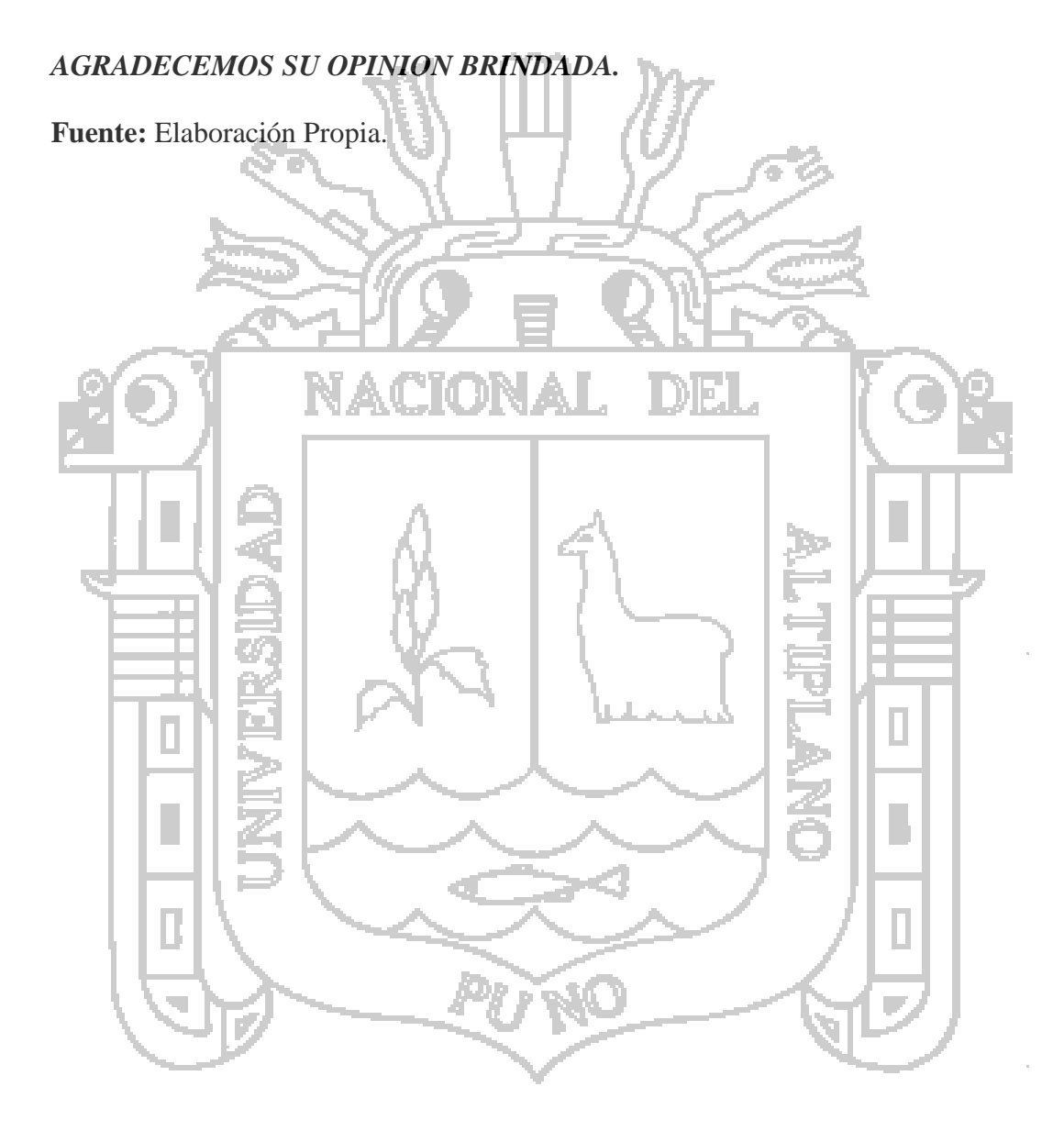

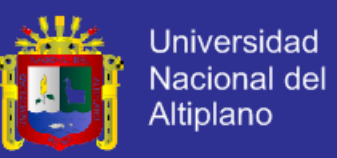

## **ANEXO 3**

## **HISTORIAS DE USUARIOS**

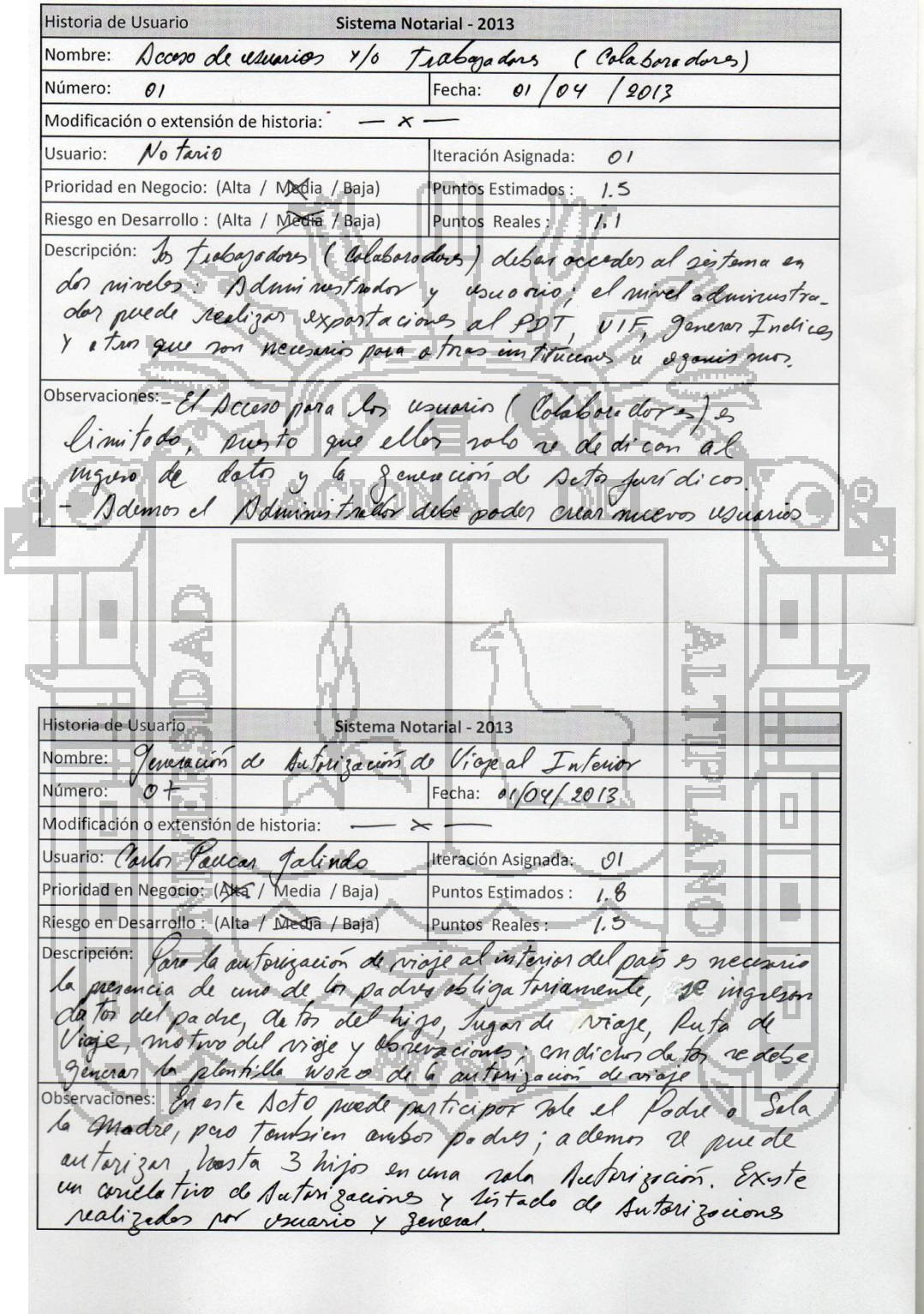

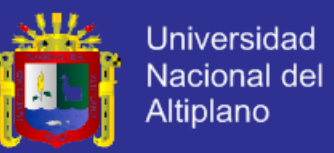

## **ANEXO 4**

## **HISTORIAS DE USUARIOS**

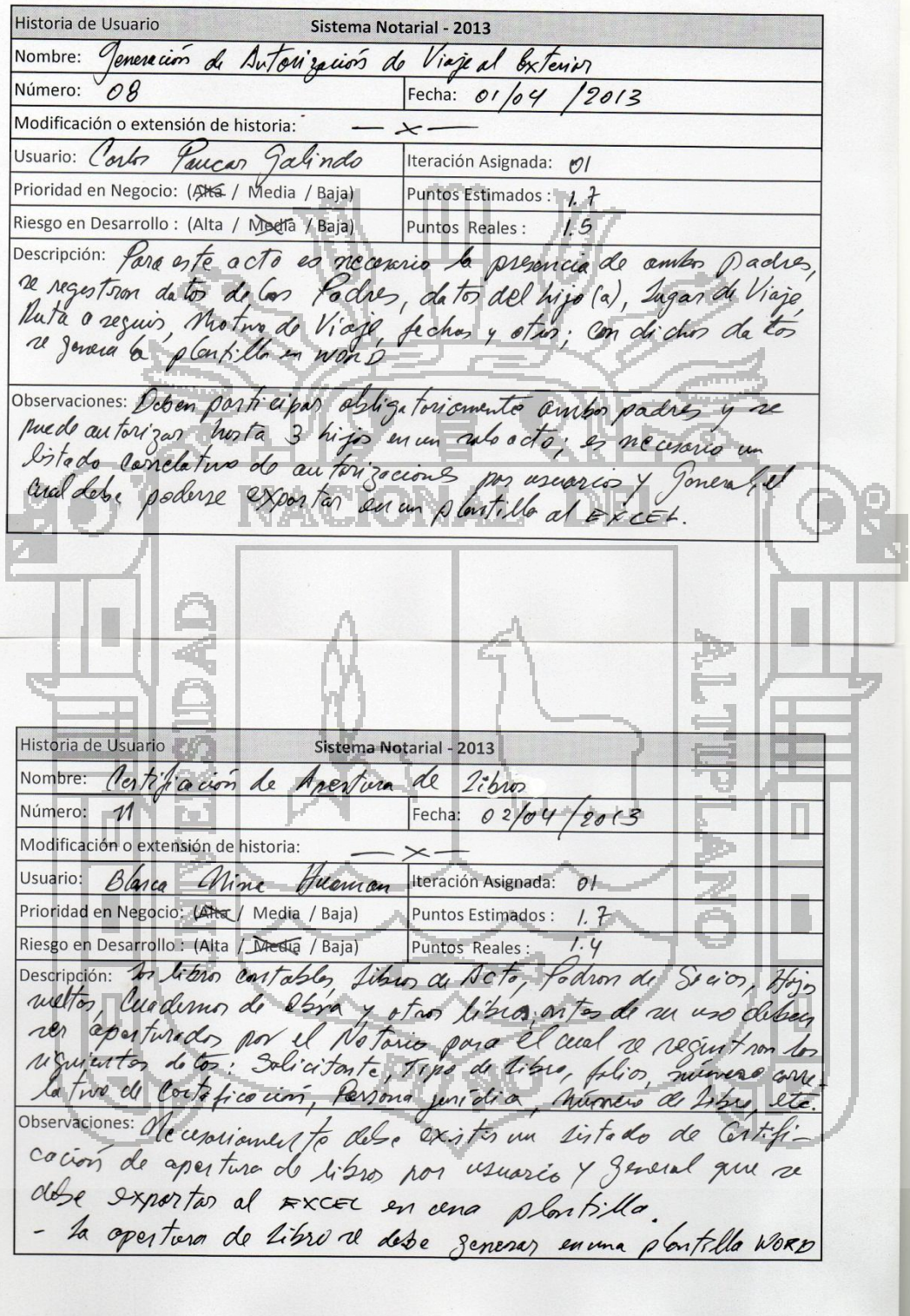

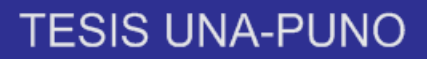

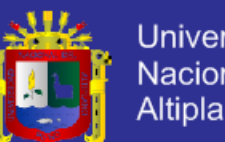

# Universidad Nacional del<br>Altiplano

## **ANEXO 5**

## **TARJETA CRC**

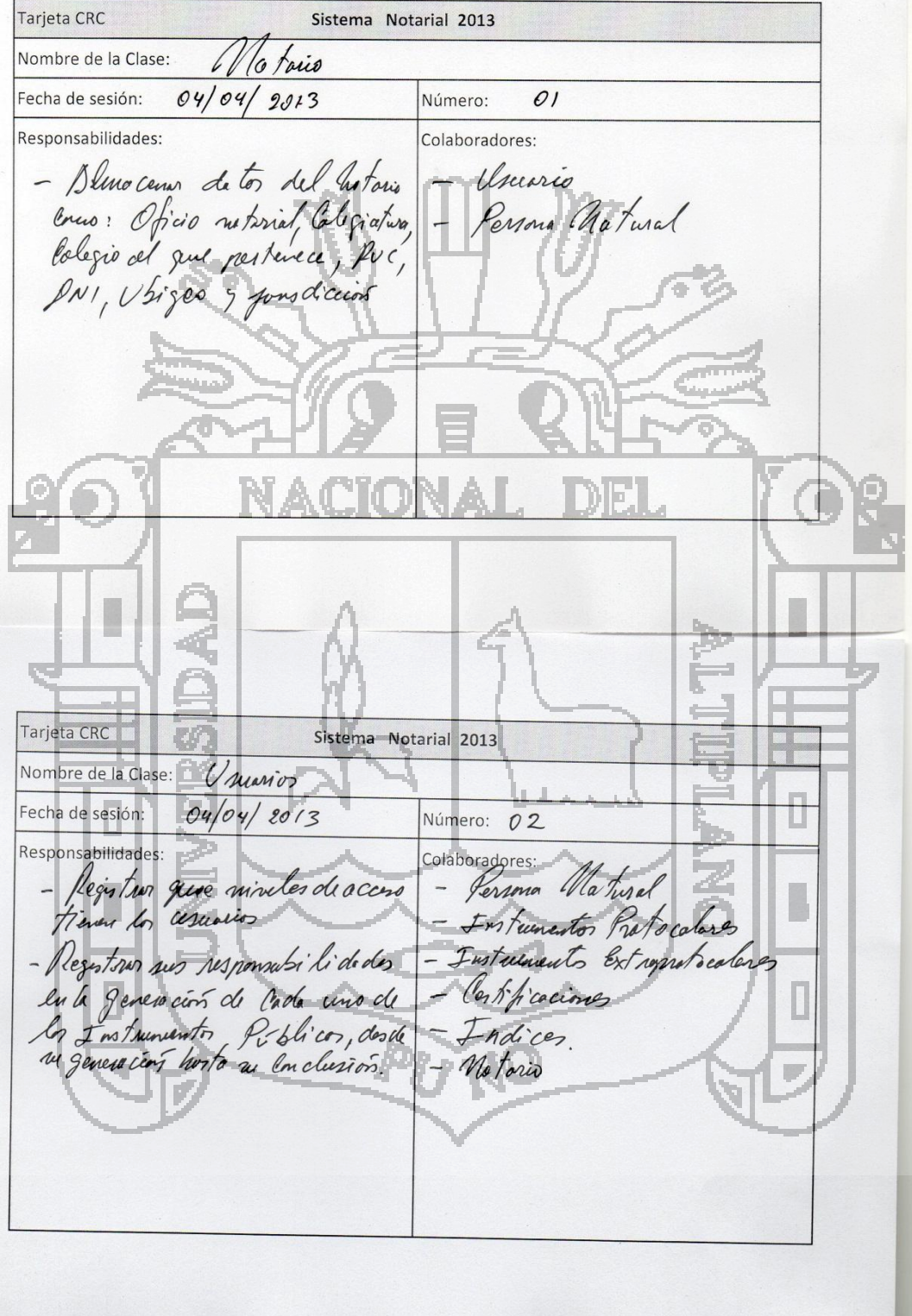

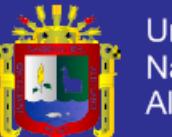

### **Universidad** Nacional del Altiplano

## **ANEXO 6**

### **TARJETA CRC**

Tarjeta CRC Sistema Notarial 2013 Nombre de la Clase: Persona Matural Fecha de sesión: 04/04/2013 Número: 03 Responsabilidades: Colaboradores: Instruments Probabies - Almocenar dator de personas natu-<br>nels *agun los nequen an*ientos da<br>le g*ensot*, viFy atros. Instruments Extrapotocolores Contifications - Editor, Madifier 1/0 elminor<br>las datos registrados de los Indices Unionio Jeven los formator y de claraciones ne cension regum<br>les plantitles vhilozando les<br>datos rezistrodos. Tarjeta CRC Sistema Notarial 2013 Nombre de la Clase: funidica termo Fecha de sesión:  $04/04/2013$ Número:  $O\varphi$ Responsabilidades: Colaboradores: - sline cener datos de personas - Instrumentes Protocolores fait di cos regendas requesioni entes Instruments Extrapolocaleve, Contificiaring - Editor, modificar y lo eliminor Indices Univio ama cenesis formatos de los almitillo request dos

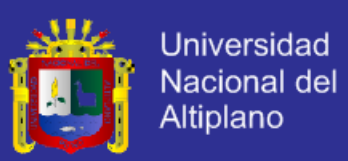

## **ANEXO 7**

### **MANUAL DE USUARIO**

### **1. Ingreso al Sistema**

Para el ingreso al Sistema Notarial, primero se debe abrir el Microsoft Word, allí está instalado el menú del sistema, se puede usar Word versión 2010, versión 2012 o posterior.

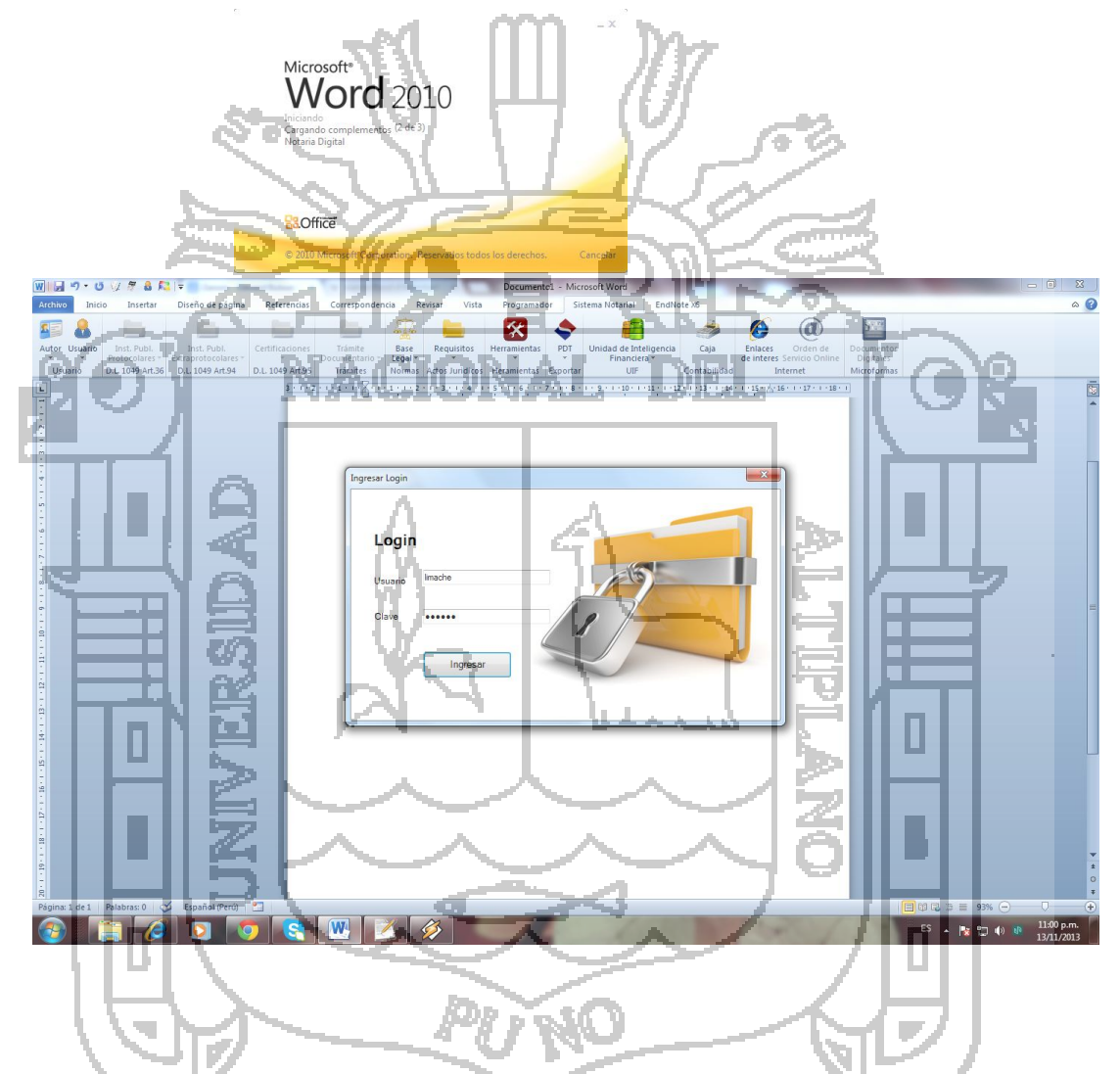

Una vez ingresado al logan se activa los menús que están en la parte superior de Microsoft

Word

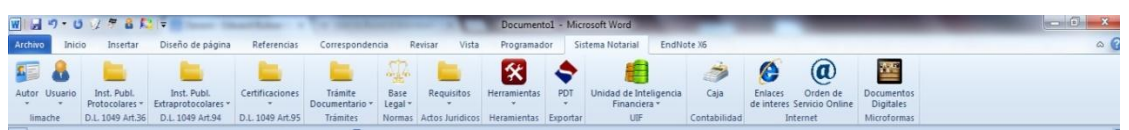

**2. Instrumentos públicos Protocolares**

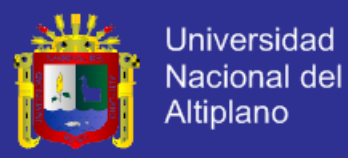

En los instrumentos públicos protocolares, están los actos jurídicos de mucha importancia que usualmente necesita estar registrado en forma manual, en las cuales están clasificadas en Escrituras públicas, Testamentos, protestos, Actas de transferencia de bienes muebles registrables, Constitución de garantía Mobiliaria, vamos a describir como se genera una escritura pública de forma automática.

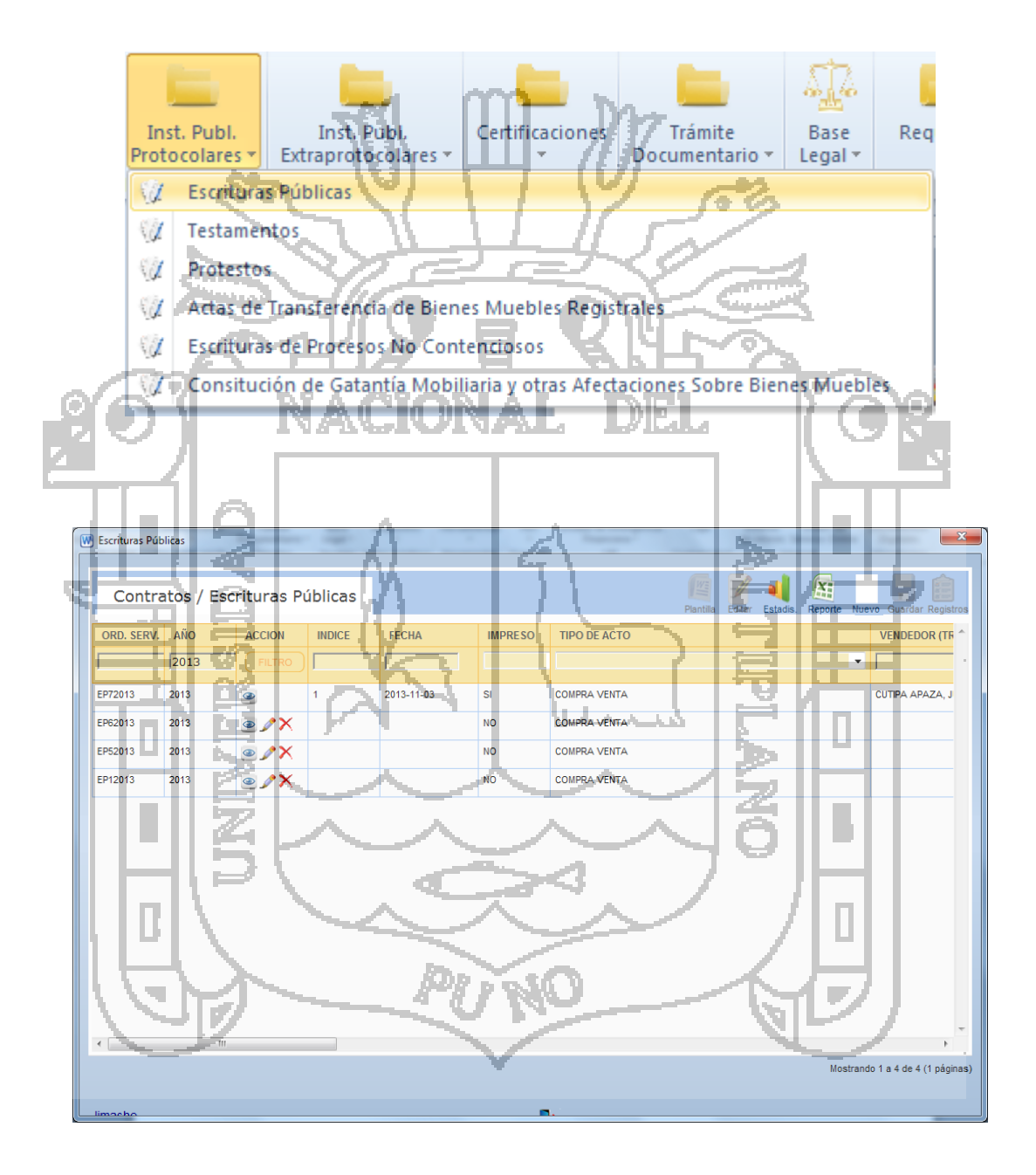

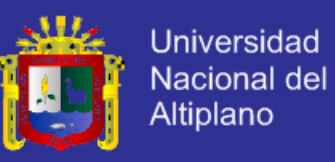

Para un nuevo contrato de escritura se presiona en nuevo en la parte superior izquierda, se muestra un formulario que debe ser ingresado.

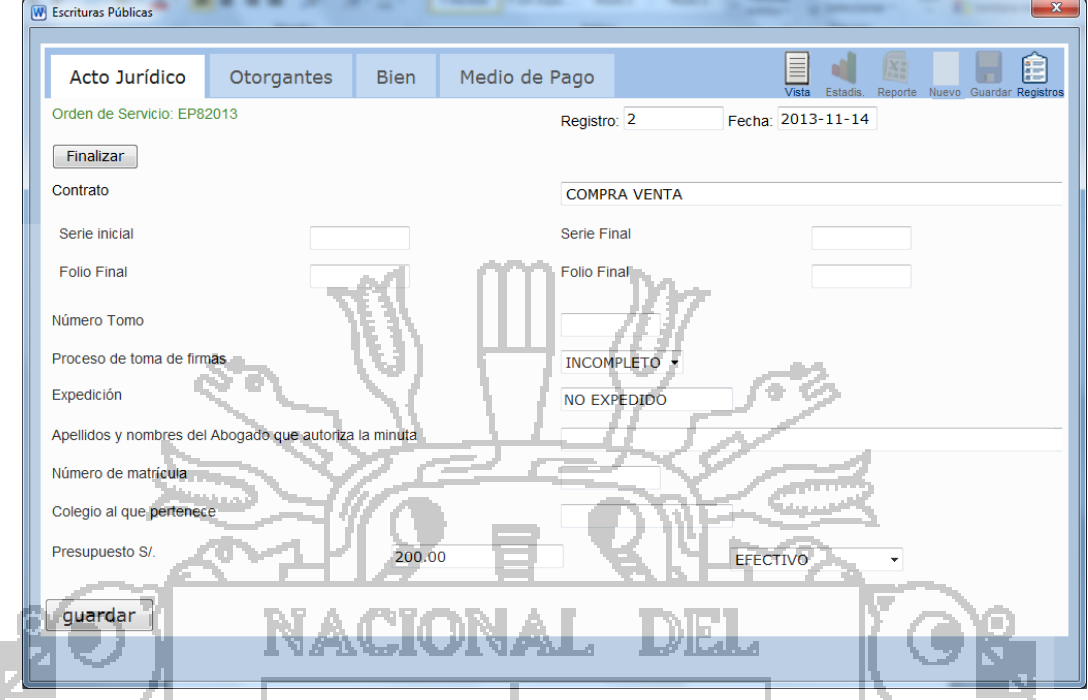

De acuerdo al acto jurídico, las otras pestañas son de otorgantes, bienes y medio de pago, En nuevo otorgante se muestra el siguiente formulario de ingreso

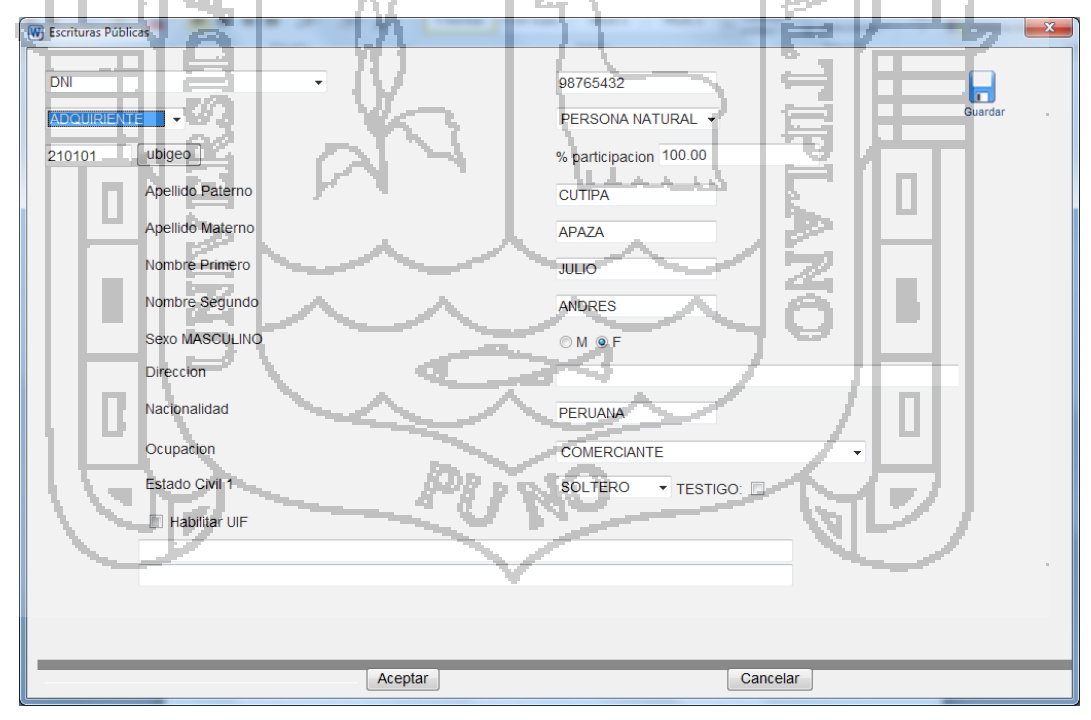

Una vez guardado se muestra en otorgantes el otorgante que se ha ingresado

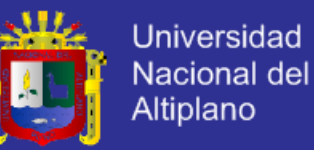

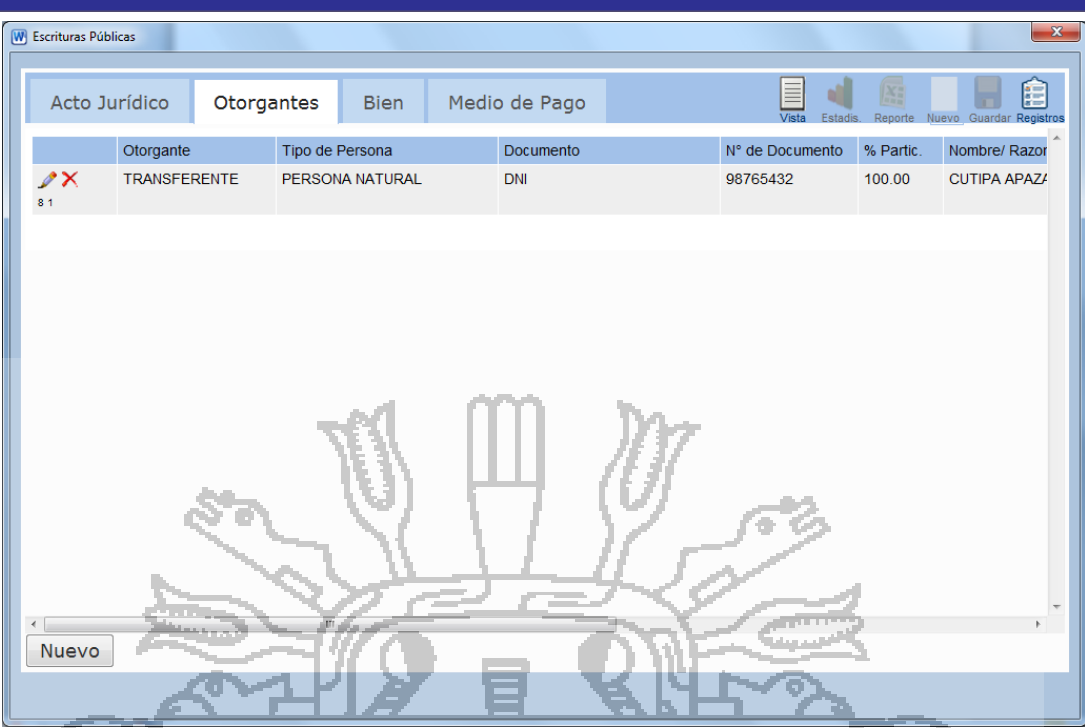

Los menús para su modificación están en la parte superior y para cada otorgante esta al costado derecho del otorgante individual. De la misma manera si ingresamos bien, nos muestra un resumen. La siguiente imagen

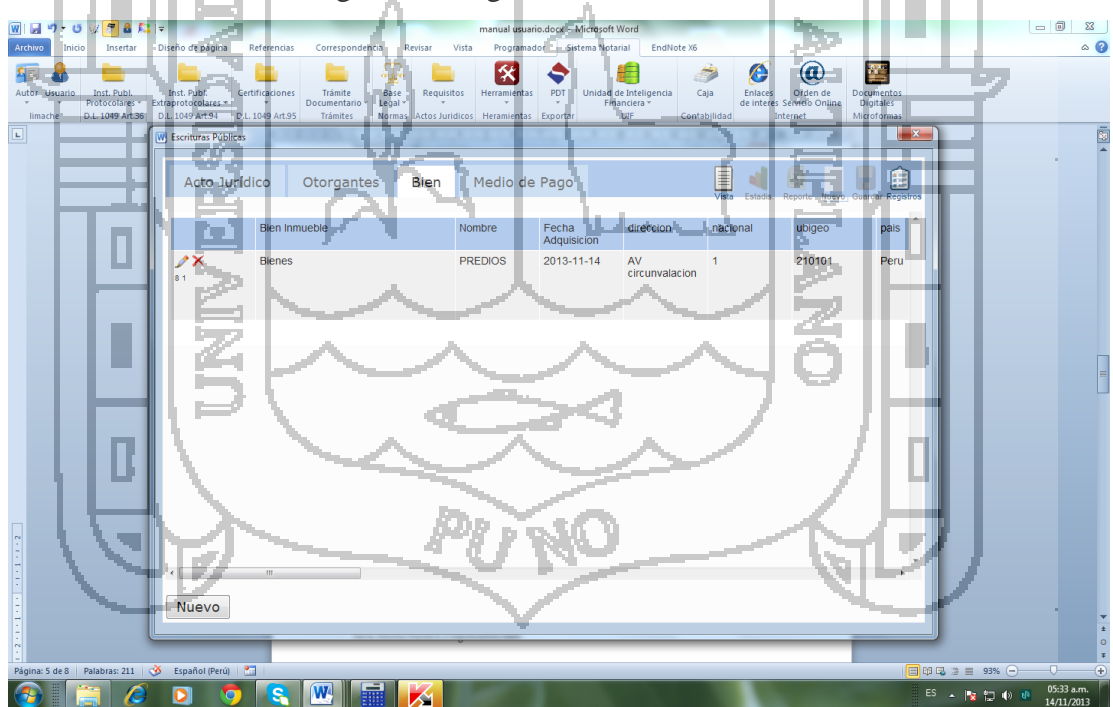

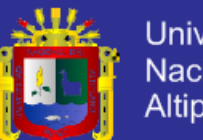

Universidad<br>Nacional del<br>Altiplano

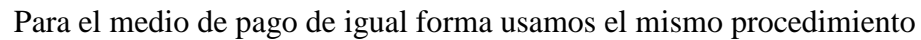

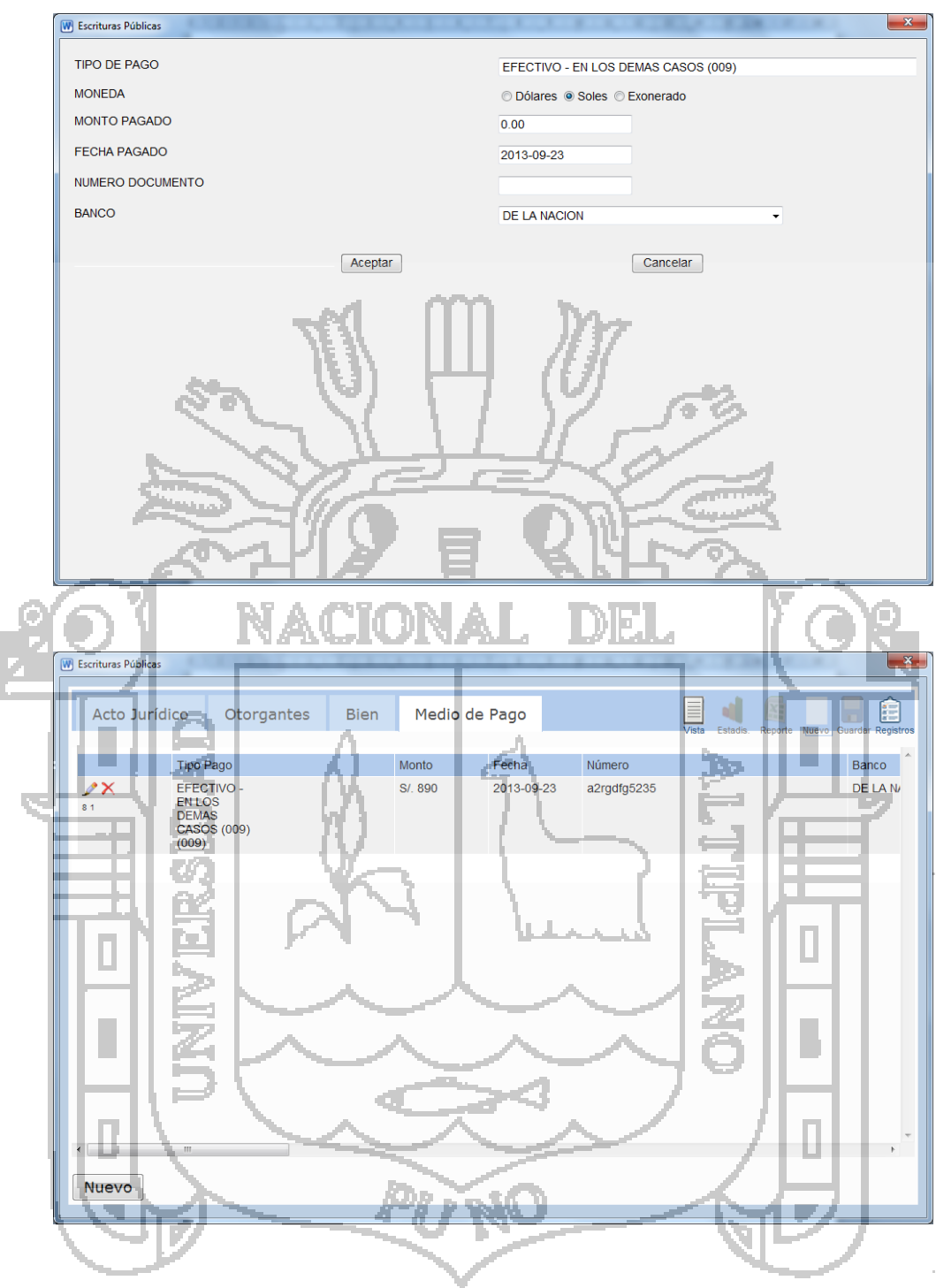

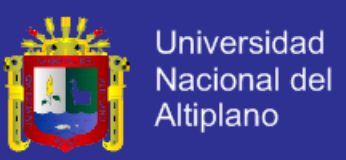

En forma de resumen tenemos el modo vista, que nos da el resumen global del acto

## jurídico

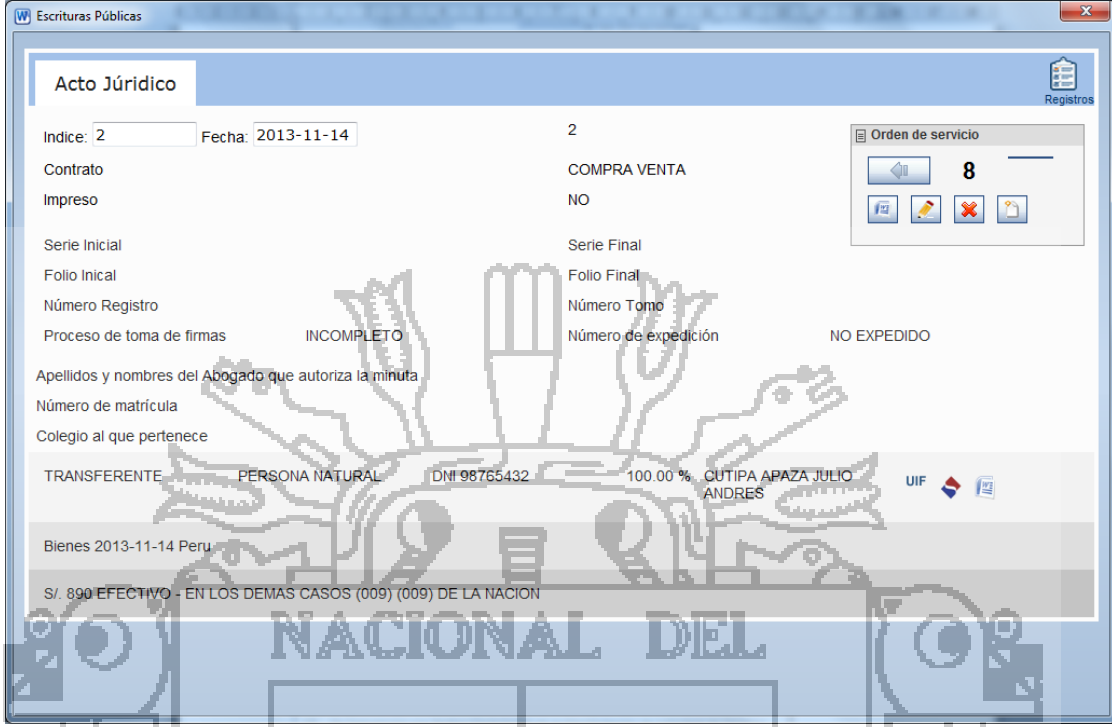

## Y en registro nos muestra los registros que están vigentes

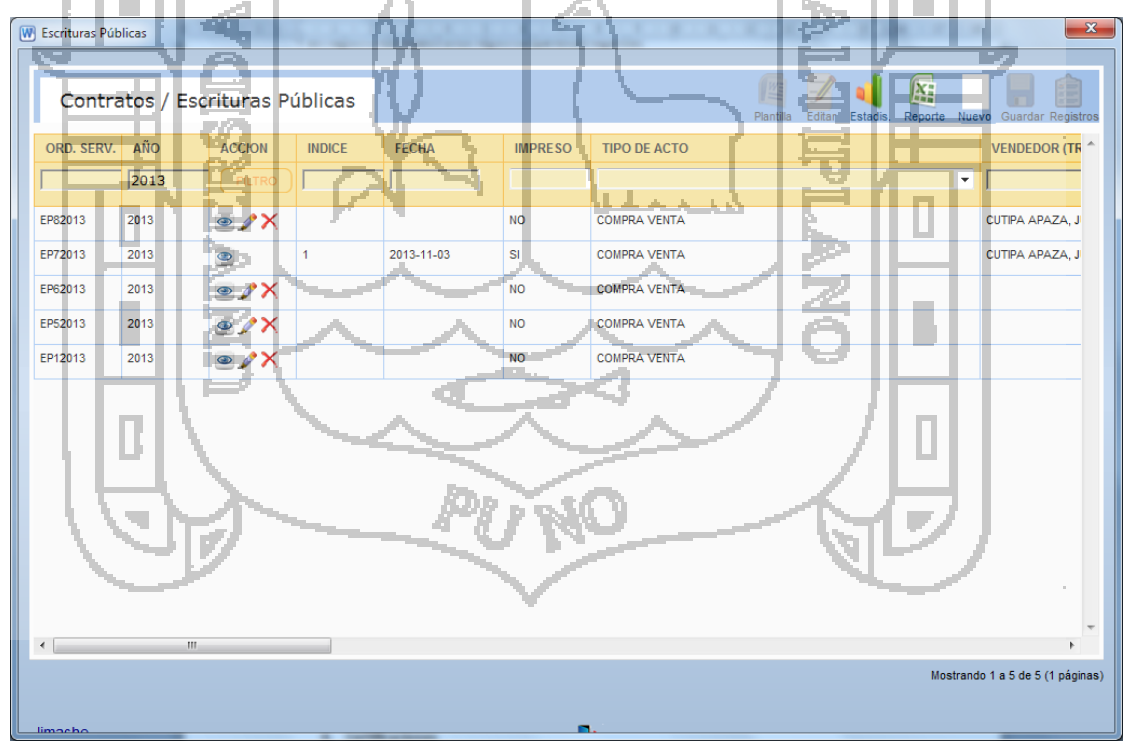

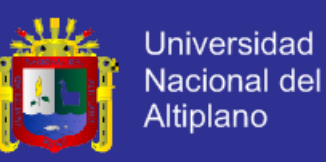

Para eliminar, modificar o ver, se presiona en cada uno de los ítems de cada registro de los contratos.

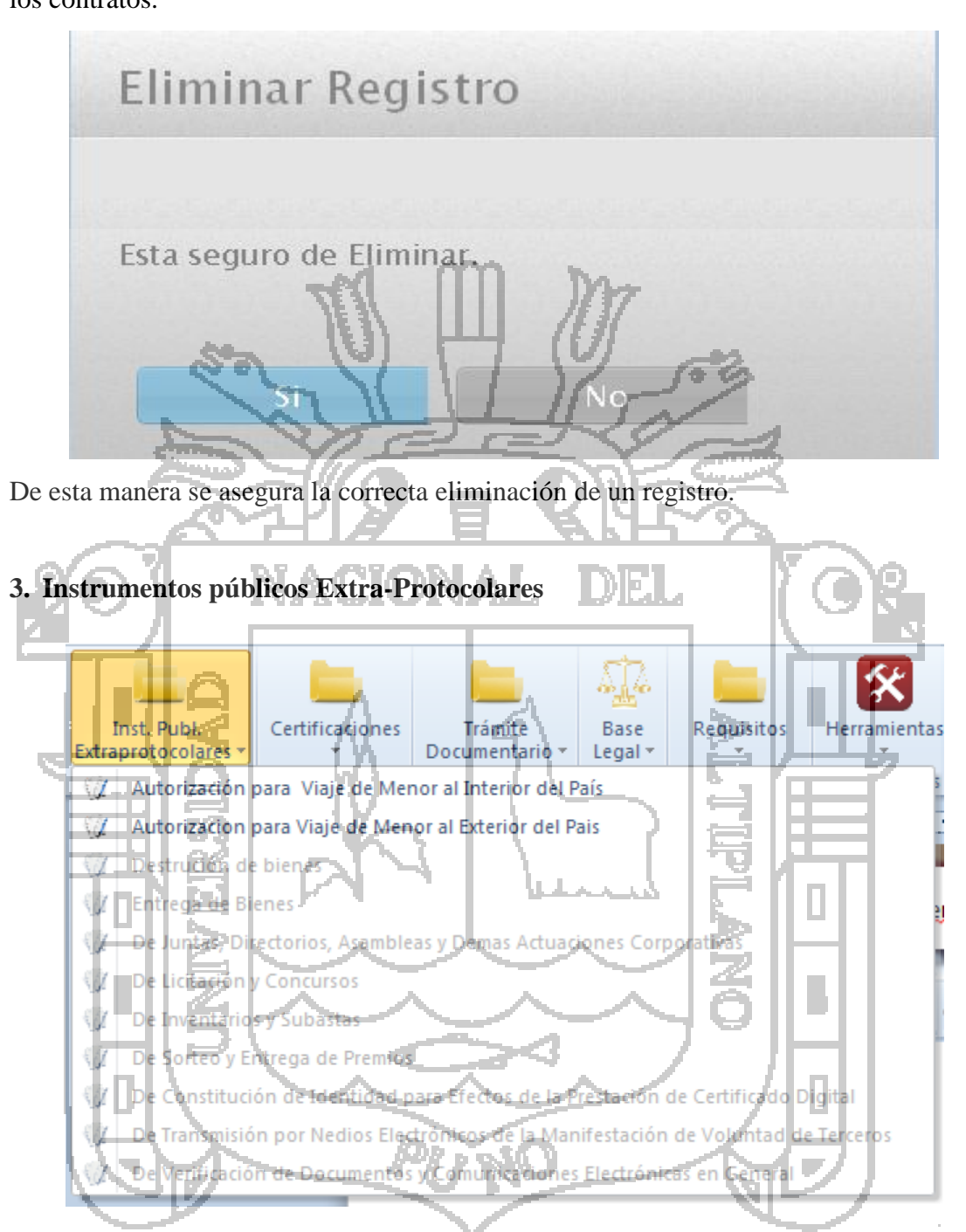

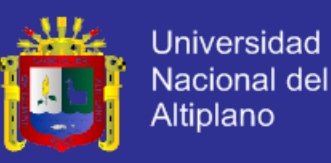

Para los instrumentos públicos extraprotocolares, se sigue las mismas secuencias de los instrumentos públicos protocolares, los mas usados las autorizaciones para viaje de menores al interior y al exterior del pais

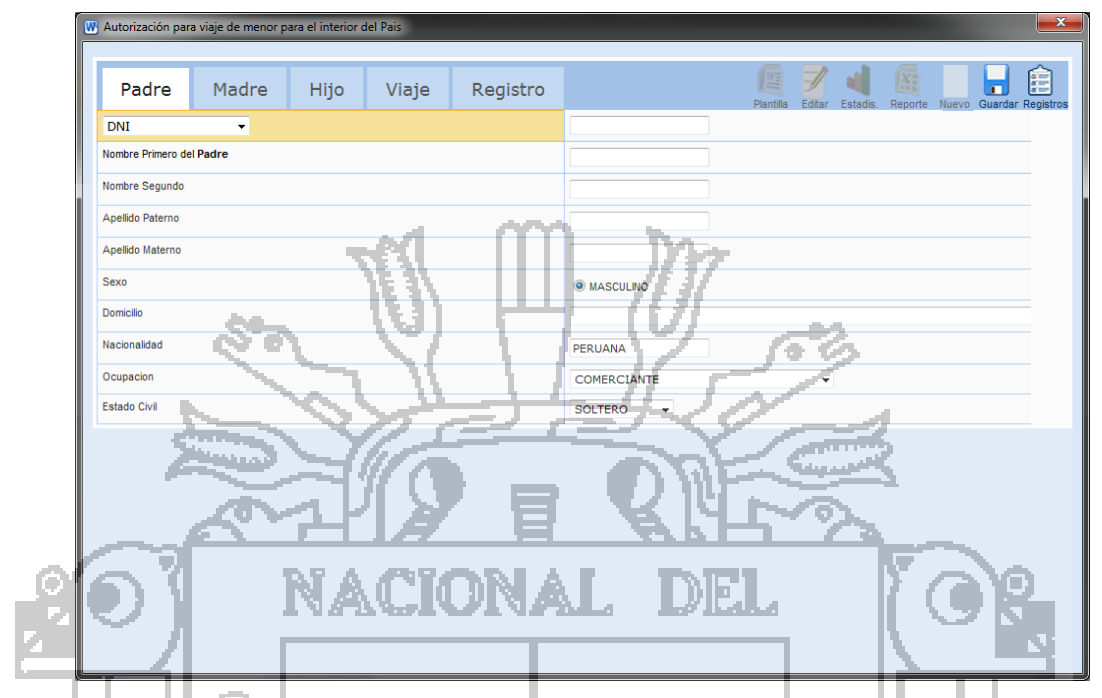

En las autorizaciones de viaje, se requiere el ingreso de los padres, o madre, los datos de los hijos, los datos del viaje y finalmente el registro. En la generación de los documentos se muestra en Word, tenemos por ejemplo la captura de la siguiente pantalla

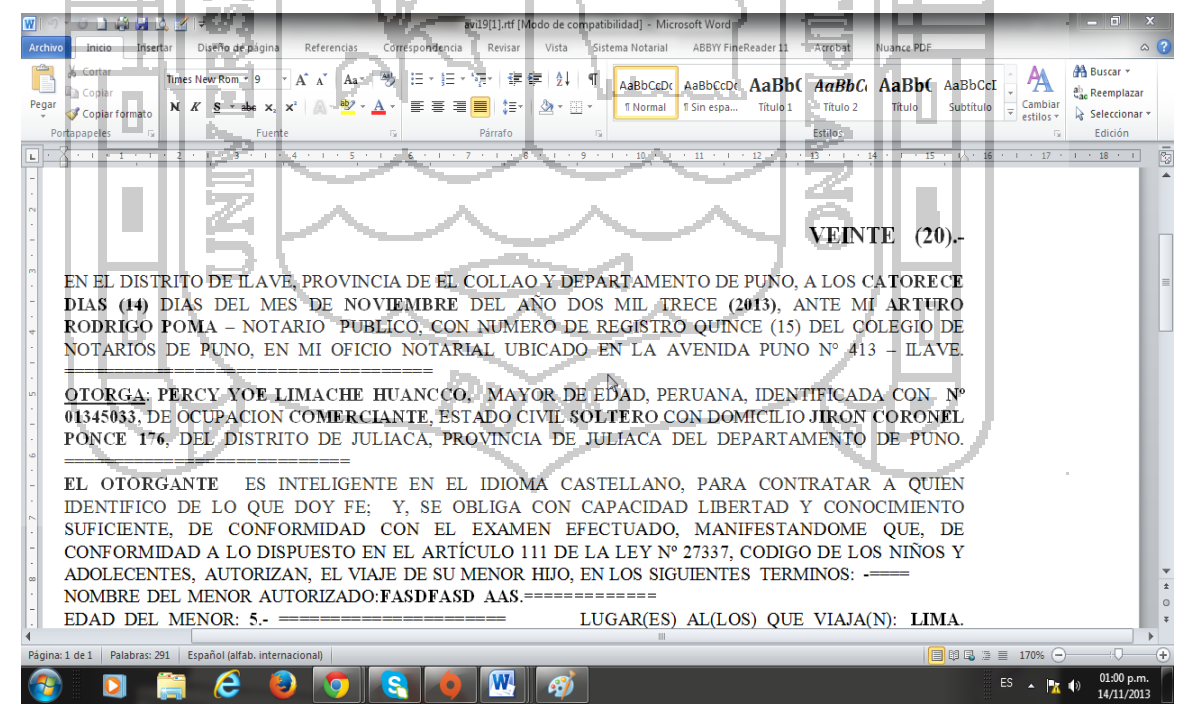

**4. Certificaciones**

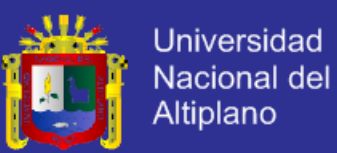

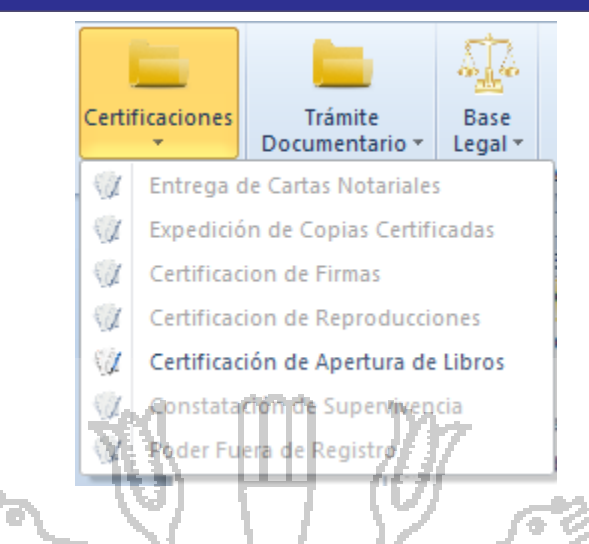

Para las certificaciones, se muestra en el siguiente cuadro el modo de ingreso

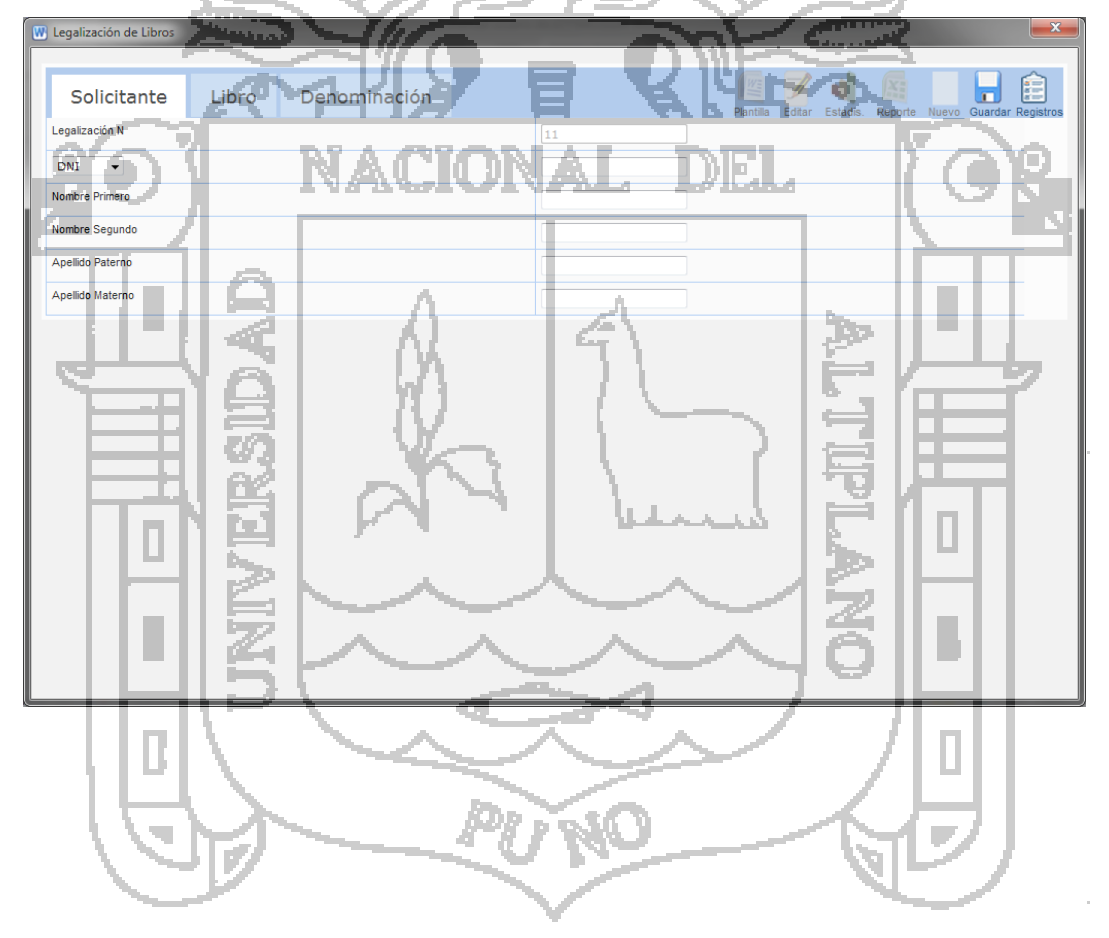

La lista de registro se muestra a continuación

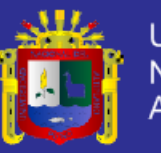

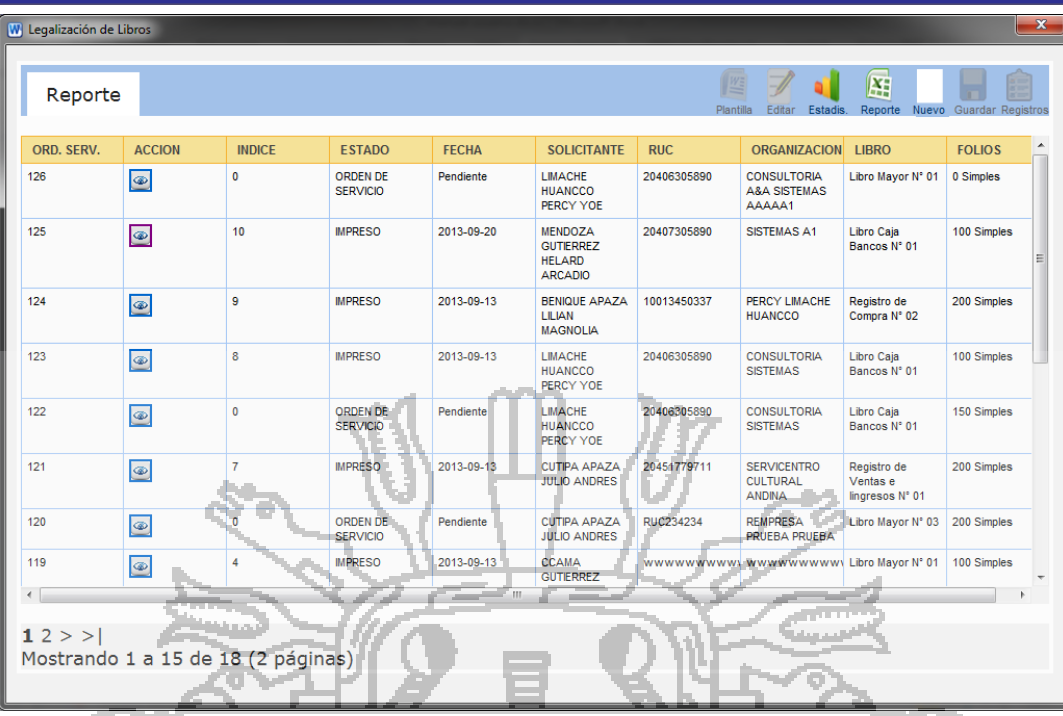

Para los reportes en todos los módulos se exporta al Excel, mostrado en la imagen siguiente:

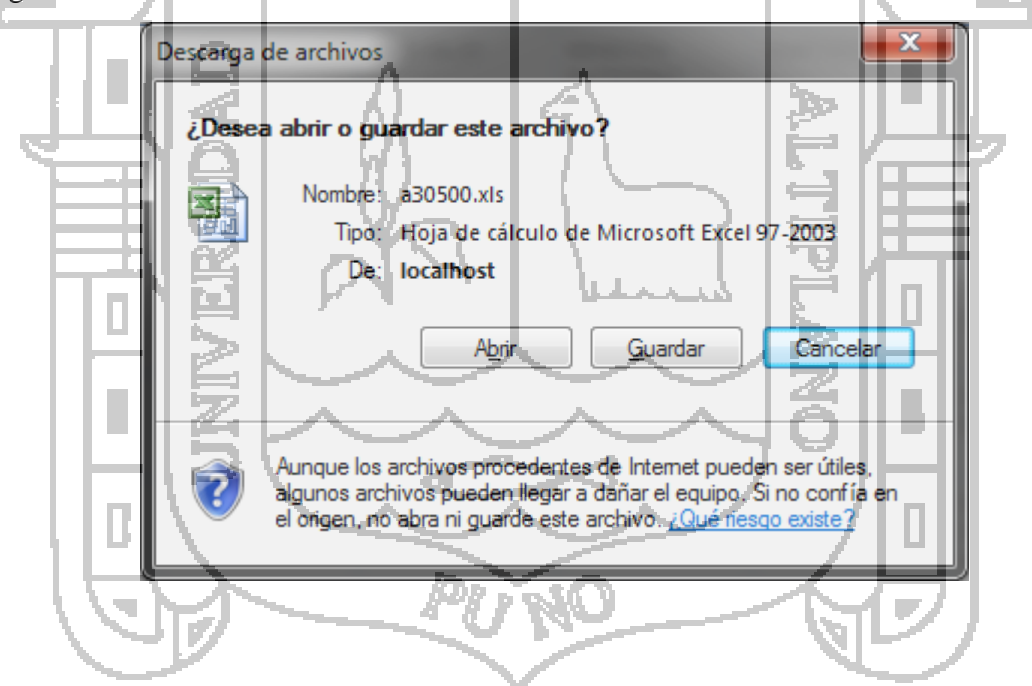

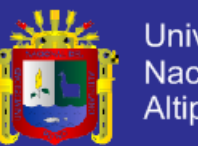

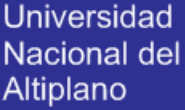

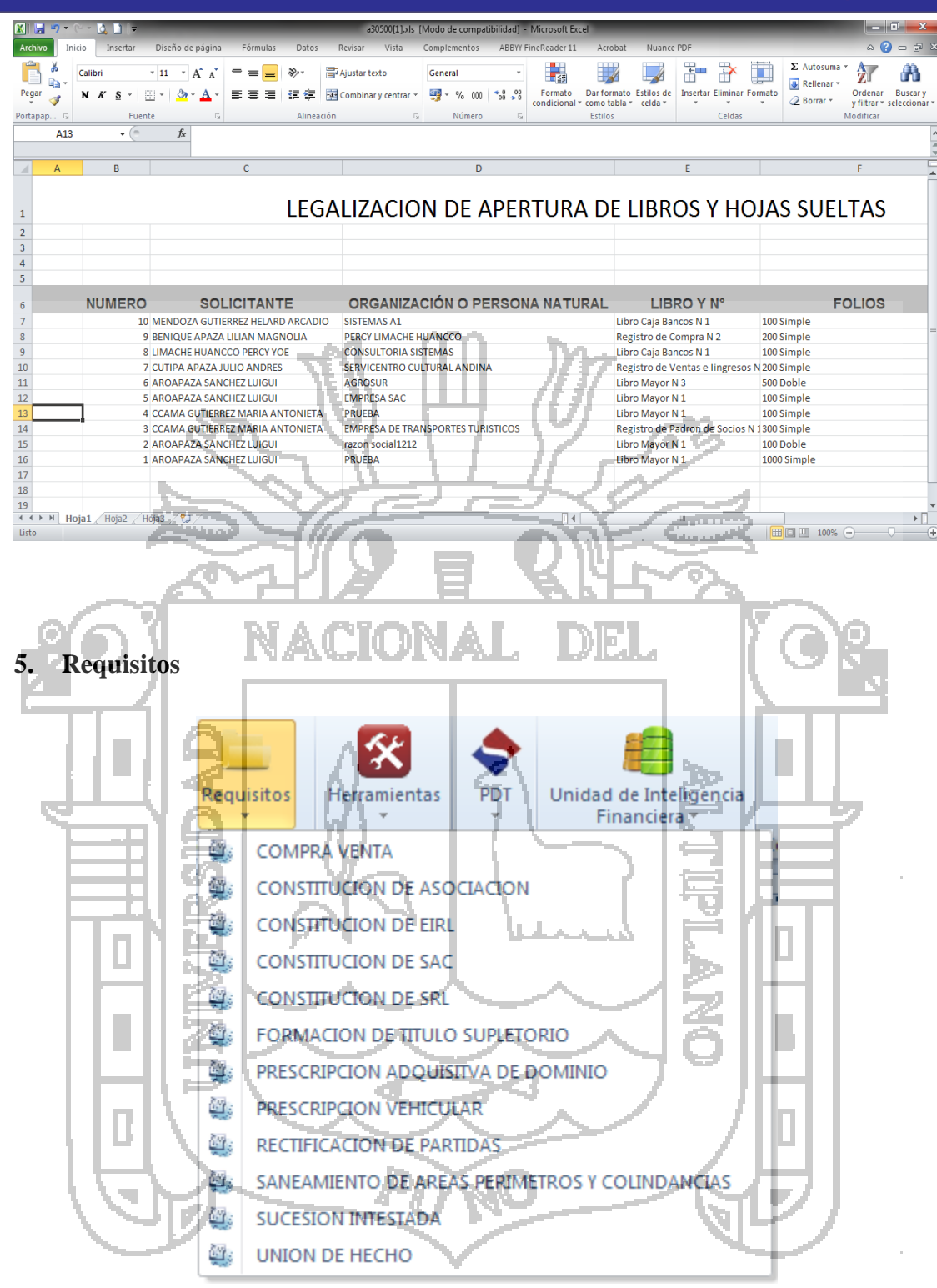
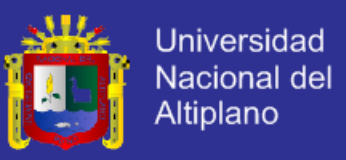

En los requisitos, se muestran los documentos que más se usan en Word, por ejemplo en la compra venta, los requisitos son distintas que una constitución de asociación.

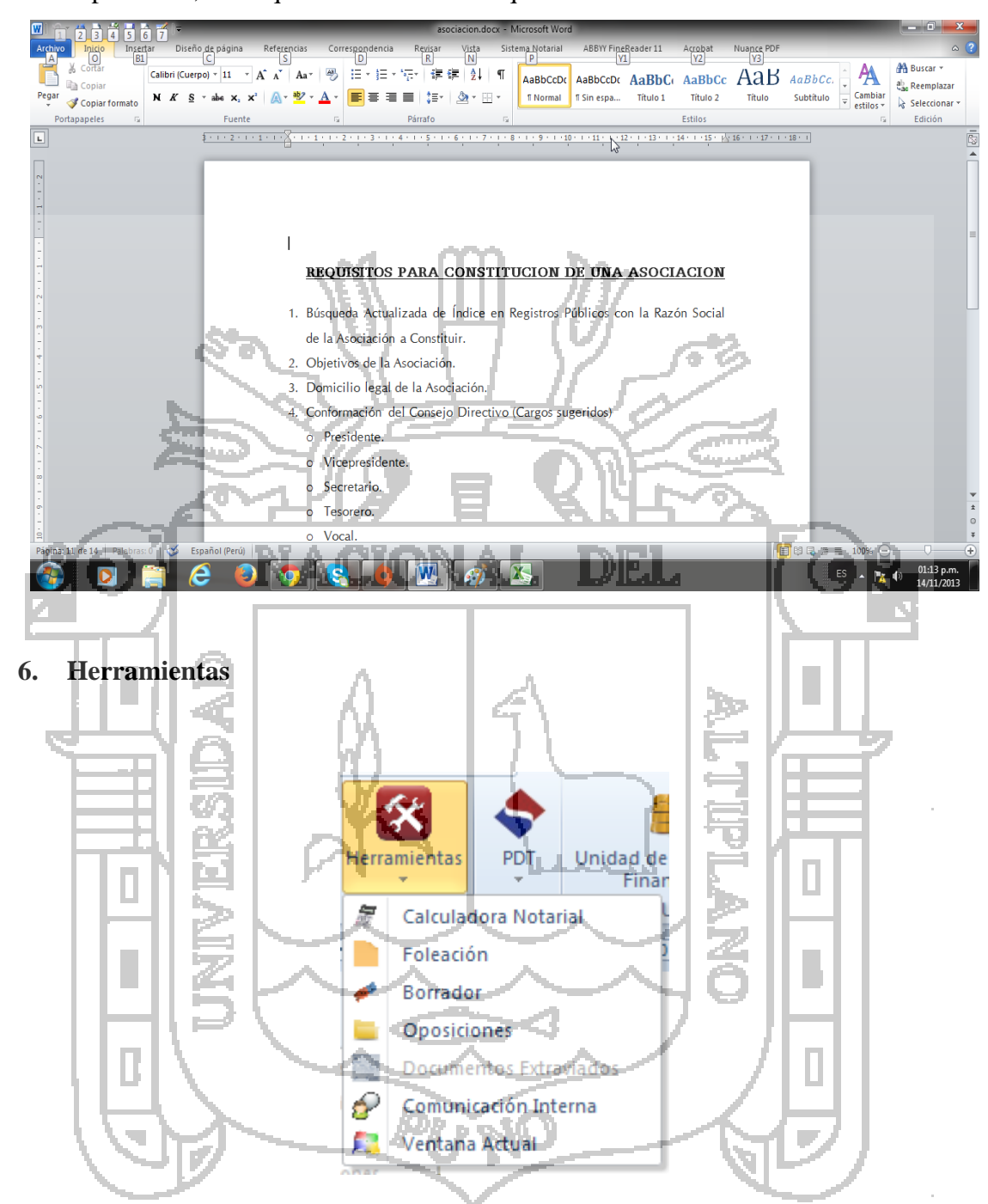

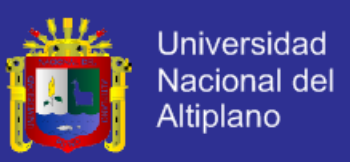

#### **7. Calculadora Notarial**

La calculadora notarial es una herramienta de suma importancia para los notarios, usada para el común de loa notarios, la foliación se usa para enumerar las hojas, el borrador limpia los documentos, la ventana actual muestra la ventana donde está trabajando actualmente.

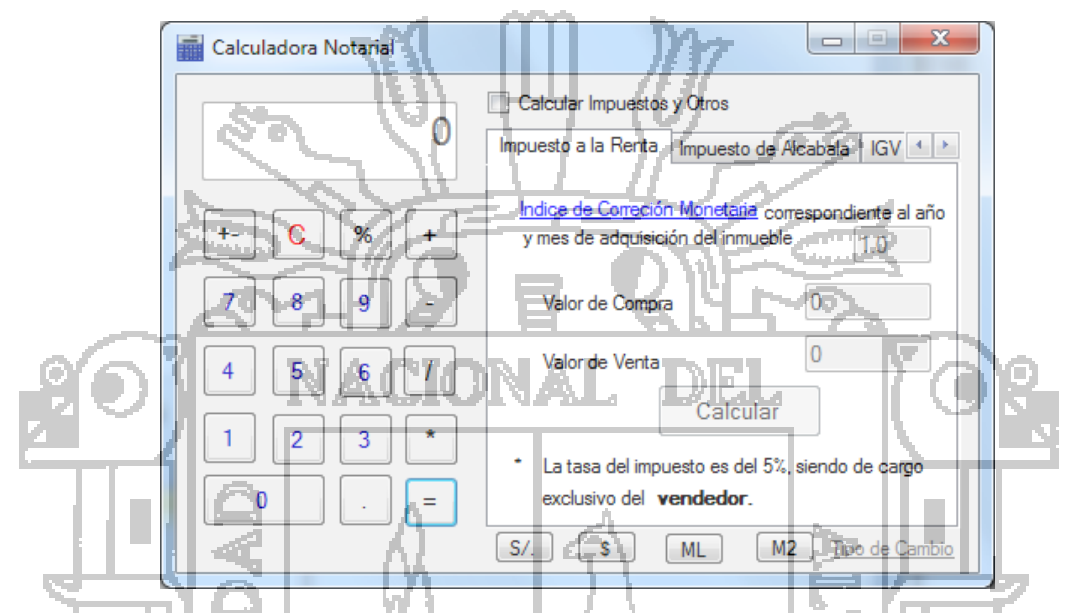

Esta Calculadora tiene múltiples opciones, desde el cálculo de los impuestos a la renta, impuestos de Alcabala, cálculo del IGV, además tiene opciones de conversión de números a letras.

**8. PDT Notarios** Unidad de Inteligencia **Enlaces** PDT Caia Financiera de interes Se ٥ PDT NOTARIOS V3.3 ۸ **ESCRITURAS** ۵ **ACTA NOTARIAL** ٥ FORMULARIO REGISTRAL ۵ FORMULARIO DE INSCRIPCION ٥ ACTAS DE GARANTIAS MOBILIARIAS ٥ LEGALIZACION DE REGISTROS Y LIBROS CONTABLES

Para la exportación del PDT, está configurada de acuerdo a los estándares que usa el PDT NOTARIOS v.3.3 SUNAT, publicado el 13 de marzo del 2013.

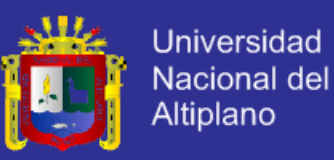

**9. Unidad de Inteligencia Financiera**

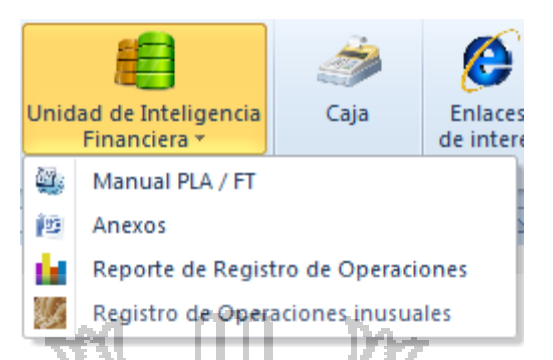

En la Unidad de inteligencia Financiera esta los anexos a usarse, los reportes que requiere.

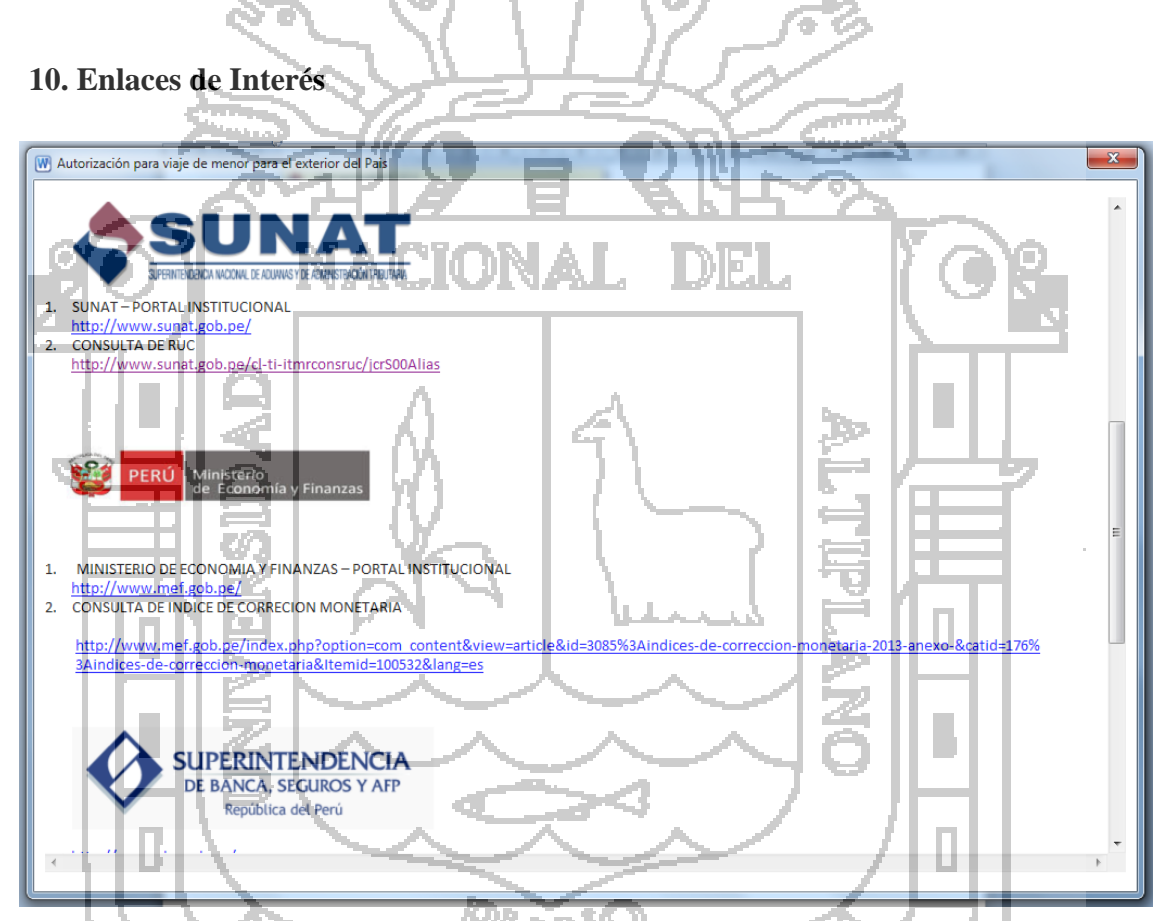

En los enlaces de interés se encuentran todas las entidades importantes que usa e forma consecutiva como son LA SUNAT, Ministerio de Economía y Finanzas, portal de consulta de índice de corrección monetaria, Banco de la nación, Sistema Roser.

#### **ANEXO 8**

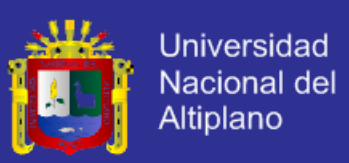

#### **CODIGO FUENTE**

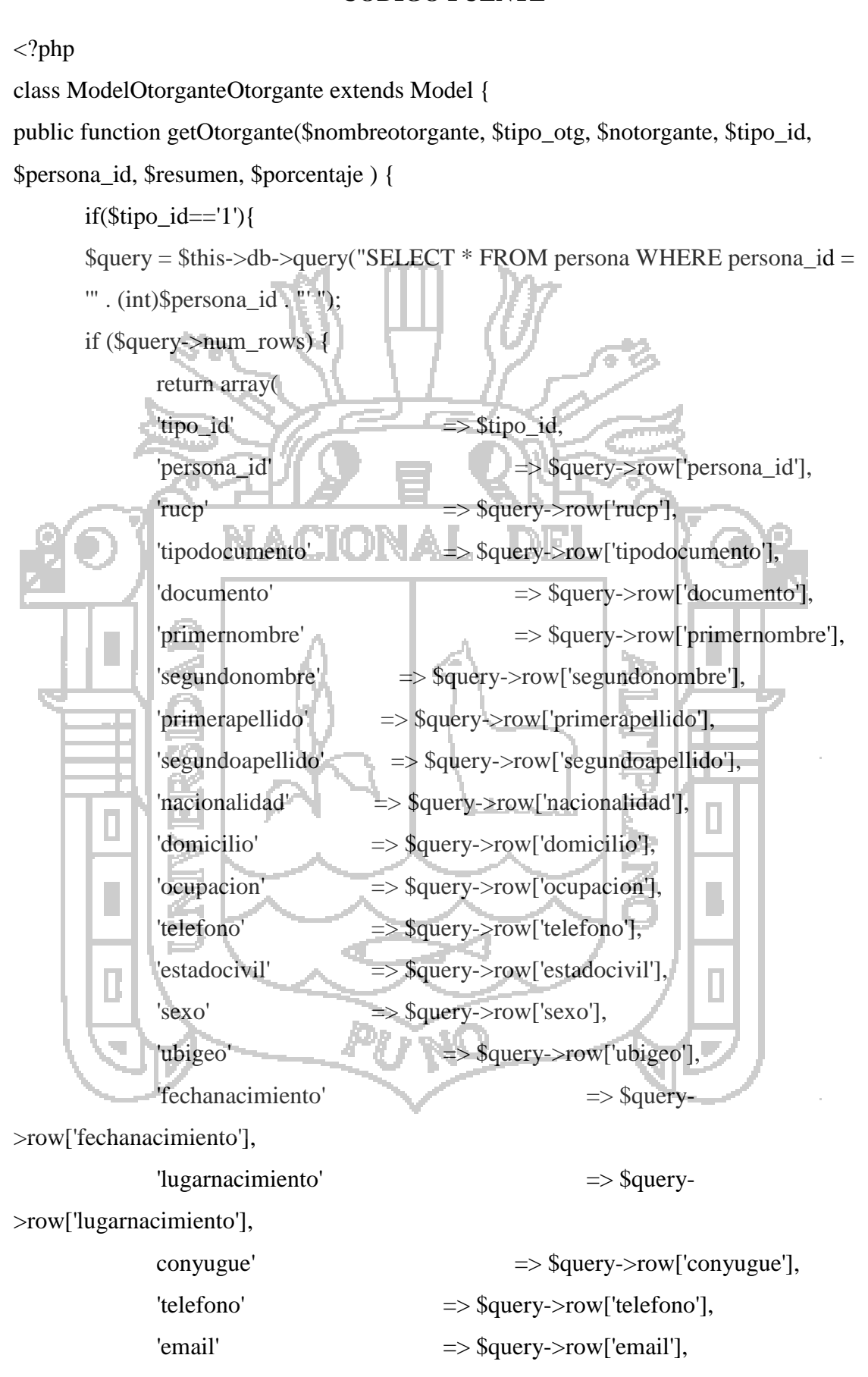

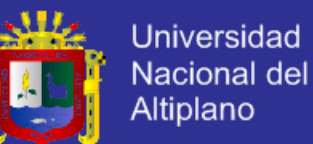

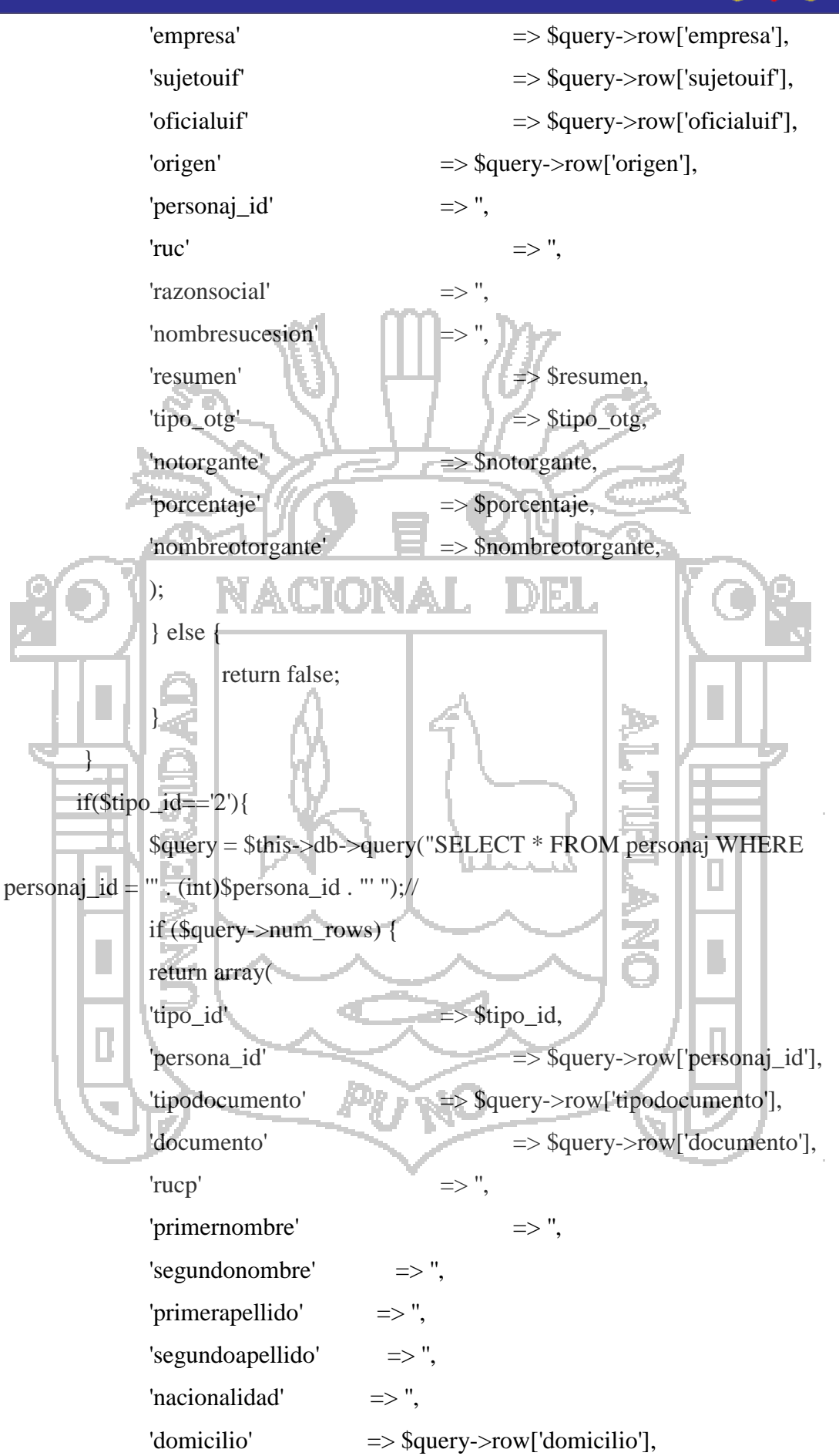

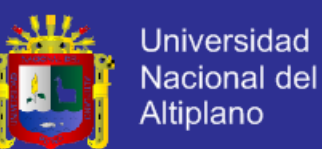

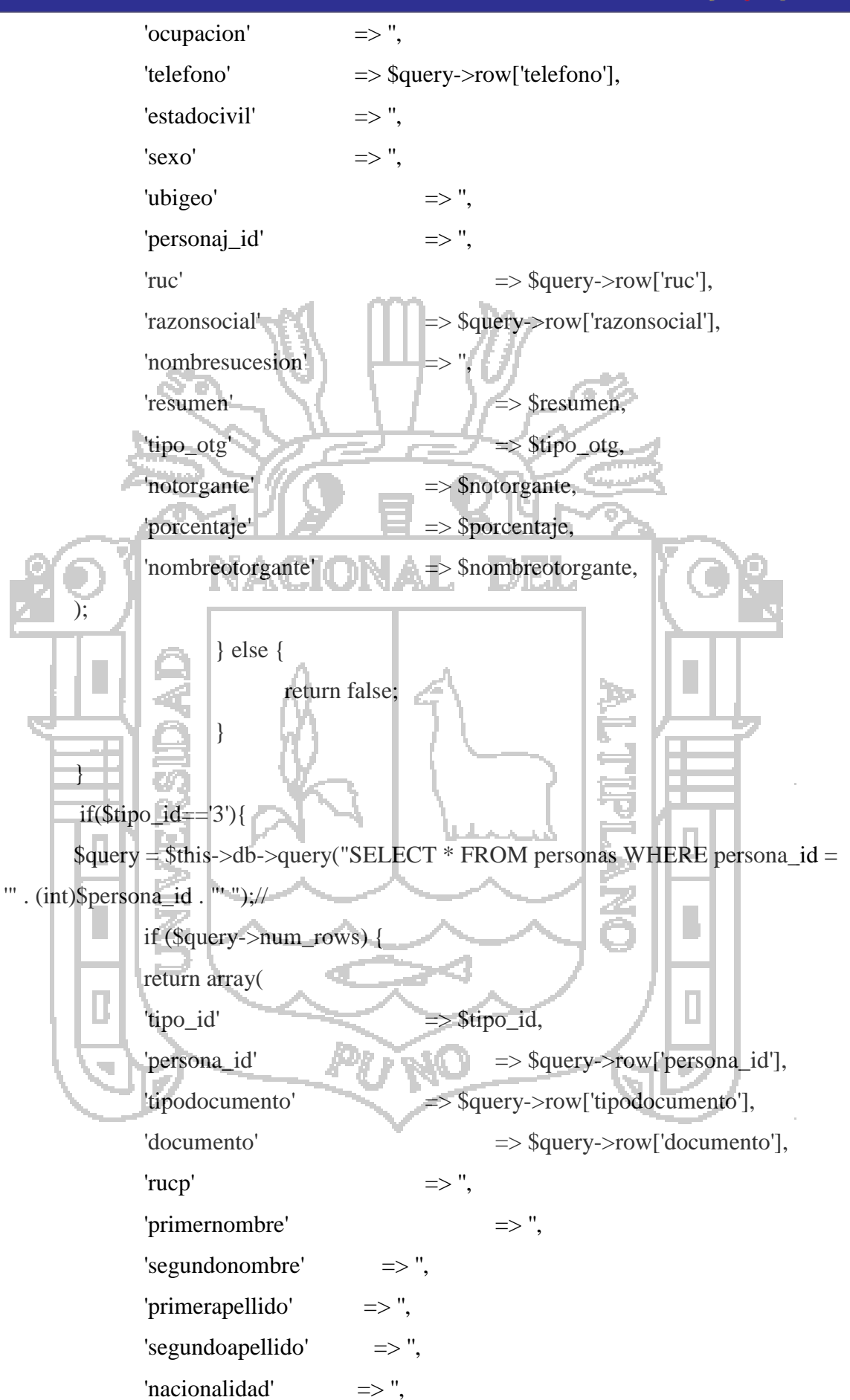

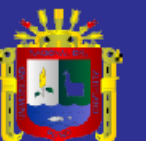

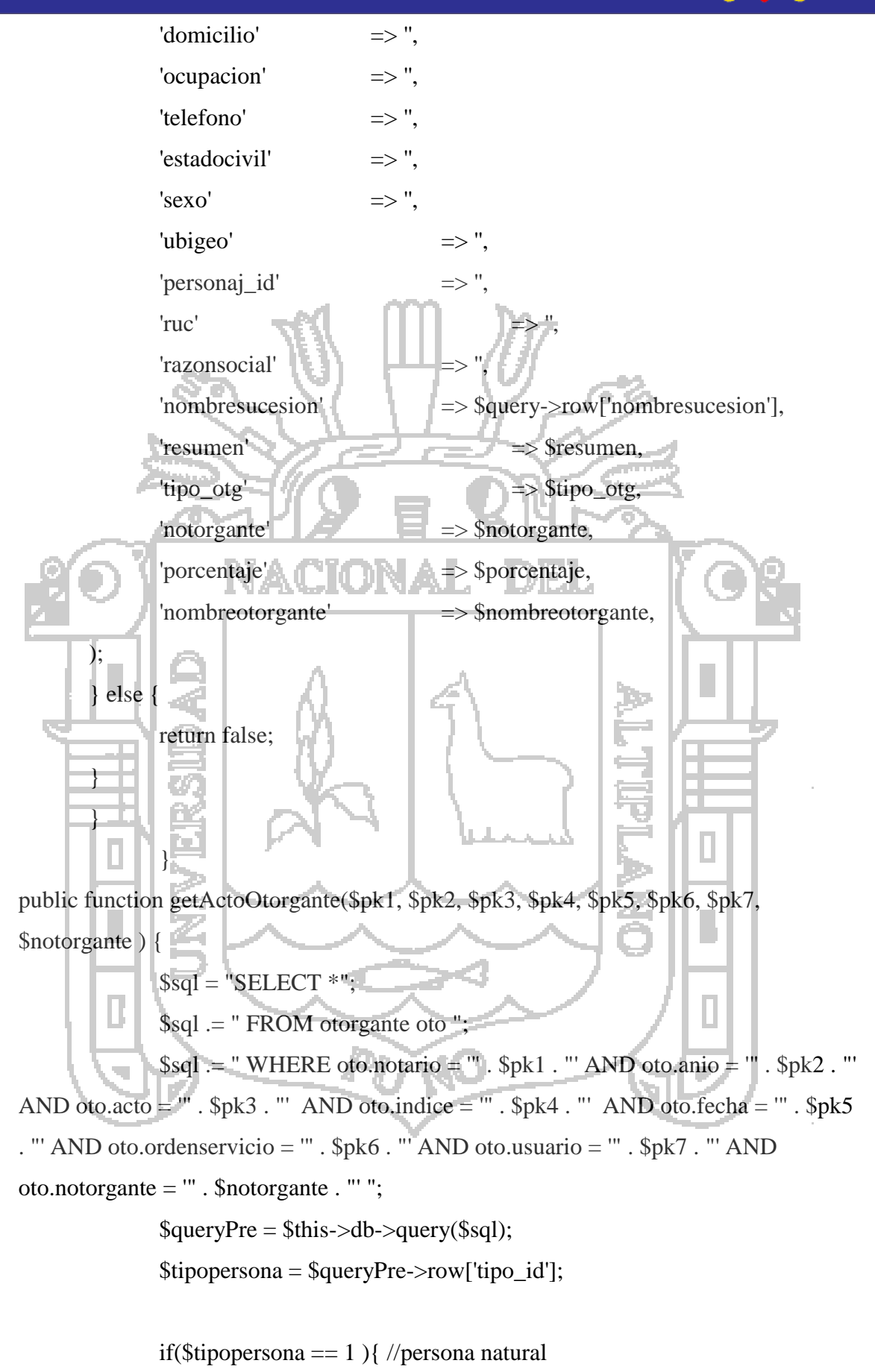

$$
S_{sql} = "SELECT **";
$$

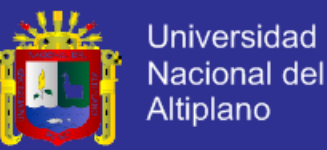

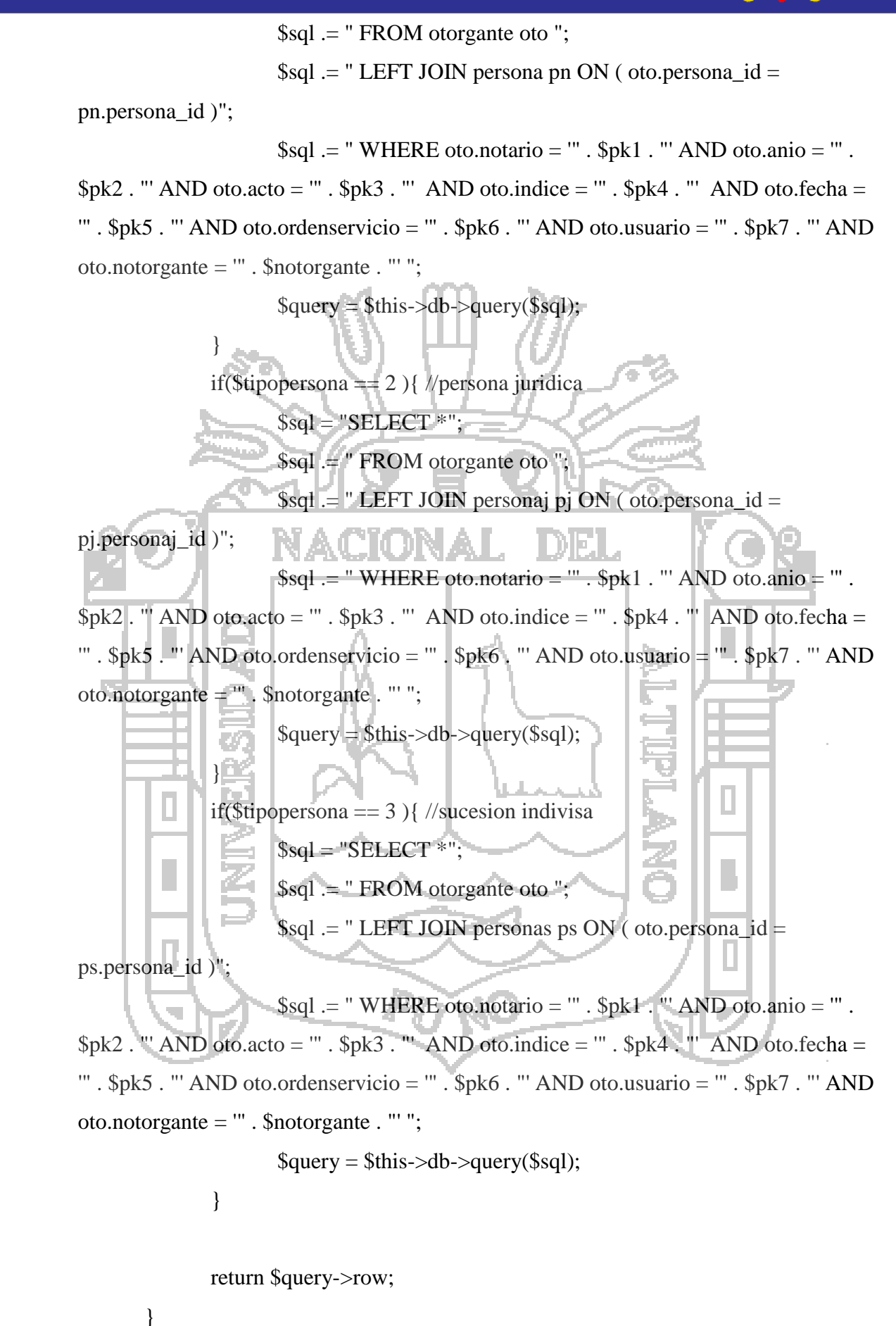

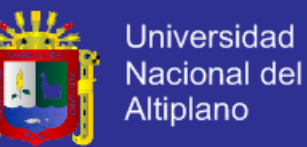

public function getOtorgantesTodo(\$pk1, \$pk2, \$pk3, \$pk4, \$pk5, \$pk6, \$pk7 ) {  $$product_data = array();$ \$query = \$this->db->query("SELECT \* FROM otorgante WHERE notario = "' .  $$pk1$  . "'  $AND$  anio = "' .  $$pk2$  . "'  $AND$  acto = "' .  $$pk3$  . "'  $AND$  indice = '" . \$pk4 . "' AND fecha = '" . \$pk5 . "' AND ordenservicio = '" . \$pk6 . "' AND usuario  $=$  "' . \$pk7 . "' "); foreach (\$query->rows as \$result) { \$queryOtor = \$this->db->query("SELECT \* FROM form\_tipootorgante WHERE tipo\_otg =  $\text{``Sresult}$ ['tipo\_otg']."'"); \$nombreotorgante = \$queryOtor->row['nombre'] ; \$product\_data[\$result['persona\_id']] = \$this->getOtorgante(\$nombreotorgante, \$result['tipo\_otg'], \$result['notorgante'], \$result['tipo\_id'], \$result['persona\_id'], \$result['resumen'], \$result['porcentaje'] ); } DEL return \$product\_data; } L. н